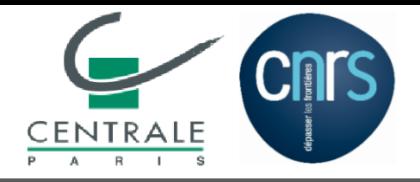

## **SOUTENANCE DE THÈSE**

### **Modelisation ´ des propriet´ es´ mecaniques ´ anisotropes aleatoires ´ et impacts sur la propagation des ondes elastiques. ´**

par Ta. Quang Anh

Directeur de thèse : Clouteau Didier Laboratoire MSSMat

<span id="page-1-0"></span>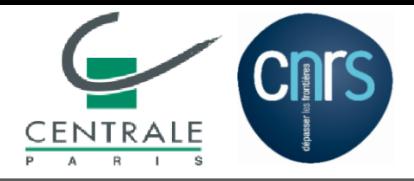

**Contexte**

#### ■**Hétérogénéité des propriétés élastiques**

#### • Intro

- [Plan](#page-8-0)
- [Anisotropie](#page-9-0)
- •[Volumique](#page-13-0)
- •[Rayleigh](#page-25-0)
- [Stochastique](#page-32-0)
- [AnisoStoch](#page-36-0)
- •Generateur
- •[Stat.](#page-45-0)
- •[Renvers.](#page-48-0)
- •**[Diffusion](#page-52-0)**
- [Conclusions](#page-62-0)

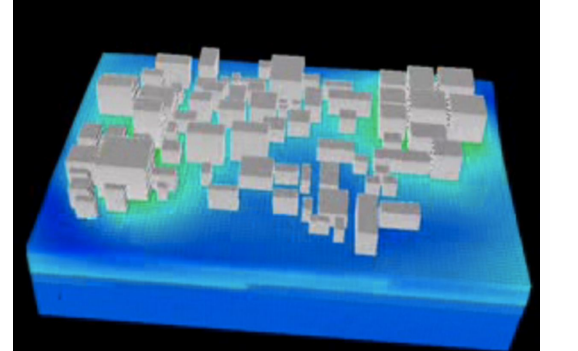

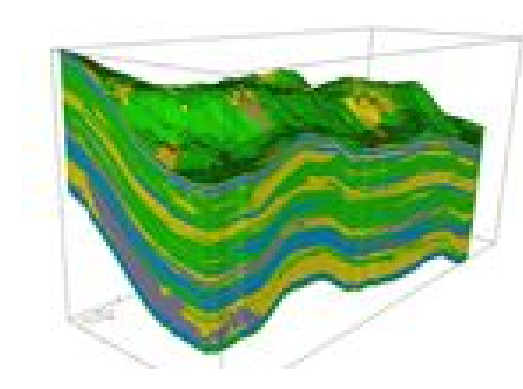

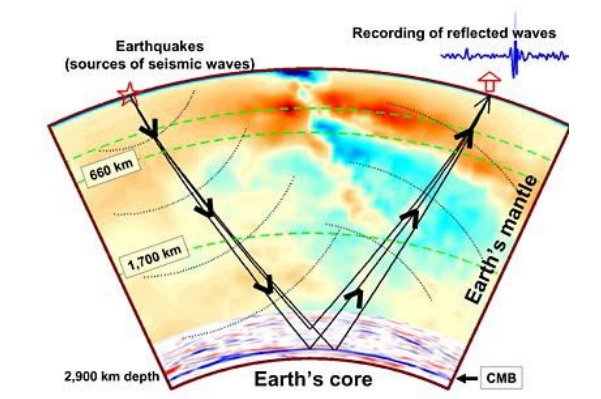

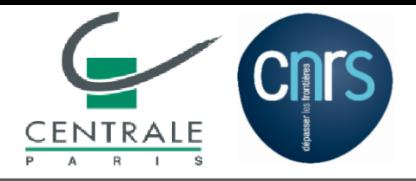

**Contexte**

#### ■**Hétérogénéité des propriétés élastiques**

#### • [Intro](#page-1-0)

- [Plan](#page-8-0)
- [Anisotropie](#page-9-0)
- •[Volumique](#page-13-0)
- •[Rayleigh](#page-25-0)
- [Stochastique](#page-32-0)
- [AnisoStoch](#page-36-0)
- •Generateur
- •[Stat.](#page-45-0)
- •[Renvers.](#page-48-0)
- •**[Diffusion](#page-52-0)**
- [Conclusions](#page-62-0)

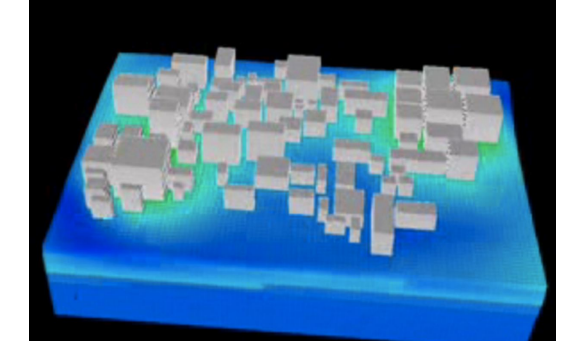

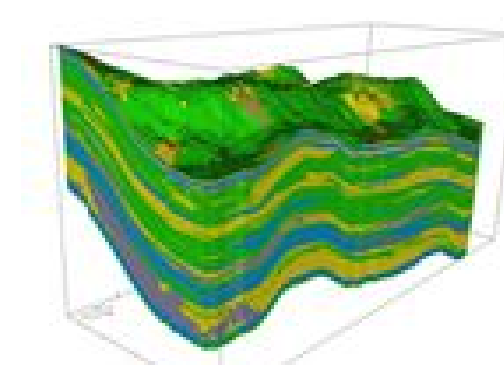

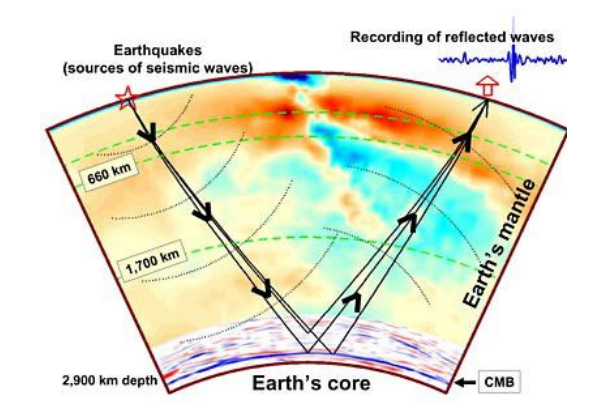

#### **Anisotropie**

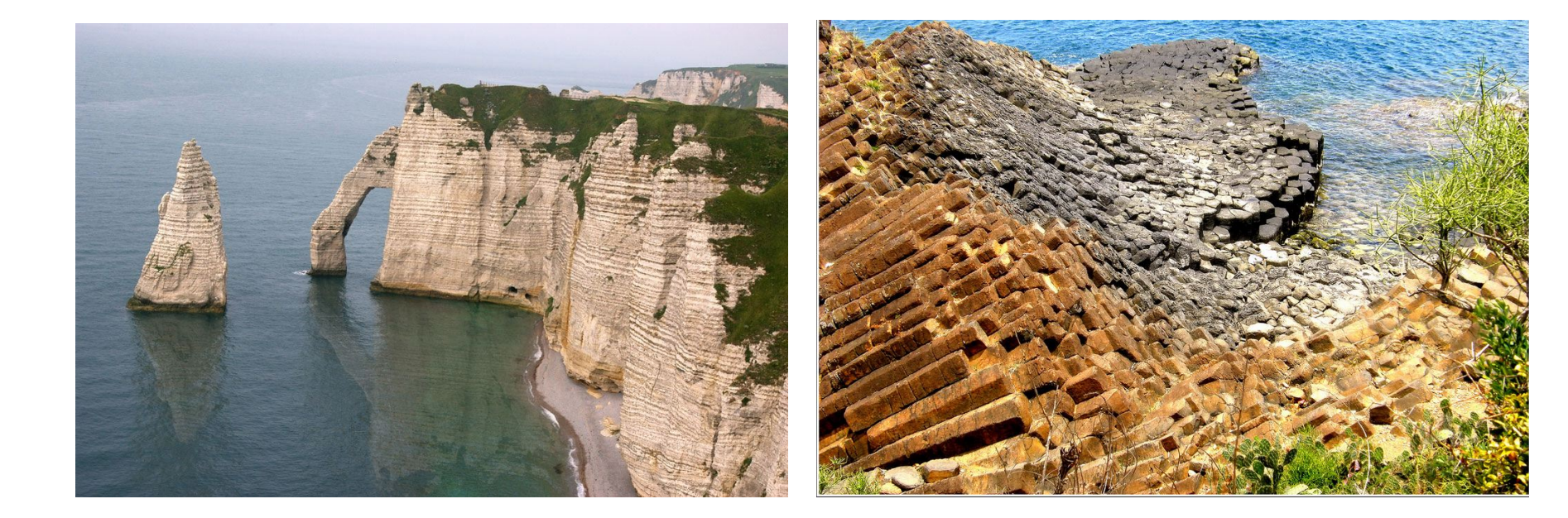

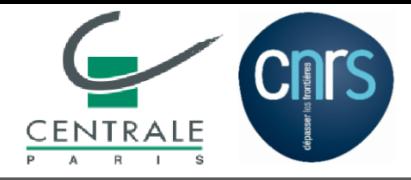

**Problématique**

■ **Outil mathématique** : Modèle de champs stochastique du tenseur d'élasticité de Soize [2006]

- [Intro](#page-1-0)
- [Plan](#page-8-0)
- [Anisotropie](#page-9-0)
- •[Volumique](#page-13-0)
- •[Rayleigh](#page-25-0)
- [Stochastique](#page-32-0)
- [AnisoStoch](#page-36-0)
- •Generateur
- •[Stat.](#page-45-0)
- •[Renvers.](#page-48-0)
- •**[Diffusion](#page-52-0)**
- [Conclusions](#page-62-0)
- ◆Paramétrage minimal  $x \mapsto \mathbb{C}(\boldsymbol{x}; \underline{C}, \delta, \boldsymbol{\ell}).$
- ◆Comportement local anisotrope.

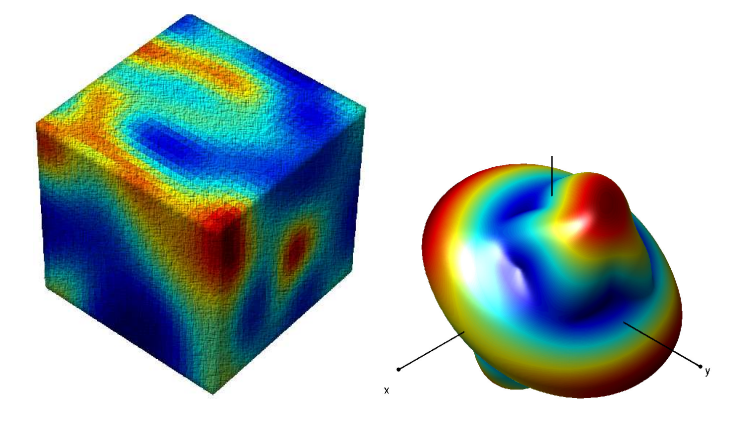

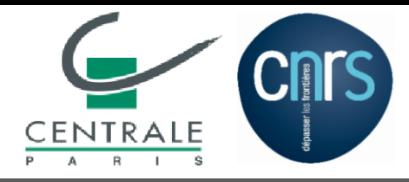

■ **Outil mathématique** : Modèle de champs stochastique du tenseur d'élasticité de Soize [2006]

- [Intro](#page-1-0)
- [Plan](#page-8-0)
- [Anisotropie](#page-9-0)
- •[Volumique](#page-13-0)
- •[Rayleigh](#page-25-0)
- [Stochastique](#page-32-0)
- [AnisoStoch](#page-36-0)
- •Generateur
- •[Stat.](#page-45-0)
- •[Renvers.](#page-48-0)
- •**[Diffusion](#page-52-0)**
- [Conclusions](#page-62-0)
- ◆Paramétrage minimal  $x \mapsto \mathbb{C}(\mathbf{x}; \mathbf{\underline{C}}, \delta, \ell).$
- ◆Comportement local anisotrope ("non contrôlé").

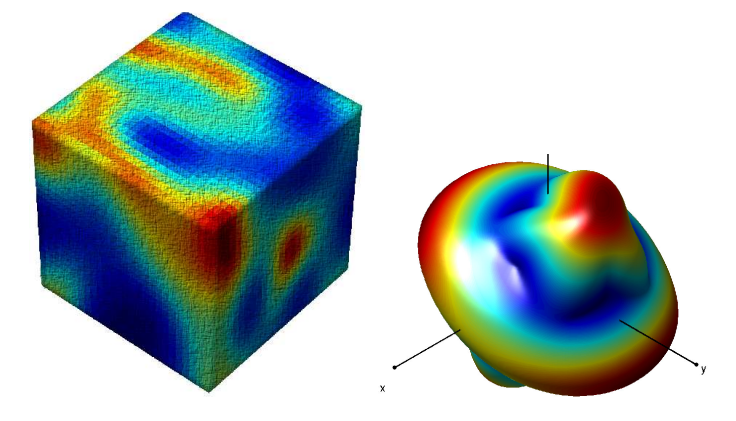

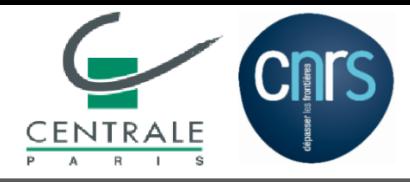

**Problématique**

 **Outil mathématique** : Modèle de champs stochastique du tenseur d'élasticité de Soize [2006]

- [Intro](#page-1-0)
- [Plan](#page-8-0)
- [Anisotropie](#page-9-0)
- •[Volumique](#page-13-0)
- •[Rayleigh](#page-25-0)
- [Stochastique](#page-32-0)
- [AnisoStoch](#page-36-0)
- •Generateur
- •[Stat.](#page-45-0)
- •[Renvers.](#page-48-0)
- •**[Diffusion](#page-52-0)**
- [Conclusions](#page-62-0)
- ◆Paramétrage minimal  $x \mapsto \mathbb{C}(\mathbf{x}; C, \delta, \ell)$ .
- ◆Comportement local anisotrope ("non contrôlé").

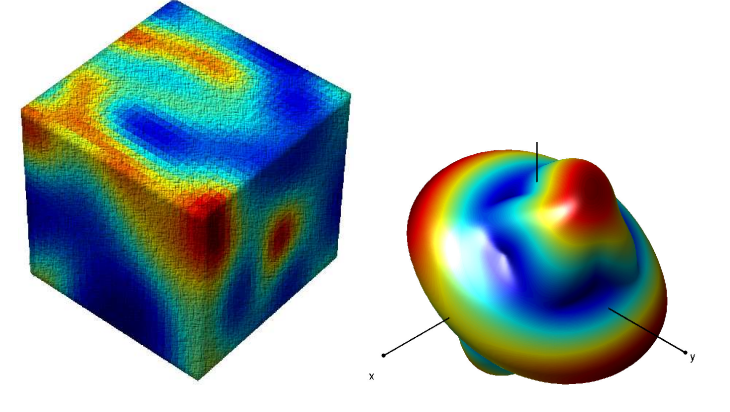

- **Outil numérique** : Code de calcul (FORTRAN) élastodynamique SPEC3D de l'IPGP [Festa & Vilotte,2005]
	- ◆ Éléments finis spectraux [Maday,1988], [Komatitsch,1997] .
	- ◆Intégration directe en temps (Newmark).
	- ◆Calcul parallèle (MPI, METIS).
	- ◆◆ C.L. absorbante PML (Pefectly Matched Layer, [Berenger,1994]).
	- ◆Comportement **isotrope** et **déterministe**.

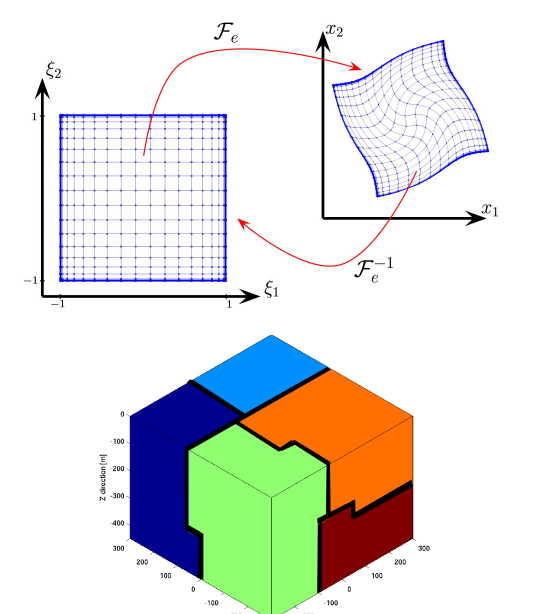

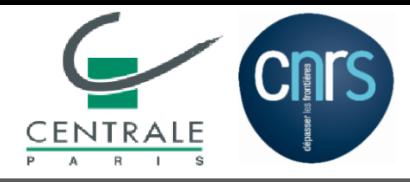

**Problématique**

 **Outil mathématique** : Modèle de champs stochastique du tenseur d'élasticité de Soize [2006]

- [Intro](#page-1-0)
- [Plan](#page-8-0)
- [Anisotropie](#page-9-0)
- •[Volumique](#page-13-0)
- •[Rayleigh](#page-25-0)
- [Stochastique](#page-32-0)
- [AnisoStoch](#page-36-0)
- •Generateur
- •[Stat.](#page-45-0)
- •[Renvers.](#page-48-0)
- •**[Diffusion](#page-52-0)**
- [Conclusions](#page-62-0)
- ◆Paramétrage minimal  $x \mapsto \mathbb{C}(\mathbf{x}; C, \delta, \ell)$ .
- ◆Comportement local anisotrope ("non contrôlé").

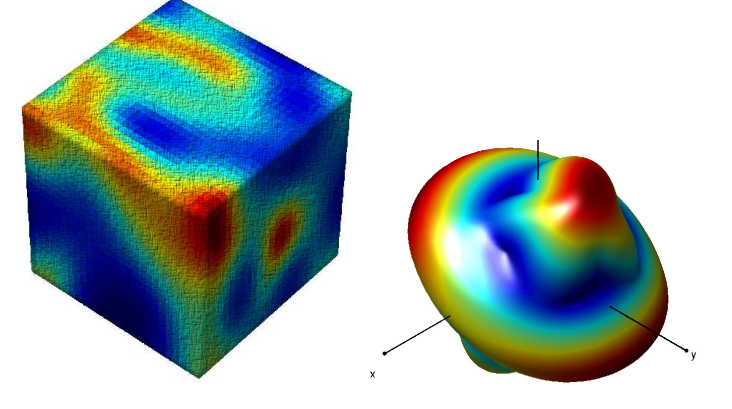

- **Outil numérique** : Code de calcul (FORTRAN) élastodynamique SPEC3D de l'IPGP [Festa & Vilotte,2005]
	- ◆ Éléments finis spectraux [Maday,1988], [Komatitsch,1997] .
	- ◆Intégration directe en temps (Newmark).
	- ◆Calcul parallèle (MPI, METIS).
	- ◆◆ C.L. absorbante PML (Pefectly Matched Layer, [Berenger,1994]).
	- ◆Comportement **isotrope** et **déterministe**.

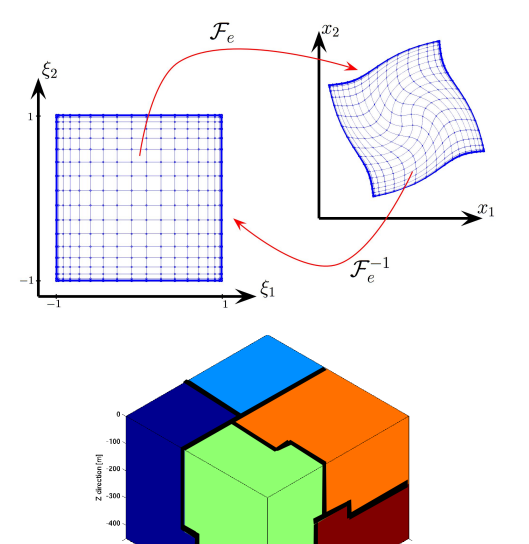

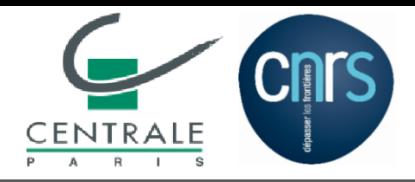

# **Objectives**

- [Intro](#page-1-0)
- [Plan](#page-8-0)
- [Anisotropie](#page-9-0)
- •[Volumique](#page-13-0)
- •[Rayleigh](#page-25-0)
- [Stochastique](#page-32-0)
- [AnisoStoch](#page-36-0)
- •Generateur
- •[Stat.](#page-45-0)
- •[Renvers.](#page-48-0)
- •**[Diffusion](#page-52-0)**
- [Conclusions](#page-62-0)
- Proposer un modèle de champ contrôlant le niveau d'anisotropie.
- ■ Combiner les deux outils : Adapter SPEC3D au modèle de champ stochastique.
	- ◆ $\bullet\;$  Introduire la loi de comportement anisotrope.
	- ◆Implémenter un générateur de champ stochastique  $\mathbb{C}(x)$ .
- ■■ Valider ces adaptations.
- Comprendre les impacts de l'anisotropie et de l'hétérogénéité.

<span id="page-8-0"></span>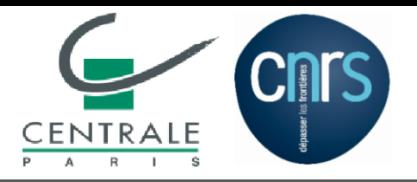

- [Intro](#page-1-0)
- Plan
- [Anisotropie](#page-9-0)
- •[Volumique](#page-13-0)
- •[Rayleigh](#page-25-0)
- [Stochastique](#page-32-0)
- [AnisoStoch](#page-36-0)
- •Generateur
- •[Stat.](#page-45-0)
- •[Renvers.](#page-48-0)
- •**[Diffusion](#page-52-0)**
- [Conclusions](#page-62-0)
- ■ Introduction
	- ◆**Contexte**
	- ◆Problématiques
	- ◆**Objectives**

#### **PARTIE 1 : Comportement anisotrope**

- ◆Intégration de la loi anisotrope
- ◆**Validations** 
	- Ondes volumiques
	- ■■ Onde de Rayleigh

#### $\blacksquare$  PARTIE 2 : Champ stochastique  $\mathbb{C}(\boldsymbol{x})$

- ◆◆ Processus stochastique 1D
- ◆◆ Raffinement du modèle 3D de Soize
- ◆Générateur paralèlle du champ stochastique
- ◆**Validations** 
	- ■Statistique sur le champ  $\mathbb{C}(\bm{x})$
	- ■■ Retournement temporel
	- ■ $\blacksquare$  Diffraction multiple  $\leadsto$  Diffusion
- Conclusions perspectives

<span id="page-9-0"></span>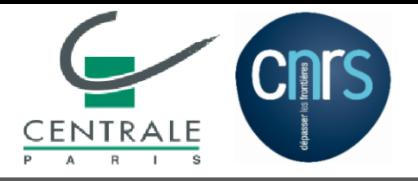

# **Intervention dans SPEC3D**

- [Intro](#page-1-0)
- [Plan](#page-8-0)
- Anisotropie
- •[Volumique](#page-13-0)
- •[Rayleigh](#page-25-0)
- [Stochastique](#page-32-0)
- [AnisoStoch](#page-36-0)
- •**Generateur**
- •[Stat.](#page-45-0)
- •[Renvers.](#page-48-0)
- •**[Diffusion](#page-52-0)**
- [Conclusions](#page-62-0)

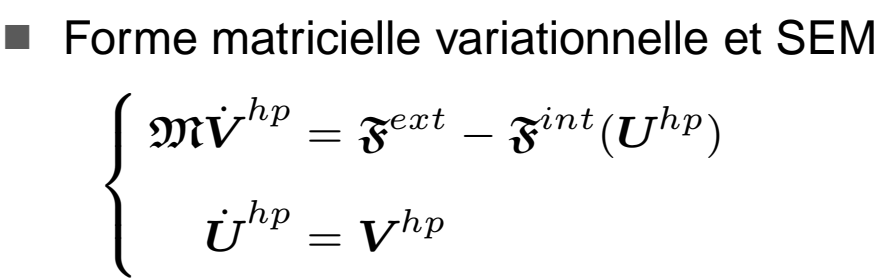

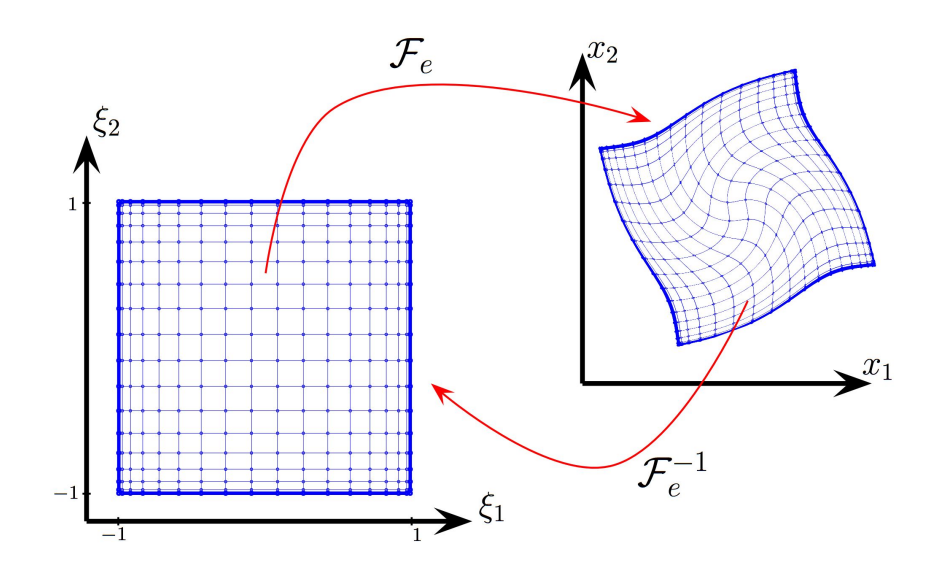

Grille Gauss-Lobatto-Legendre (GLL) en 2D

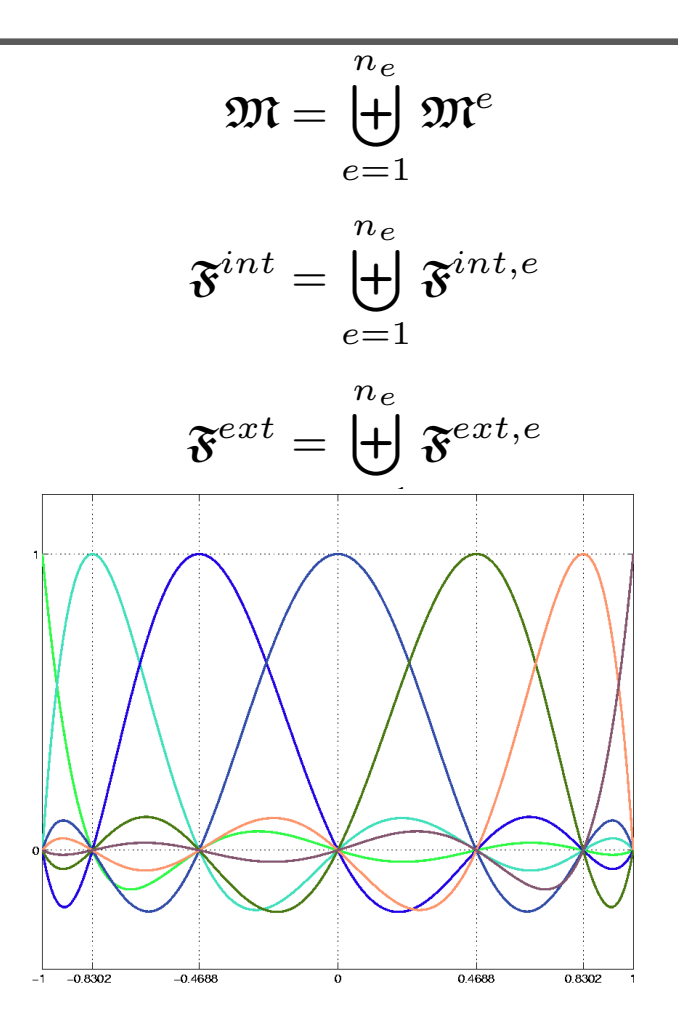

Polynômes de Lagrange associés aux points

GLLs en 1D

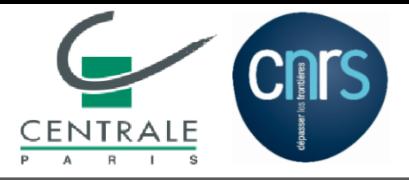

# **Intervention dans SPEC3D**

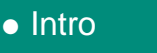

- [Plan](#page-8-0)
- [Anisotropie](#page-9-0)
- •[Volumique](#page-13-0)
- •[Rayleigh](#page-25-0)
- [Stochastique](#page-32-0)
- [AnisoStoch](#page-36-0)
- •**Generateur**
- •[Stat.](#page-45-0)
- •[Renvers.](#page-48-0)
- •**[Diffusion](#page-52-0)**
- [Conclusions](#page-62-0)

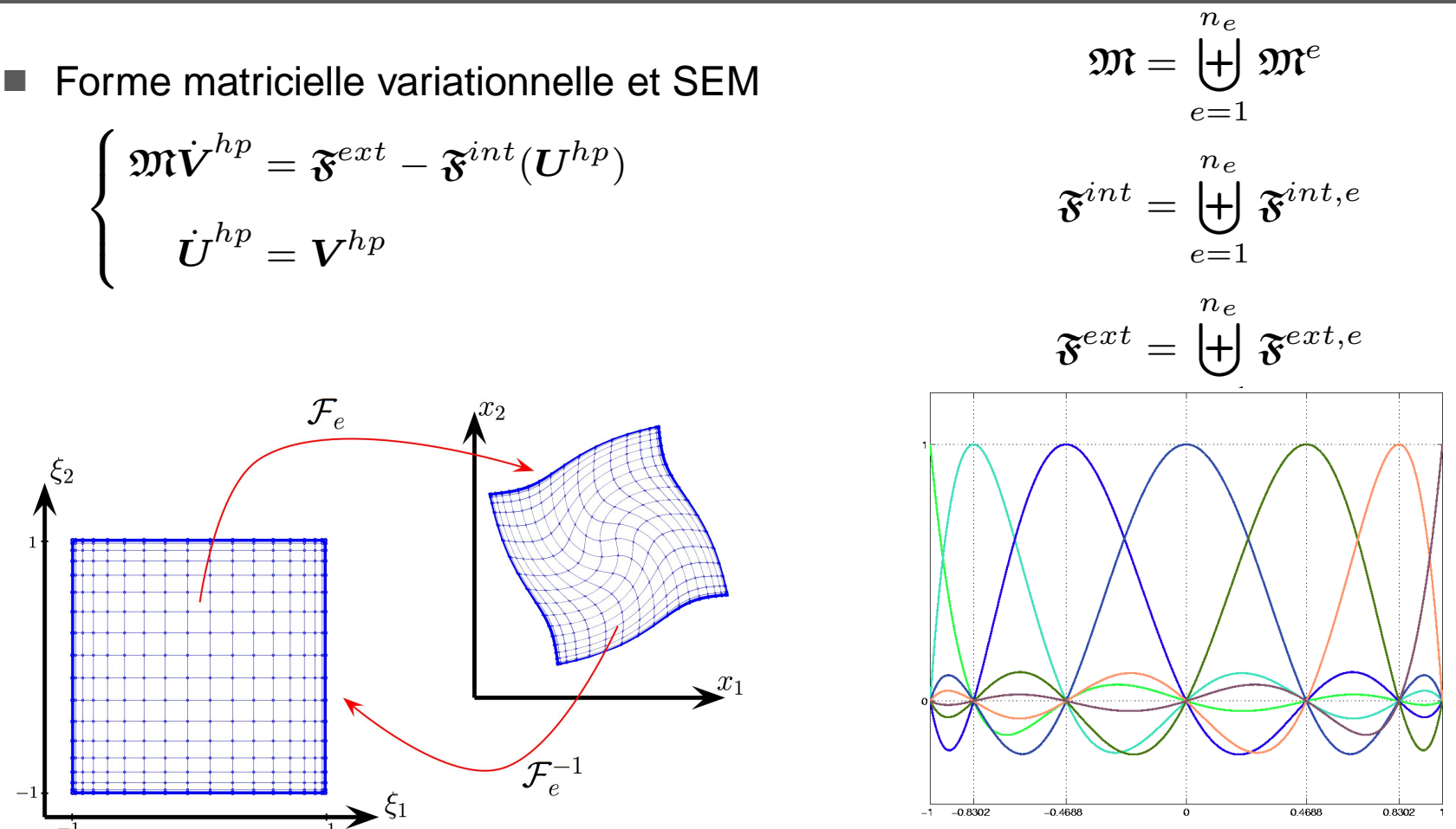

 $\blacksquare$  Prise en compte de l'anisotropie lors du calcul de la force interne

$$
\mathfrak{F}^{int,e}_{i|r,s,t}(\boldsymbol{u}^{hp,e})=\sum_{l,m,n=1}^3\Big[\mathfrak{D}^{x^\mathsf{T}}_lC_{ilmn}\mathfrak{D}^x_n\Big]_{\boldsymbol{\xi}=(\xi_r,\xi_s,\xi_t)}\times\boldsymbol{u}^{hp,e}_{m|r,s,t}\times K_{r,s,t}
$$

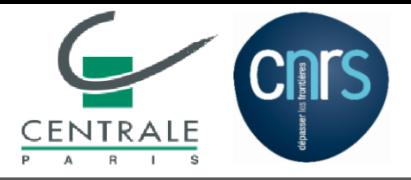

# **Intervention dans SPEC3D**

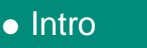

- [Plan](#page-8-0)
- [Anisotropie](#page-9-0)
- •[Volumique](#page-13-0)
- •[Rayleigh](#page-25-0)
- [Stochastique](#page-32-0)
- [AnisoStoch](#page-36-0)
- •**Generateur**
- •[Stat.](#page-45-0)
- •[Renvers.](#page-48-0)
- •**[Diffusion](#page-52-0)**
- [Conclusions](#page-62-0)

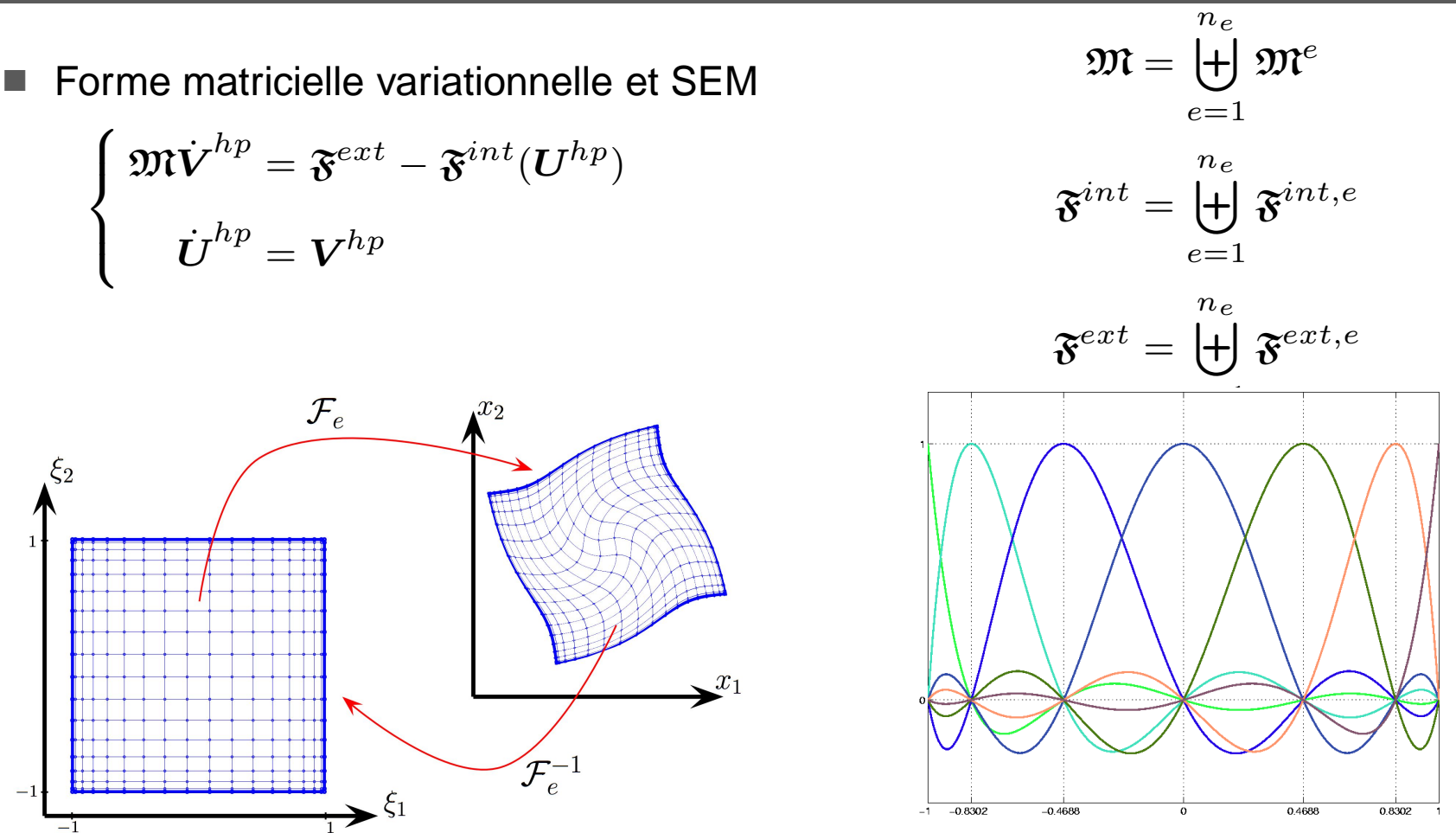

 $\blacksquare$  Prise en compte de l'anisotropie lors du calcul de la force interne

$$
\mathfrak{F}^{int,e}_{i|r,s,t}(\boldsymbol{u}^{hp,e})=\sum_{l,m,n=1}^3\Big[\mathfrak{D}^{x^{\mathsf{T}}}_lC_{ilmn}\mathfrak{D}^{x}_n\Big]_{\boldsymbol{\xi}=(\xi_r,\xi_s,\xi_t)}\times \boldsymbol{u}^{hp,e}_{m|r,s,t}\times K_{r,s,t}
$$

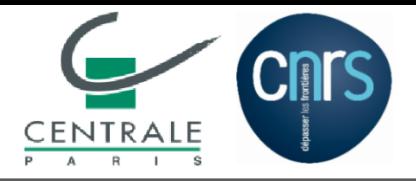

# **Simulations 3D homogène ...**

#### ■■ Matériau orthotrope

- [Intro](#page-1-0)
- [Plan](#page-8-0)
- [Anisotropie](#page-9-0)
- •[Volumique](#page-13-0)
- •[Rayleigh](#page-25-0)
- [Stochastique](#page-32-0)
- [AnisoStoch](#page-36-0)
- •Generateur
- •[Stat.](#page-45-0)
- •[Renvers.](#page-48-0)
- •**[Diffusion](#page-52-0)**
- [Conclusions](#page-62-0)

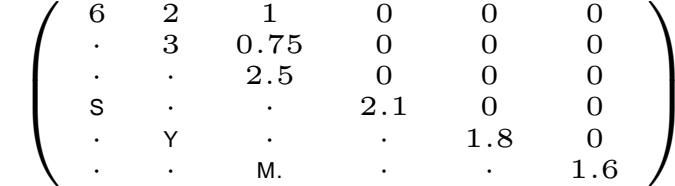

#### ■■ Matériau triclinique

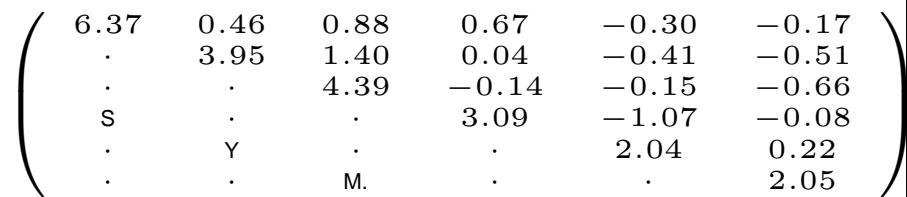

(Loading ...)

(Loading ...)

<span id="page-13-0"></span>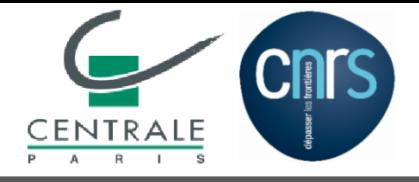

■Élastodynamique

$$
\textsf{Div}\, \boldsymbol{\sigma}[\boldsymbol{u}] = \rho \frac{\partial^2 \boldsymbol{u}}{\partial t^2}
$$

■ Problème aux valeurs propres

■ Ondes planes monochromatiques

$$
\boldsymbol{u} = \boldsymbol{a}\exp\left\{\boldsymbol{\mathfrak j}(\boldsymbol{\kappa}\cdot\boldsymbol{x}-\omega t)\right\}
$$

$$
F(\omega, \kappa) \equiv \det(\Gamma(\kappa) - \rho \omega^2 \mathbf{I}_d) = 0 \qquad \text{avec } \Gamma_{ij}(\kappa) = c_{iljm} \kappa_l \kappa_m
$$

$$
\Leftrightarrow F(1, s) = 0 \text{ avec } s = \frac{\kappa}{\omega} = \frac{1}{|c|} \frac{\kappa}{|\kappa|}, \text{ la lenteur}
$$

■ Vitesse de groupe (de l'énergie) : Vecteur normal de la surface de lenteur

$$
\boldsymbol{c}^g = \text{grad}_{\boldsymbol{\kappa}} \omega
$$

- [Plan](#page-8-0)
- [Anisotropie](#page-9-0)
- $\blacksquare$ **Volumique**
- •[Rayleigh](#page-25-0)
- [Stochastique](#page-32-0)
- [AnisoStoch](#page-36-0)
- •Generateur
- •[Stat.](#page-45-0)
- •[Renvers.](#page-48-0)
- •**[Diffusion](#page-52-0)**
- [Conclusions](#page-62-0)

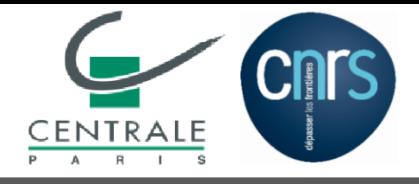

 $\blacksquare$ 

•

•

•

•

•

• [Anisotropie](#page-9-0)

[Volumique](#page-13-0)

Generateur

[Rayleigh](#page-25-0)

• [Stochastique](#page-32-0) • [AnisoStoch](#page-36-0)

[Stat.](#page-45-0)

[Renvers.](#page-48-0)

**[Diffusion](#page-52-0)** 

• [Conclusions](#page-62-0)

#### **Validation 1.1 : Ondes volumiques en milieu homogène**

Élastodynamique

$$
\textsf{Div}\, \boldsymbol{\sigma}[\boldsymbol{u}] = \rho \frac{\partial^2 \boldsymbol{u}}{\partial t^2}
$$

**Problème aux valeurs propres** 

■ Ondes planes monochromatiques

$$
\boldsymbol{u} = \boldsymbol{a}\exp\left\{\boldsymbol{\mathfrak j}(\boldsymbol{\kappa}\cdot\boldsymbol{x}-\omega t)\right\}
$$

$$
F(\omega, \kappa) \equiv \det(\Gamma(\kappa) - \rho \omega^2 \mathbf{I}_d) = 0 \qquad \text{avec } \Gamma_{ij}(\kappa) = c_{iljm} \kappa_l \kappa_m
$$

$$
\Leftrightarrow F(1, s) = 0 \text{ avec } s = \frac{\kappa}{\omega} = \frac{1}{|c|} \frac{\kappa}{|\kappa|}, \text{ la lenteur}
$$

■ Vitesse de groupe (de l'énergie) : Vecteur normal de la surface de lenteur

$$
\boldsymbol{c}^g = \textsf{grad}_{\boldsymbol{\kappa}} \omega
$$

**Isotrope** (2 coefficients indépendants)qS2::  $V_{\alpha}^{max}$  = 1.000E+03m/s qS1::  $V_{\alpha}^{\text{max}}$  = 1.000E+03m/s  $qp::V<sub>a</sub><sup>max</sup>$  $\frac{1}{2}$  = 1.730E+03m/s 1000 1000 1000 0  $\mathbf 0$  $\mathbf 0$  $-1000$  $-1000$  $-1000$  $-1000$  $-1000$  $-1000$  $-1000$  $-1000$  $-1000$ 0 0 0 0 0 0 1000 1000 1000 1000 1000 1000

Châtenay-Malabry, France **Le 19** janvier 2011 – p. 8

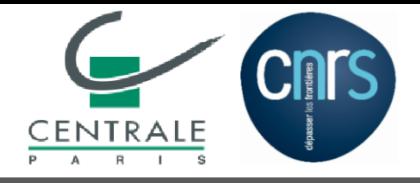

 $\blacksquare$ 

•

•

•

•

•

• [Anisotropie](#page-9-0)

[Volumique](#page-13-0)

Generateur

[Rayleigh](#page-25-0)

• [Stochastique](#page-32-0) • [AnisoStoch](#page-36-0)

[Stat.](#page-45-0)

[Renvers.](#page-48-0)

**[Diffusion](#page-52-0)** 

• [Conclusions](#page-62-0)

#### **Validation 1.1 : Ondes volumiques en milieu homogène**

Élastodynamique

$$
\textsf{Div}\, \boldsymbol{\sigma}[\boldsymbol{u}] = \rho \frac{\partial^2 \boldsymbol{u}}{\partial t^2}
$$

**Problème aux valeurs propres** 

■ Ondes planes monochromatiques

$$
\boldsymbol{u} = \boldsymbol{a}\exp\left\{\boldsymbol{\mathfrak j}(\boldsymbol{\kappa}\cdot\boldsymbol{x}-\omega t)\right\}
$$

$$
F(\omega, \kappa) \equiv \det(\Gamma(\kappa) - \rho \omega^2 \mathbf{I}_d) = 0 \qquad \text{avec } \Gamma_{ij}(\kappa) = c_{iljm} \kappa_l \kappa_m
$$

$$
\Leftrightarrow F(1, s) = 0 \text{ avec } s = \frac{\kappa}{\omega} = \frac{1}{|c|} \frac{\kappa}{|\kappa|}, \text{ la lenteur}
$$

■ Vitesse de groupe (de l'énergie) : Vecteur normal de la surface de lenteur

$$
\boldsymbol{c}^g = \mathsf{grad}_{\boldsymbol{\kappa}} \omega
$$

**Orthotrope** (9 coefficients indépendants)

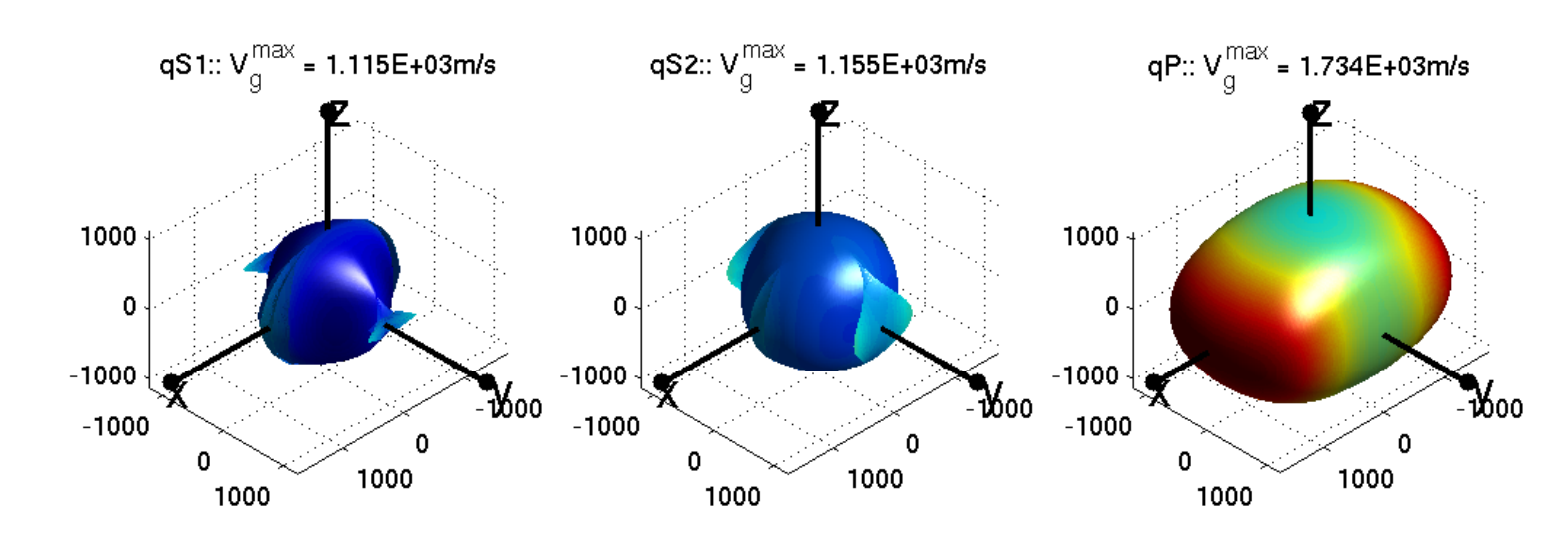

Châtenay-Malabry, France **Le 19** janvier 2011 – p. 8

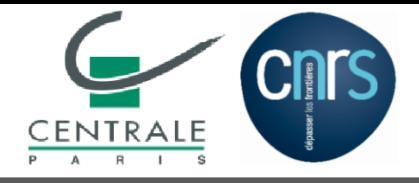

 $\blacksquare$ 

•

•

•

•

•

• [Anisotropie](#page-9-0)

[Volumique](#page-13-0)

Generateur

[Rayleigh](#page-25-0)

• [Stochastique](#page-32-0) • [AnisoStoch](#page-36-0)

[Stat.](#page-45-0)

[Renvers.](#page-48-0)

**[Diffusion](#page-52-0)** 

• [Conclusions](#page-62-0)

#### **Validation 1.1 : Ondes volumiques en milieu homogène**

Élastodynamique

$$
\textsf{Div}\, \boldsymbol{\sigma}[\boldsymbol{u}] = \rho \frac{\partial^2 \boldsymbol{u}}{\partial t^2}
$$

**Problème aux valeurs propres** 

■ Ondes planes monochromatiques

$$
\boldsymbol{u} = \boldsymbol{a}\exp\left\{\boldsymbol{\mathfrak j}(\boldsymbol{\kappa}\cdot\boldsymbol{x}-\omega t)\right\}
$$

$$
F(\omega, \kappa) \equiv \det(\Gamma(\kappa) - \rho \omega^2 \mathbf{I}_d) = 0 \qquad \text{avec } \Gamma_{ij}(\kappa) = c_{iljm} \kappa_l \kappa_m
$$

$$
\Leftrightarrow F(1, s) = 0 \text{ avec } s = \frac{\kappa}{\omega} = \frac{1}{|c|} \frac{\kappa}{|\kappa|}, \text{ la lenteur}
$$

■ Vitesse de groupe (de l'énergie) : Vecteur normal de la surface de lenteur

ω

 $\boldsymbol{c}^{g}=\mathsf{grad}_{\boldsymbol{\kappa}}\omega$ 

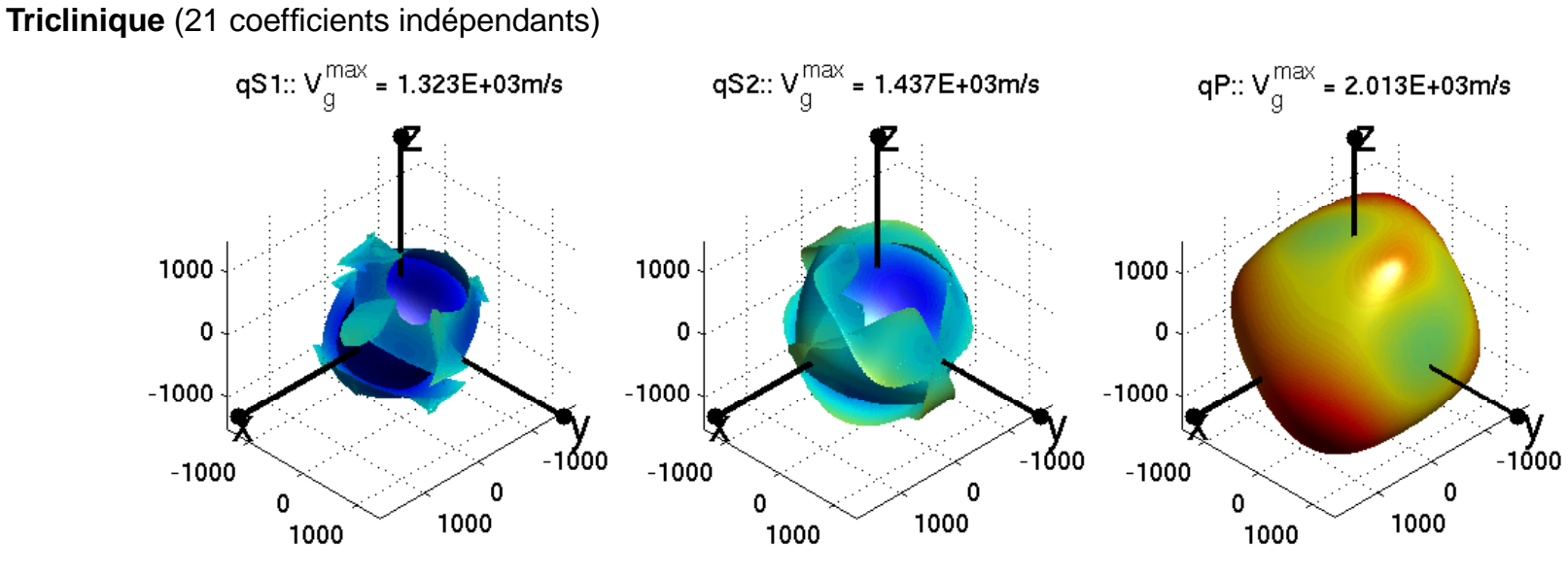

Châtenay-Malabry, France **Le 19** janvier 2011 – p. 8

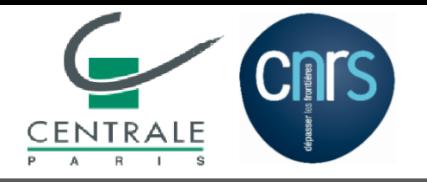

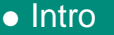

- [Plan](#page-8-0)
- [Anisotropie](#page-9-0)
- $\bullet$ **[Volumique](#page-13-0)**
- •[Rayleigh](#page-25-0)
- [Stochastique](#page-32-0)
- [AnisoStoch](#page-36-0)
- •**Generateur**
- •[Stat.](#page-45-0)
- •[Renvers.](#page-48-0)
- •**[Diffusion](#page-52-0)**
- [Conclusions](#page-62-0)

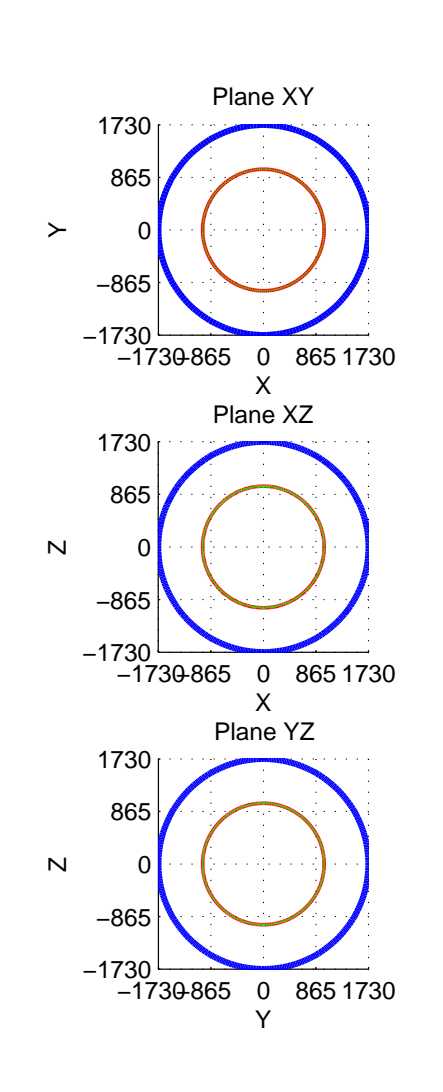

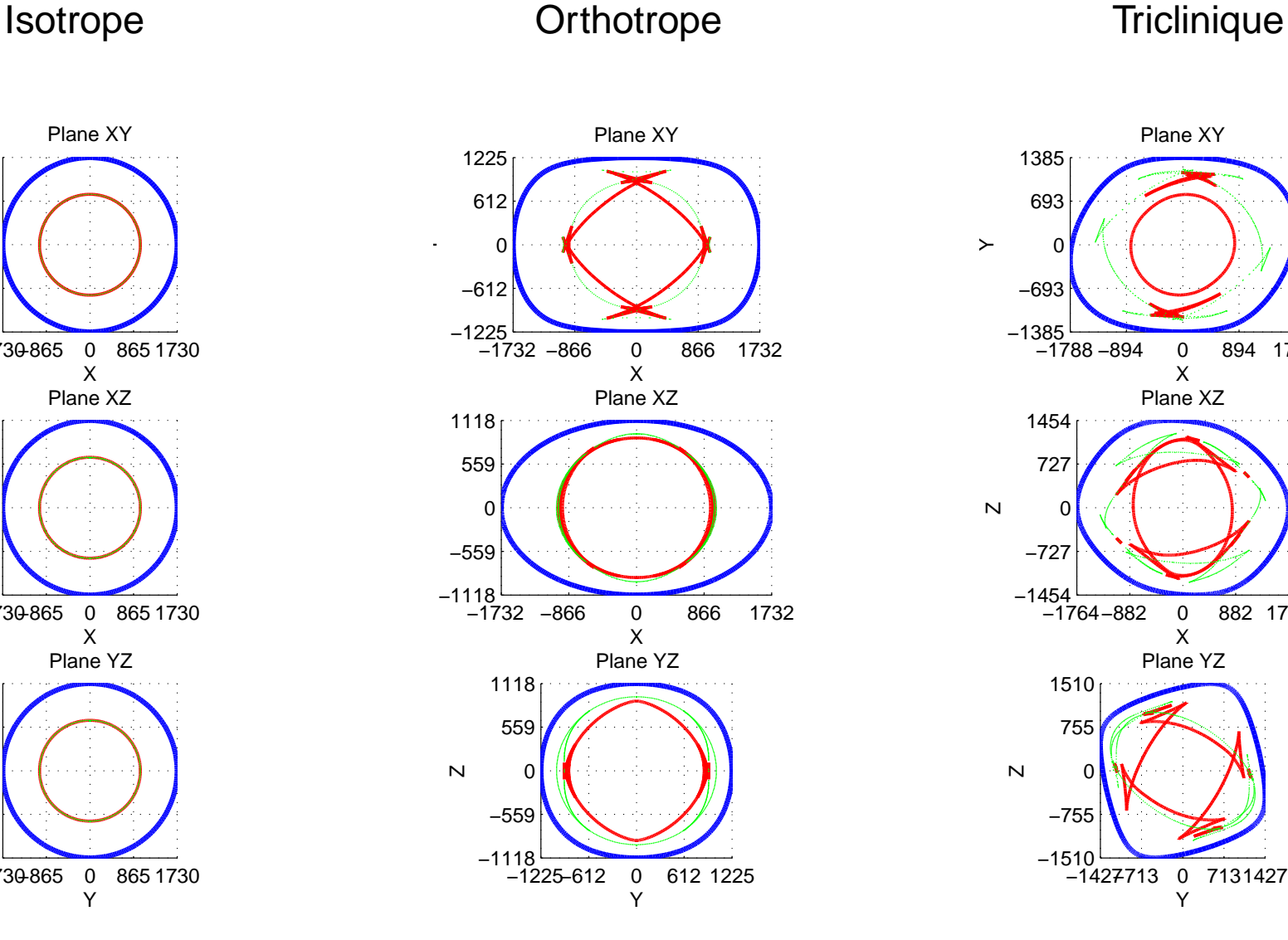

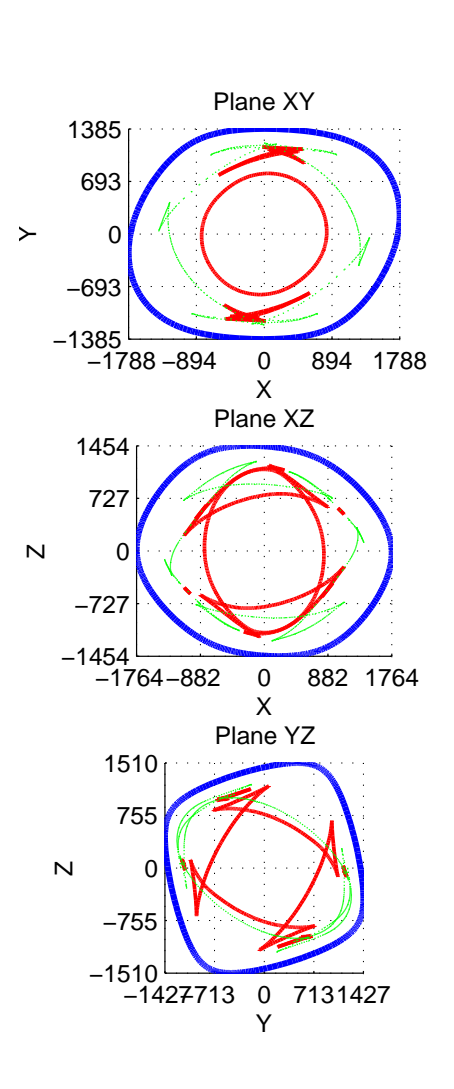

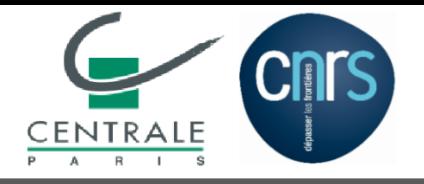

■■ Simulation vs. fronts d'onde théoriques : mode  $qP$ , mode  $qS1$ , mode  $qS2$ 

- [Intro](#page-1-0)
- [Plan](#page-8-0)
- [Anisotropie](#page-9-0)
- $\blacksquare$ **[Volumique](#page-13-0)**
- •[Rayleigh](#page-25-0)
- [Stochastique](#page-32-0)
- [AnisoStoch](#page-36-0)
- •Generateur
- •[Stat.](#page-45-0)
- •[Renvers.](#page-48-0)
- •**[Diffusion](#page-52-0)**
- [Conclusions](#page-62-0)

◆◆ Cas isotrope :

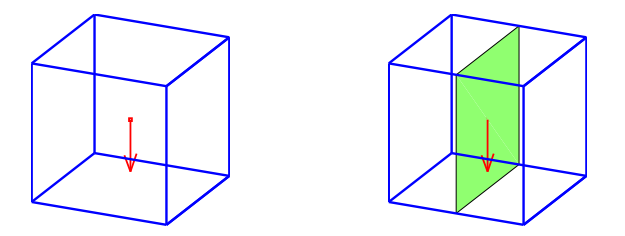

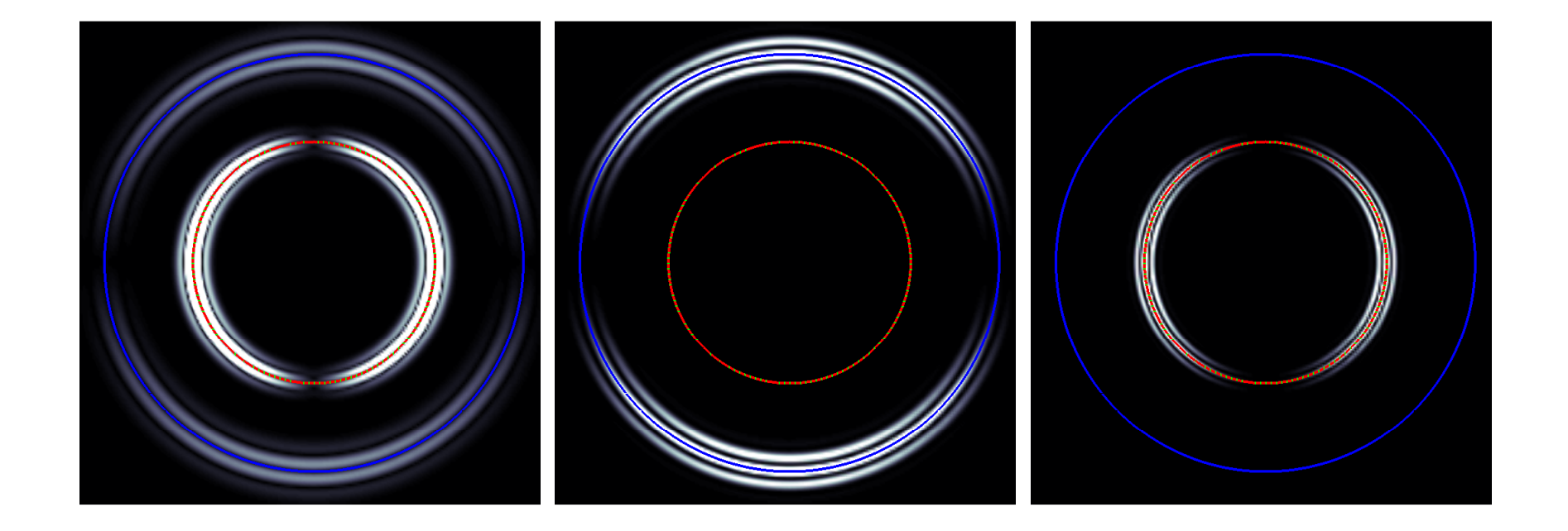

#### Total **Irrotationnel** Rotationnel

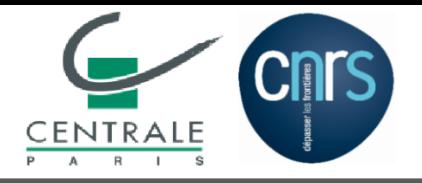

■■ Simulation vs. fronts d'onde théoriques : mode  $qP$ , mode  $qS1$ , mode  $qS2$ 

- [Intro](#page-1-0)
- [Plan](#page-8-0)
- [Anisotropie](#page-9-0)
- $\blacksquare$ **[Volumique](#page-13-0)**
- •[Rayleigh](#page-25-0)
- [Stochastique](#page-32-0)
- [AnisoStoch](#page-36-0)
- •Generateur
- •[Stat.](#page-45-0)
- •[Renvers.](#page-48-0)
- •**[Diffusion](#page-52-0)**
- [Conclusions](#page-62-0)

◆◆ Cas orthotrope :

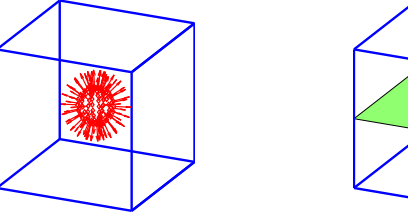

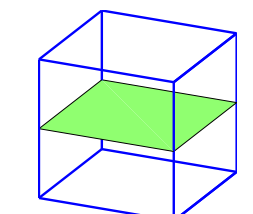

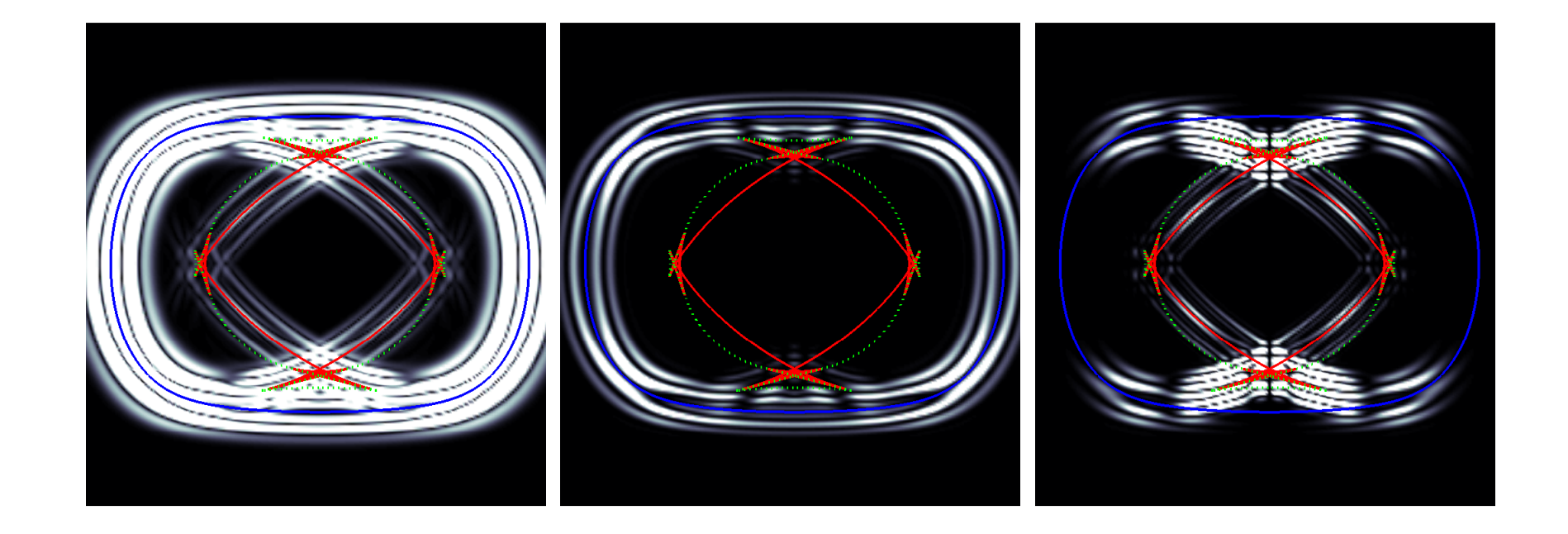

#### Total **Irrotationnel** Rotationnel

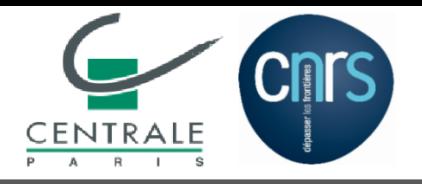

■■ Simulation vs. fronts d'onde théoriques : mode  $qP$ , mode  $qS1$ , mode  $qS2$ 

- [Intro](#page-1-0)
- [Plan](#page-8-0)
- [Anisotropie](#page-9-0)
- $\blacksquare$ **[Volumique](#page-13-0)**
- •[Rayleigh](#page-25-0)
- [Stochastique](#page-32-0)
- [AnisoStoch](#page-36-0)
- •Generateur
- •[Stat.](#page-45-0)
- •[Renvers.](#page-48-0)
- •**[Diffusion](#page-52-0)**
- [Conclusions](#page-62-0)

◆◆ Cas orthotrope :

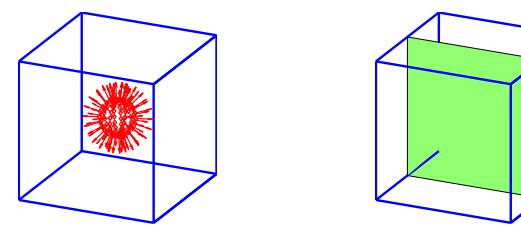

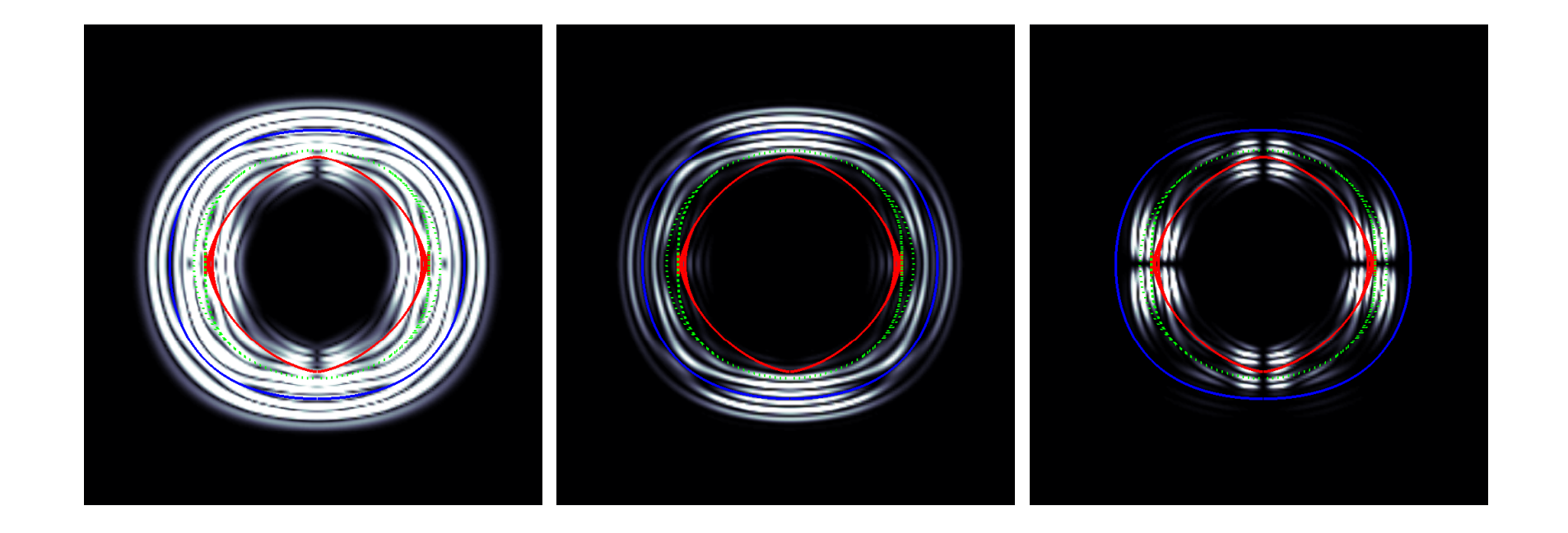

#### Total **Irrotationnel** Rotationnel

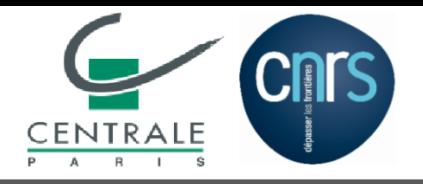

■■ Simulation vs. fronts d'onde théoriques : mode  $qP$ , mode  $qS1$ , mode  $qS2$ 

- [Intro](#page-1-0)
- [Plan](#page-8-0)
- [Anisotropie](#page-9-0)
- $\blacksquare$ **[Volumique](#page-13-0)**
- •[Rayleigh](#page-25-0)
- [Stochastique](#page-32-0)
- [AnisoStoch](#page-36-0)
- •Generateur
- •[Stat.](#page-45-0)
- •[Renvers.](#page-48-0)
- •**[Diffusion](#page-52-0)**
- [Conclusions](#page-62-0)

◆◆ Cas orthotrope :

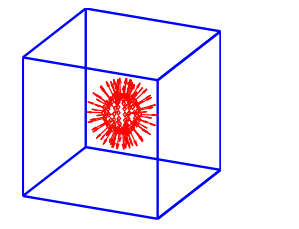

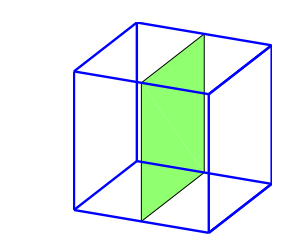

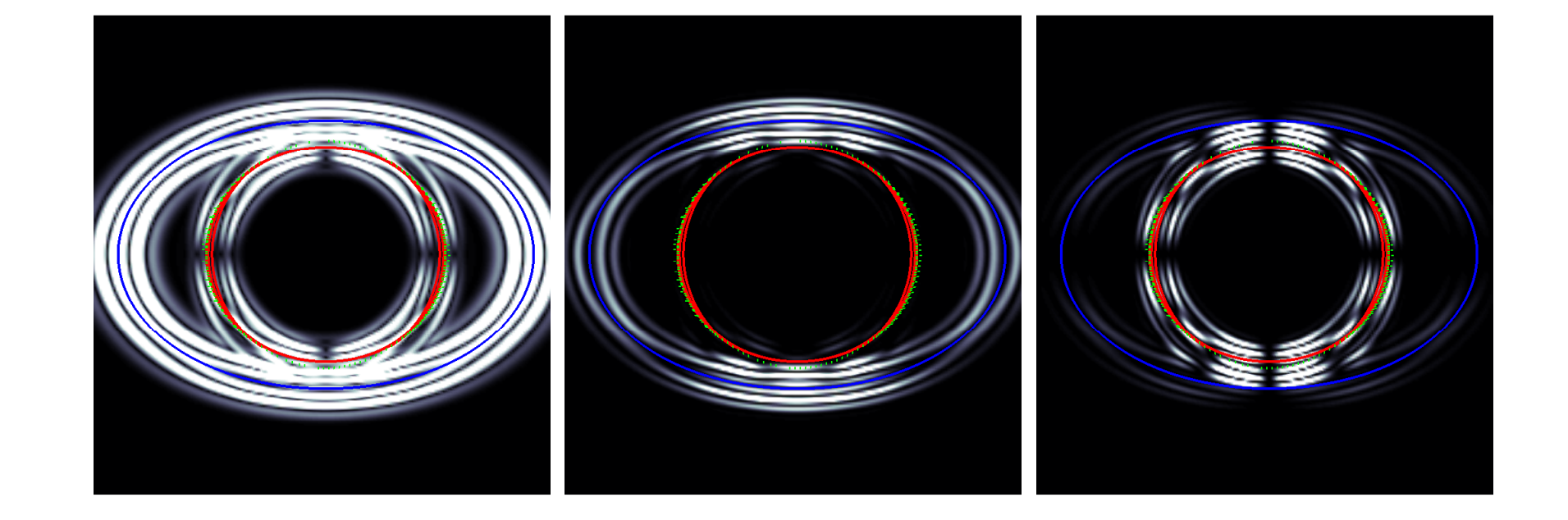

#### Total **Irrotationnel** Rotationnel

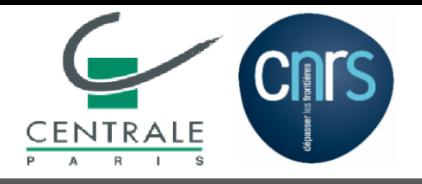

■■ Simulation vs. fronts d'onde théoriques : mode  $qP$ , mode  $qS1$ , mode  $qS2$ 

- [Intro](#page-1-0)
- [Plan](#page-8-0)
- [Anisotropie](#page-9-0)
- $\blacksquare$ **[Volumique](#page-13-0)**
- •[Rayleigh](#page-25-0)
- [Stochastique](#page-32-0)
- [AnisoStoch](#page-36-0)
- •Generateur
- •[Stat.](#page-45-0)
- •[Renvers.](#page-48-0)
- •**[Diffusion](#page-52-0)**
- [Conclusions](#page-62-0)

◆◆ Cas triclinique :

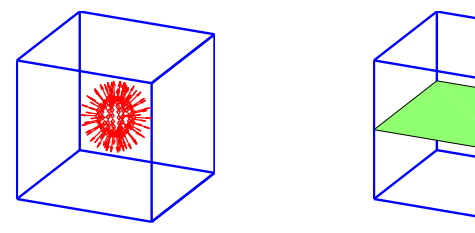

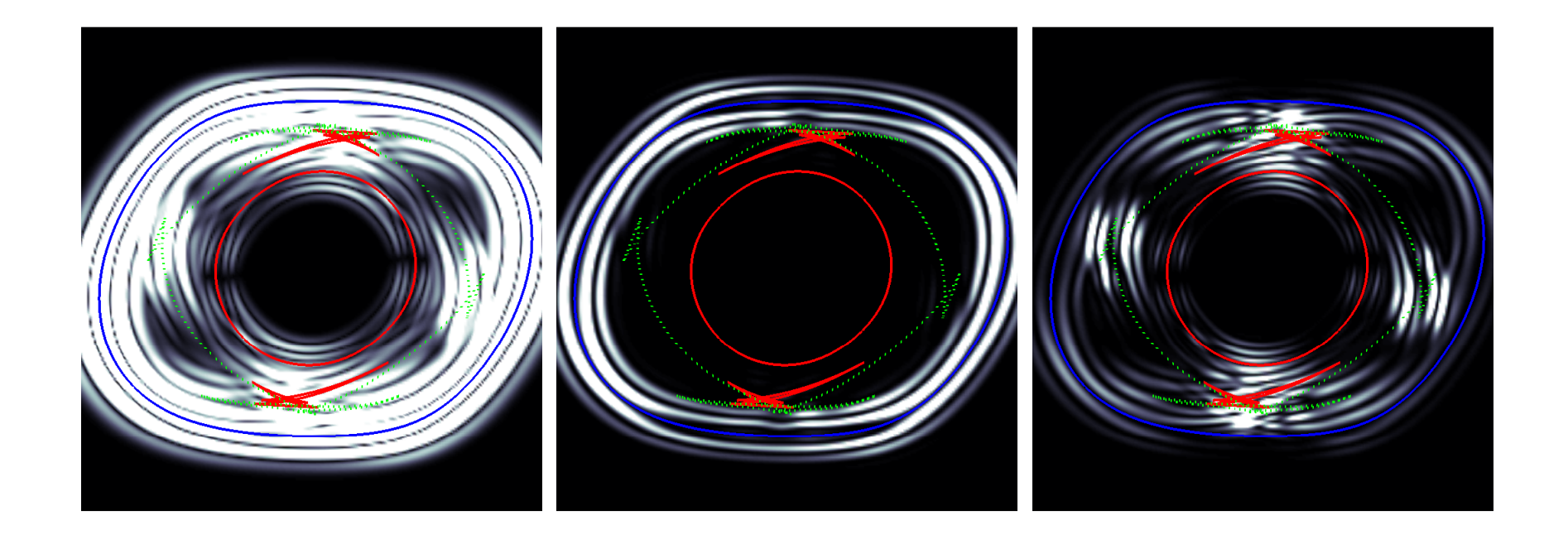

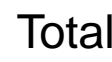

#### Total **Irrotationnel** Rotationnel

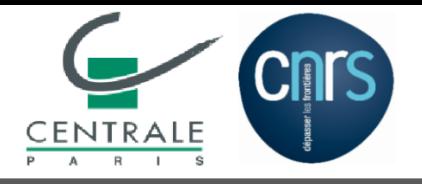

■■ Simulation vs. fronts d'onde théoriques : mode  $qP$ , mode  $qS1$ , mode  $qS2$ 

- [Intro](#page-1-0)
- [Plan](#page-8-0)
- [Anisotropie](#page-9-0)
- $\blacksquare$ **[Volumique](#page-13-0)**
- •[Rayleigh](#page-25-0)
- [Stochastique](#page-32-0)
- [AnisoStoch](#page-36-0)
- •Generateur
- •[Stat.](#page-45-0)
- •[Renvers.](#page-48-0)
- •**[Diffusion](#page-52-0)**
- [Conclusions](#page-62-0)

◆◆ Cas triclinique :

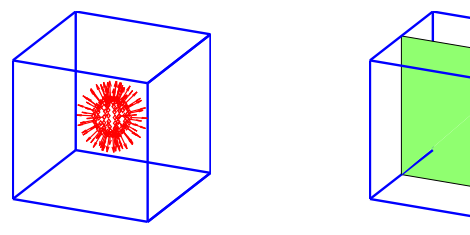

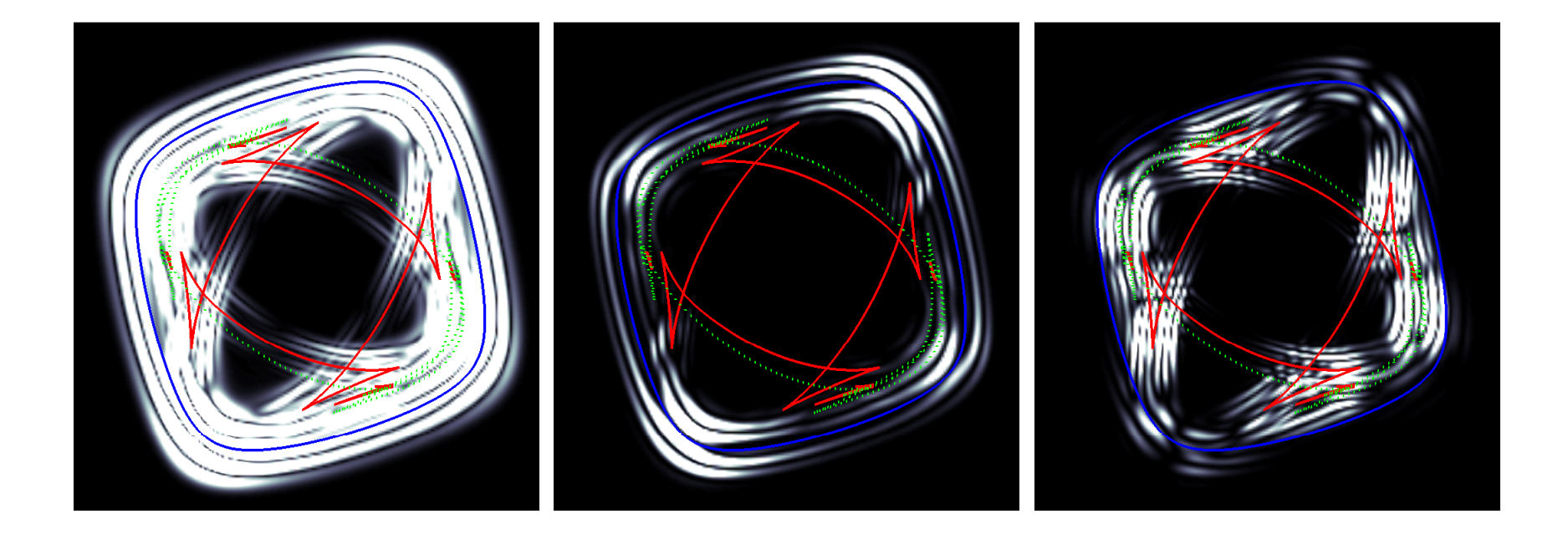

#### Total **Irrotationnel** Rotationnel

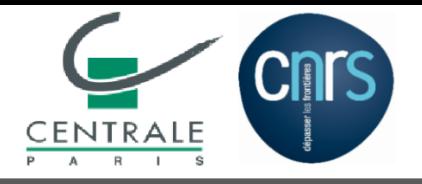

■■ Simulation vs. fronts d'onde théoriques : mode  $qP$ , mode  $qS1$ , mode  $qS2$ 

- [Intro](#page-1-0)
- [Plan](#page-8-0)
- [Anisotropie](#page-9-0)
- $\blacksquare$ **[Volumique](#page-13-0)**
- •[Rayleigh](#page-25-0)
- [Stochastique](#page-32-0)
- [AnisoStoch](#page-36-0)
- •Generateur
- •[Stat.](#page-45-0)
- •[Renvers.](#page-48-0)
- •**[Diffusion](#page-52-0)**
- [Conclusions](#page-62-0)

◆◆ Cas triclinique :

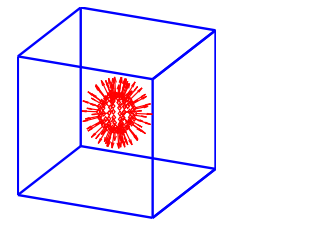

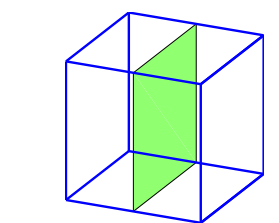

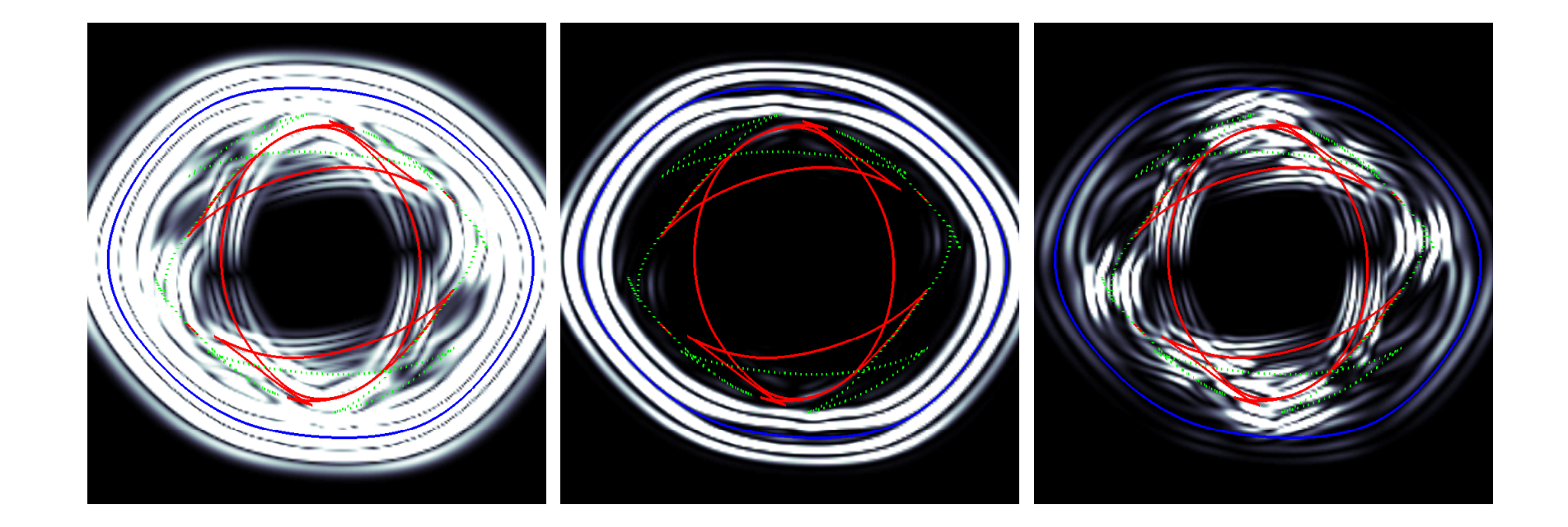

#### Total **Irrotationnel** Rotationnel

<span id="page-25-0"></span>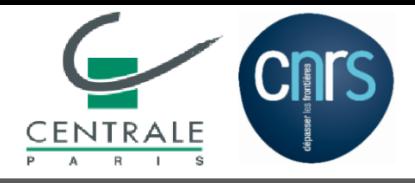

### **Validation 1.2. : Onde de surface en milieu homogène**

- Onde de Rayleigh en milieu isotrope :  $c_\mathsf{R} \approx 0.92 c_\mathsf{S}$
- $\blacksquare$  Onde propagative en  $m$  et amortie en  $n$

$$
\boldsymbol{u} = \boldsymbol{a}\exp\biggl(\mathfrak{j}|\boldsymbol{\kappa}|(\boldsymbol{m}\cdot\boldsymbol{x}+p\boldsymbol{n}\cdot\boldsymbol{x}-ct)\biggr)~,~p=\tan\langle\boldsymbol{\kappa},\boldsymbol{m}\rangle
$$

■■ Problème aux valeurs propres [Stroh,1962]:

$$
\left(\begin{array}{cc} -\mathbf{T}^{-1}\mathbf{R}^{\mathsf{T}} & \mathbf{T}^{-1} \\ \mathbf{R}\mathbf{T}^{-1}\mathbf{R}^{\mathsf{T}}-\mathbf{Q} & -\mathbf{R}\mathbf{T}^{-1} \end{array}\right)\left(\begin{array}{c} \boldsymbol{a} \\ \boldsymbol{b} \end{array}\right)=p\left(\begin{array}{c} \boldsymbol{a} \\ \boldsymbol{b} \end{array}\right) \quad , \quad \begin{array}{c} Q_{\mathrm{i}1}=m_{\mathrm{i}}C_{\mathrm{i}jkl}m_{1}-\rho c^{2}\delta_{\mathrm{i}1} \\ h=\sigma[\boldsymbol{a}]\cdot\boldsymbol{n} \end{array}
$$

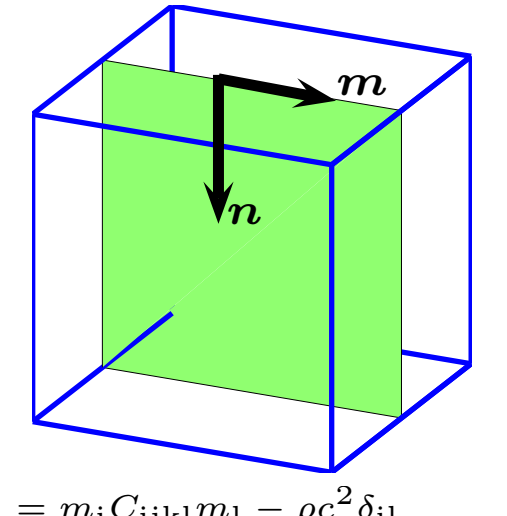

$$
Q_{i1} = m_i C_{ijk1} m_1 - \rho c^2 \delta_{i1}
$$
  
\n
$$
R_{i1} = m_i C_{ijk1} n_1 , T_{i1} = n_i C_{ijk1} n_1
$$
  
\n
$$
\mathbf{b} = \mathbf{\sigma}[\mathbf{a}] \cdot \mathbf{n}
$$

 $\blacksquare$  Tenseur d'impédance surfacique  $\leadsto$  Vitesse de l'onde de surface [Barnett et Lothe, 1985] :

$$
c_{\mathsf{R}} = \text{arg} \left\{ \det \left[ \mathbf{j} \boldsymbol{B}(c) \boldsymbol{A}^{-1}(c) \right] = 0 \right\} \quad , \qquad \begin{array}{l} \boldsymbol{A} = \left[ \boldsymbol{a}_1 \; \boldsymbol{a}_2 \; \boldsymbol{a}_3 \right] \\ \boldsymbol{B} = \left[ \boldsymbol{b}_1 \; \boldsymbol{b}_2 \; \boldsymbol{b}_3 \right] \end{array}
$$

• [Intro](#page-1-0)

- [Plan](#page-8-0)
- [Anisotropie](#page-9-0)
- •[Volumique](#page-13-0)
- $\blacksquare$ Rayleigh
- [Stochastique](#page-32-0)
- [AnisoStoch](#page-36-0)
- •Generateur
- •[Stat.](#page-45-0)
- •[Renvers.](#page-48-0)
- •**[Diffusion](#page-52-0)**
- [Conclusions](#page-62-0)

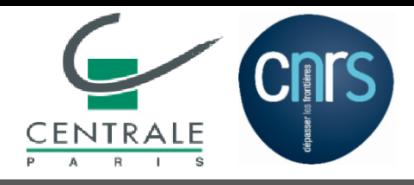

- Onde de Rayleigh en milieu isotrope :  $c_\mathsf{R} \approx 0.92 c_\mathsf{S}$
- $\blacksquare$  Tenseur d'impédance surfacique  $\leadsto$  Vitesse de l'onde de surface [Barnett et Lothe, 1985] :

$$
c_{\mathsf{R}} = \arg \left\{ \det \left[ \mathbf{j} \mathbf{B}(c) \mathbf{A}^{-1}(c) \right] = 0 \right\} \quad , \qquad \mathbf{A} = \left[ \begin{matrix} a_1 & a_2 & a_3 \end{matrix} \right]
$$

**Isotrope** (2 coefficients indépendants)

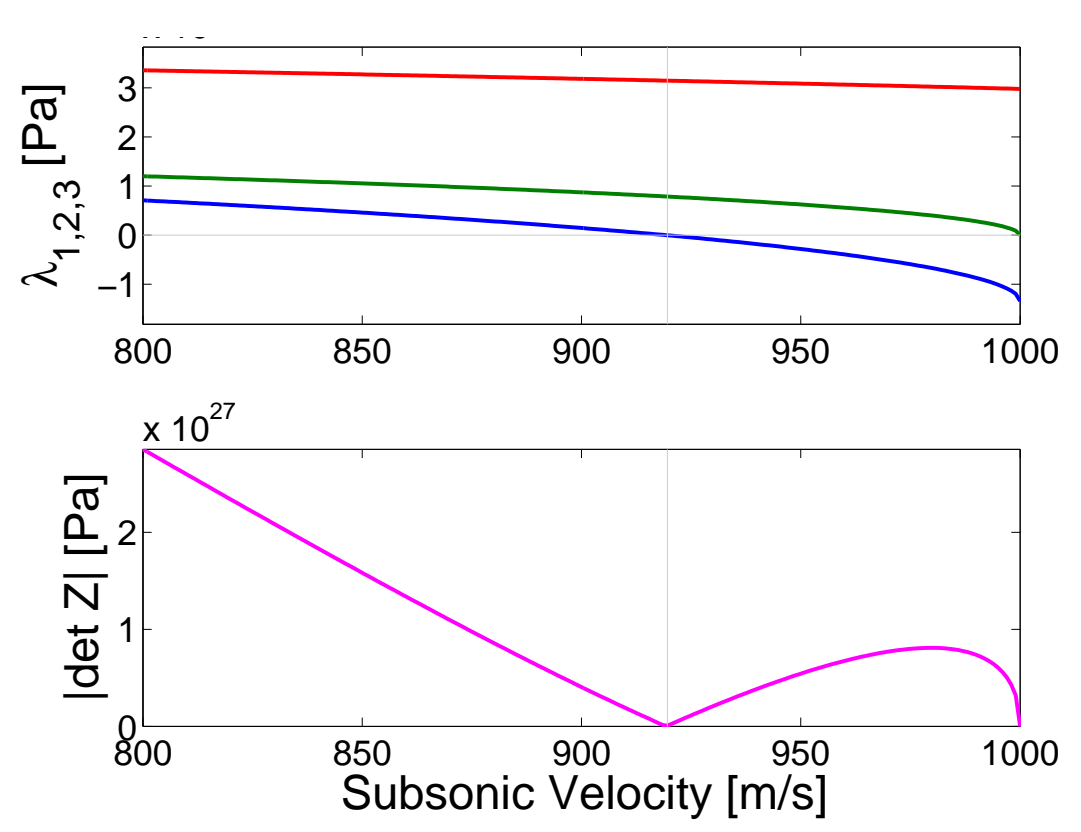

- [Plan](#page-8-0)
- [Anisotropie](#page-9-0)
- •[Volumique](#page-13-0)
- $\blacksquare$ [Rayleigh](#page-25-0)
- [Stochastique](#page-32-0)
- [AnisoStoch](#page-36-0)
- •Generateur
- •[Stat.](#page-45-0)
- •[Renvers.](#page-48-0)
- •**[Diffusion](#page-52-0)**
- [Conclusions](#page-62-0)

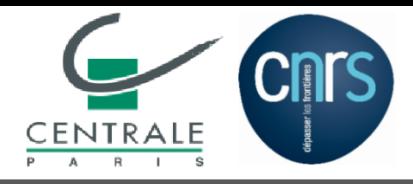

•

 $\blacksquare$ 

•

•

•

•

• [Anisotropie](#page-9-0)

[Volumique](#page-13-0)

Generateur

[Renvers.](#page-48-0)

**[Diffusion](#page-52-0)** 

• [Conclusions](#page-62-0)

[Rayleigh](#page-25-0)

• [Stochastique](#page-32-0) • [AnisoStoch](#page-36-0)

[Stat.](#page-45-0)

- Onde de Rayleigh en milieu isotrope :  $c_\mathsf{R} \approx 0.92 c_\mathsf{S}$
- $\blacksquare$  Tenseur d'impédance surfacique  $\leadsto$  Vitesse de l'onde de surface [Barnett et Lothe, 1985] :

$$
c_{\mathsf{R}} = \arg \left\{ \det \left[ \mathbf{j} \mathbf{B}(c) \mathbf{A}^{-1}(c) \right] = 0 \right\} \quad , \qquad \mathbf{A} = \left[ \begin{matrix} a_1 & a_2 & a_3 \end{matrix} \right]
$$

**Triclinique** (21 coefficients indépendants)

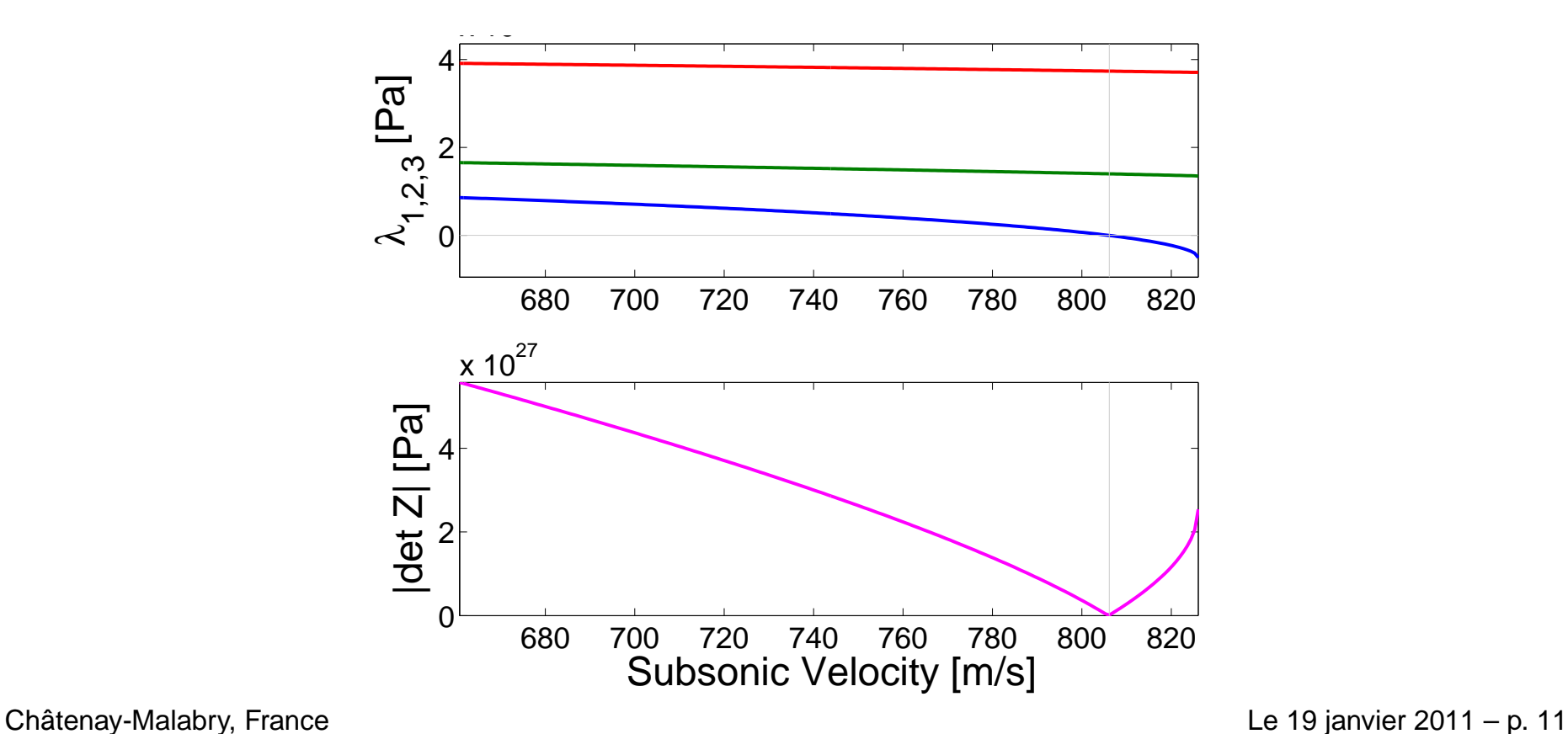

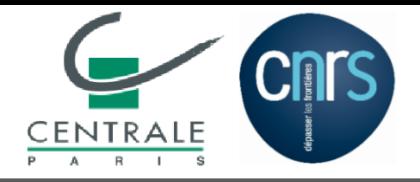

### **Validation 1.2 : Onde de surface en milieu homogène**

■Matériau Triclinique : **Vitesse de phase** en fonction de l'azimut

- [Intro](#page-1-0)
- [Plan](#page-8-0)
- [Anisotropie](#page-9-0)
- •[Volumique](#page-13-0)
- •[Rayleigh](#page-25-0)
- [Stochastique](#page-32-0)
- [AnisoStoch](#page-36-0)
- •Generateur
- •[Stat.](#page-45-0)
- •[Renvers.](#page-48-0)
- •**[Diffusion](#page-52-0)**
- [Conclusions](#page-62-0)

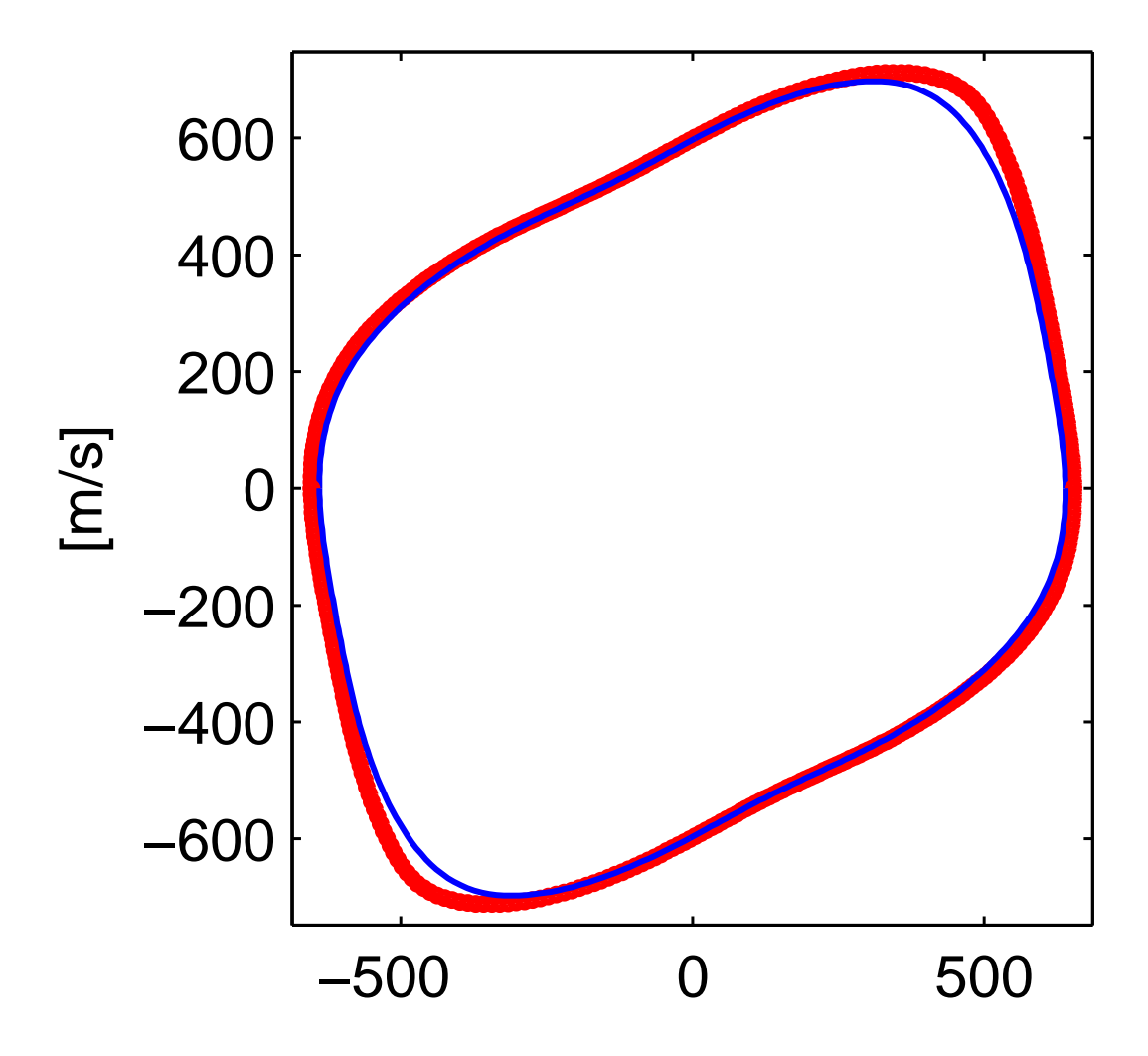

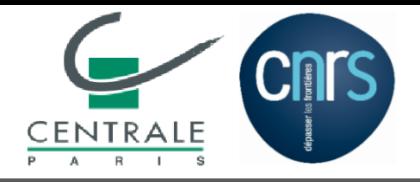

### **Validation 1.2 : Onde de surface en milieu homogène**

0 500

■Matériau Triclinique : **Vitesse de groupe** en fonction de l'azimut

−500

- [Intro](#page-1-0)
- [Plan](#page-8-0)
- [Anisotropie](#page-9-0)
- •[Volumique](#page-13-0)
- •[Rayleigh](#page-25-0)
- [Stochastique](#page-32-0)
- [AnisoStoch](#page-36-0)
- •Generateur
- •[Stat.](#page-45-0)
- •[Renvers.](#page-48-0)
- •**[Diffusion](#page-52-0)**
- [Conclusions](#page-62-0)

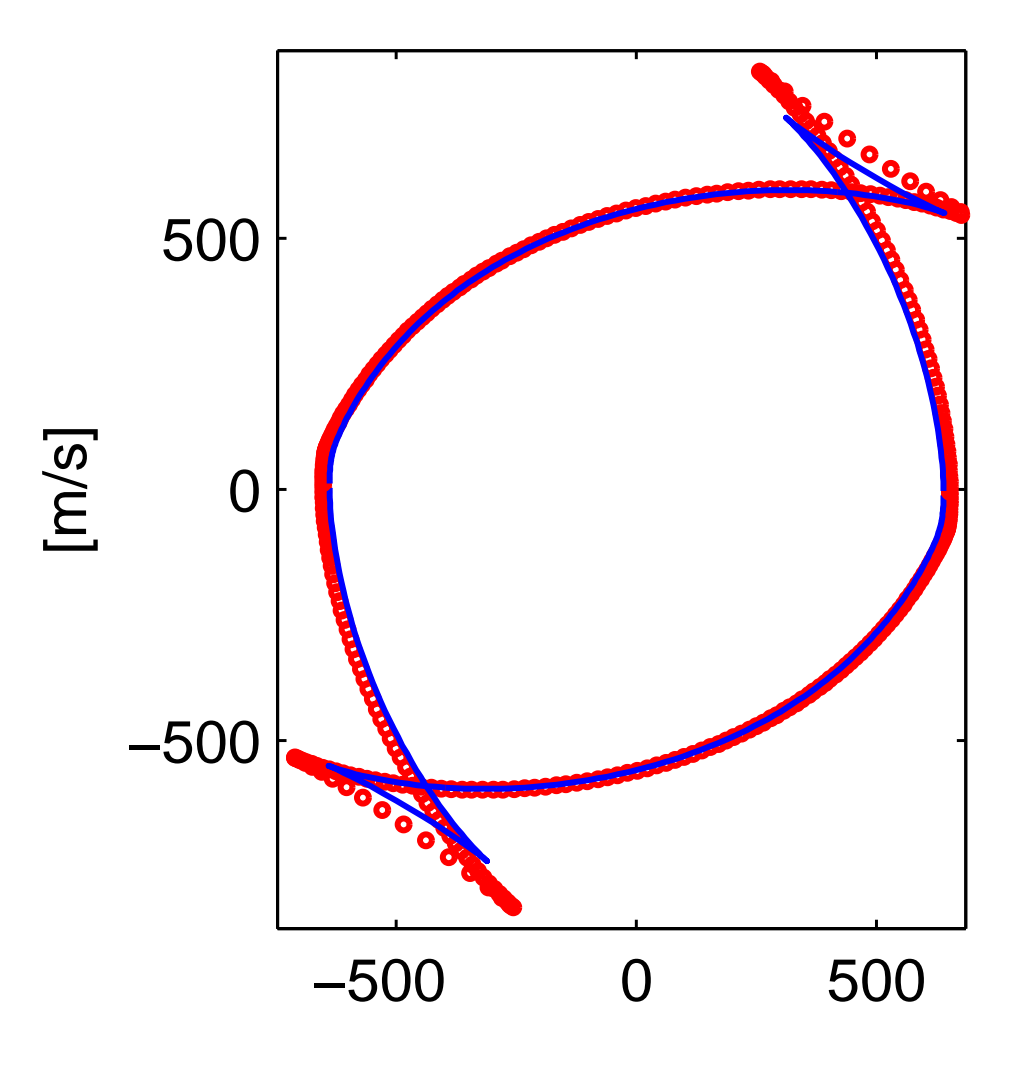

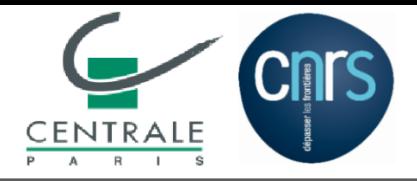

### **Validation 1.2 : Onde de surface en milieu homogène**

■ Matériau Triclinique : **Front d'ondes théorique** vs. **Simulation** SPEC3D (snapshot à la surface libre)

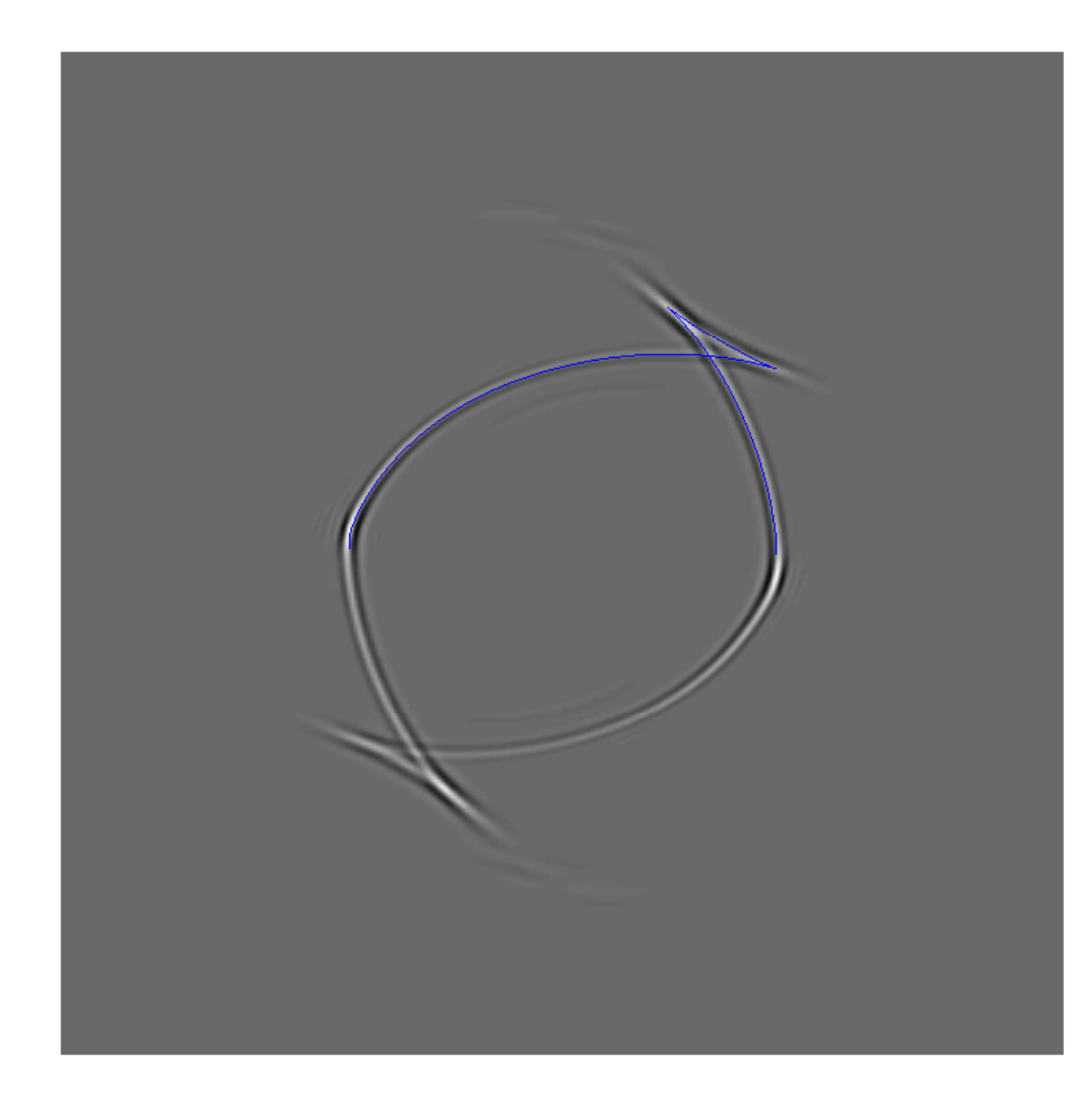

• [Intro](#page-1-0)

- [Plan](#page-8-0)
- [Anisotropie](#page-9-0)
- •[Volumique](#page-13-0)
- $\blacksquare$ **[Rayleigh](#page-25-0)**
- [Stochastique](#page-32-0)
- [AnisoStoch](#page-36-0)
- •Generateur
- •[Stat.](#page-45-0)
- •[Renvers.](#page-48-0)
- •**[Diffusion](#page-52-0)**
- [Conclusions](#page-62-0)

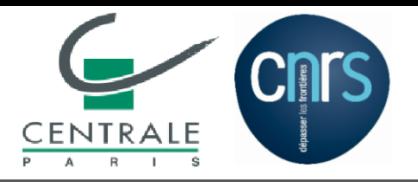

- [Intro](#page-1-0)
- [Plan](#page-8-0)
- [Anisotropie](#page-9-0)
- •[Volumique](#page-13-0)
- $\blacksquare$ [Rayleigh](#page-25-0)
- [Stochastique](#page-32-0)
- [AnisoStoch](#page-36-0)
- •Generateur
- •[Stat.](#page-45-0)
- •[Renvers.](#page-48-0)
- •**[Diffusion](#page-52-0)**
- [Conclusions](#page-62-0)
- ■ Introduction
	- ◆**Contexte**
	- ◆Problématiques
	- ◆**Objectives**
- ■ **PARTIE 1 : Comportement anisotrope**
	- ◆Intégration de la loi anisotrope
	- ◆**Validations** 
		- Ondes volumiques
		- ■■ Onde de Rayleigh

#### $\blacksquare$  PARTIE 2 : Champ stochastique  $\mathbb{C}(\boldsymbol{x})$

- ◆◆ Processus stochastique 1D
- ◆◆ Rafinement du modèle 3D de Soize
- ◆Générateur parallèle du champ stochastique
- ◆**Validations** 
	- ■Statistique sur le champ  $\mathbb{C}(\bm{x})$
	- ■■ Retournement temporel
	- ■ $\blacksquare$  Diffraction multiple  $\leadsto$  Diffusion
- Conclusions perspectives

<span id="page-32-0"></span>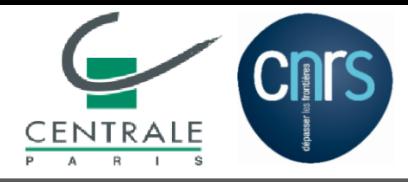

•

•

•

•

•

•

• [Anisotropie](#page-9-0)

[Volumique](#page-13-0)

**Generateur** 

[Renvers.](#page-48-0)

**[Diffusion](#page-52-0)** 

• [Conclusions](#page-62-0)

[Rayleigh](#page-25-0)

• Stochastique • [AnisoStoch](#page-36-0)

[Stat.](#page-45-0)

# **Champ stochastique : cas 1D**

■ Processus stochastique  $\mu(x; \ell, \delta)$  du module de cisaillement  $\mu$  d'une barre en direction  $x$  [Arnst,2007]

$$
\mu(x;\ell,\delta) = \underline{\mu}(x) \times h\Big(\mathbb{U}(x;\ell);\delta\Big)
$$

- $\blacklozenge \ \mathbb{U}(x;\ell)$  : Processus stochastique Gaussien, défini sur  $(\mathcal{A},\mathcal{T},P)$ , indexé sur R, à valeurs dans R, du second ordre, continu en m.o.d., homogène, Gaussien, centré et d'écart type 1
- $\blacklozenge$  : Longueur de corrélation
- ◆ $\bullet\;\; \delta$  : Niveau de fluctuation
- ◆ $h(\cdot, \delta)$ : Transformation isoprobabiliste

$$
h(\cdot;\delta) = F_{\text{gam},\delta}^{-1}\big(F_{\text{norm}}(\cdot)\big)
$$

#### **Processus Gaussiens**

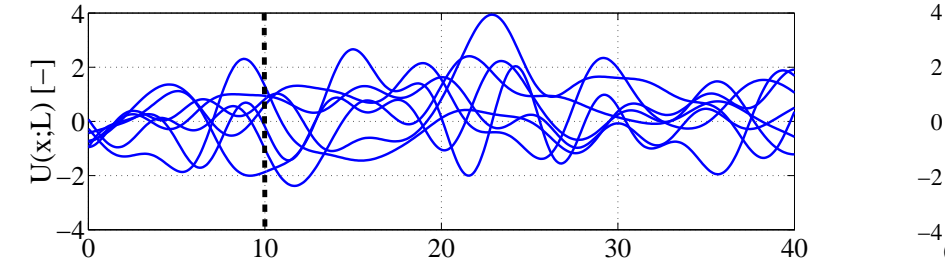

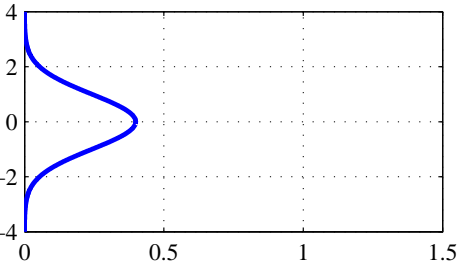

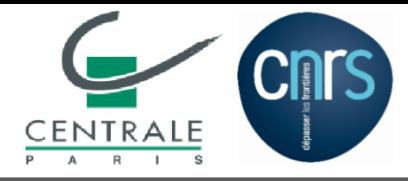

•

•

•

•

•

•

• [Anisotropie](#page-9-0)

[Volumique](#page-13-0)

**Generateur** 

[Renvers.](#page-48-0)

**[Diffusion](#page-52-0)** 

• [Conclusions](#page-62-0)

[Rayleigh](#page-25-0)

• [Stochastique](#page-32-0) • [AnisoStoch](#page-36-0)

[Stat.](#page-45-0)

# **Champ stochastique : cas 1D**

■ Processus stochastique  $\mu(x; \ell, \delta)$  du module de cisaillement  $\mu$  d'une barre en direction  $x$  [Arnst,2007]

$$
\mu(x;\ell,\delta) = \underline{\mu}(x) \times h\Big(\mathbb{U}(x;\ell);\delta\Big)
$$

- $\blacklozenge \ \mathbb{U}(x;\ell)$  : Processus stochastique Gaussien, défini sur  $(\mathcal{A},\mathcal{T},P)$ , indexé sur R, à valeurs dans R, du second ordre, continu en m.o.d., homogène, Gaussien, centré et d'écart type 1
- $\blacklozenge$  : Longueur de corrélation
- ◆ $\bullet\;\; \delta$  : Niveau de fluctuation
- ◆ $h(\cdot, \delta)$  : Transformation isoprobabiliste

$$
h(\cdot;\delta) = F_{\text{gam},\delta}^{-1}\big(F_{\text{norm}}(\cdot)\big)
$$

#### **Processus Non-Gaussiens**

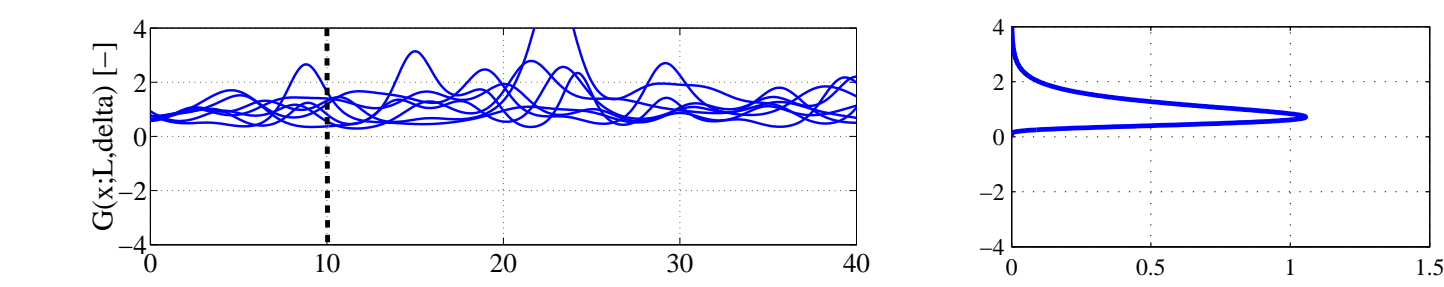

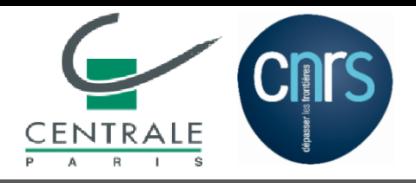

# **Cas 1D : Interprétation de** ` **et** δ

- [Intro](#page-1-0)
- [Plan](#page-8-0)
- [Anisotropie](#page-9-0)
- •[Volumique](#page-13-0)
- •[Rayleigh](#page-25-0)
- [Stochastique](#page-32-0)
- [AnisoStoch](#page-36-0)
- •Generateur
- •[Stat.](#page-45-0)
- •[Renvers.](#page-48-0)
- •**[Diffusion](#page-52-0)**
- [Conclusions](#page-62-0)

 $\blacksquare$   $\ell$  : Contenu spectral du profil  $(\ell = 5m; \delta = 0.2)$ vs.  $(\ell = 2m; \delta = 0.2)$ 

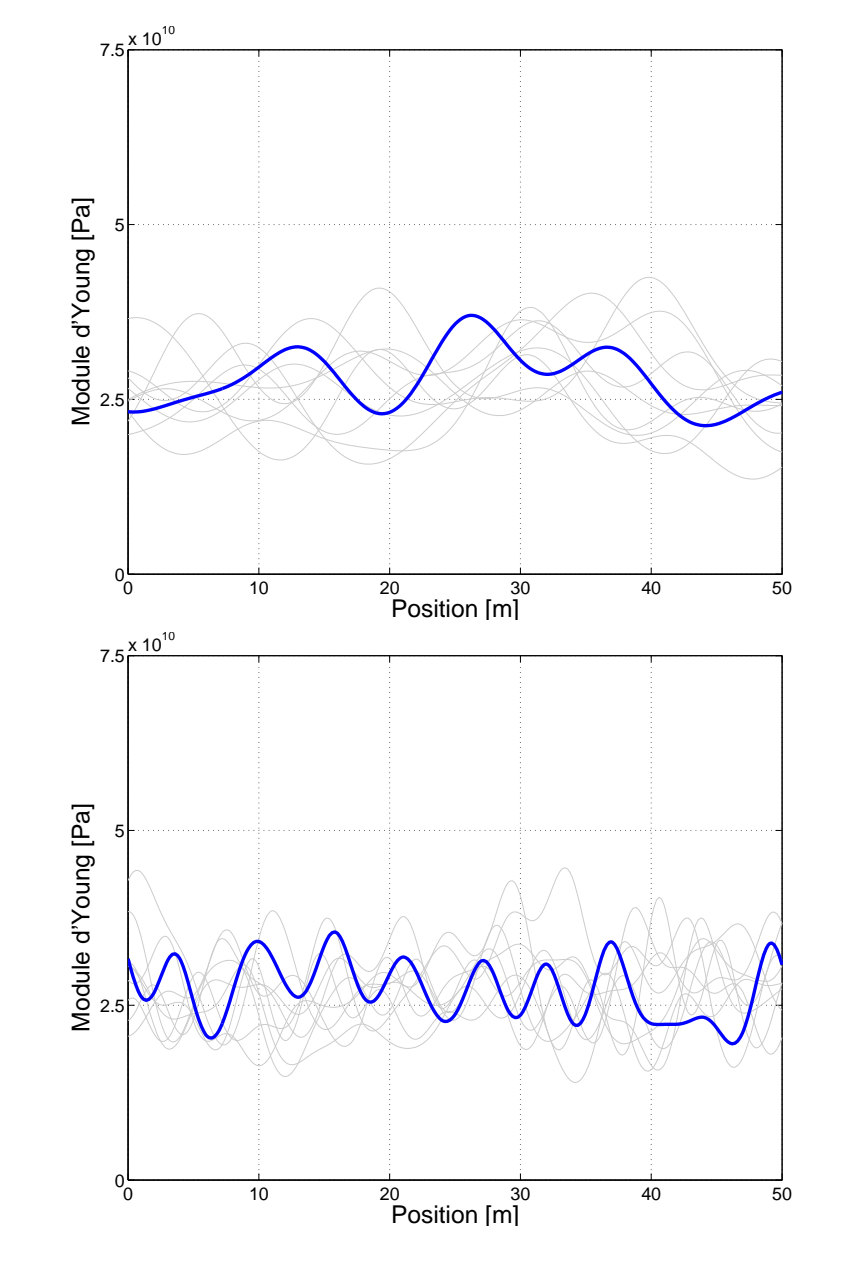

■

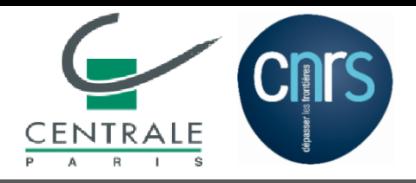

- [Intro](#page-1-0)
- [Plan](#page-8-0)
- [Anisotropie](#page-9-0)
- •[Volumique](#page-13-0)
- •[Rayleigh](#page-25-0)
- [Stochastique](#page-32-0)
- [AnisoStoch](#page-36-0)
- •**Generateur**
- •[Stat.](#page-45-0)
- •[Renvers.](#page-48-0)
- •**[Diffusion](#page-52-0)**
- [Conclusions](#page-62-0)

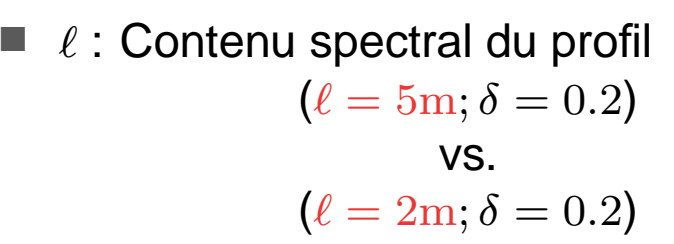

 $\blacksquare$   $\delta$  : Niveau de fluctuation  $(\ell = 2m; \delta = 0.5)$ vs.  $(\ell = 2m; \delta = 0.2)$ 

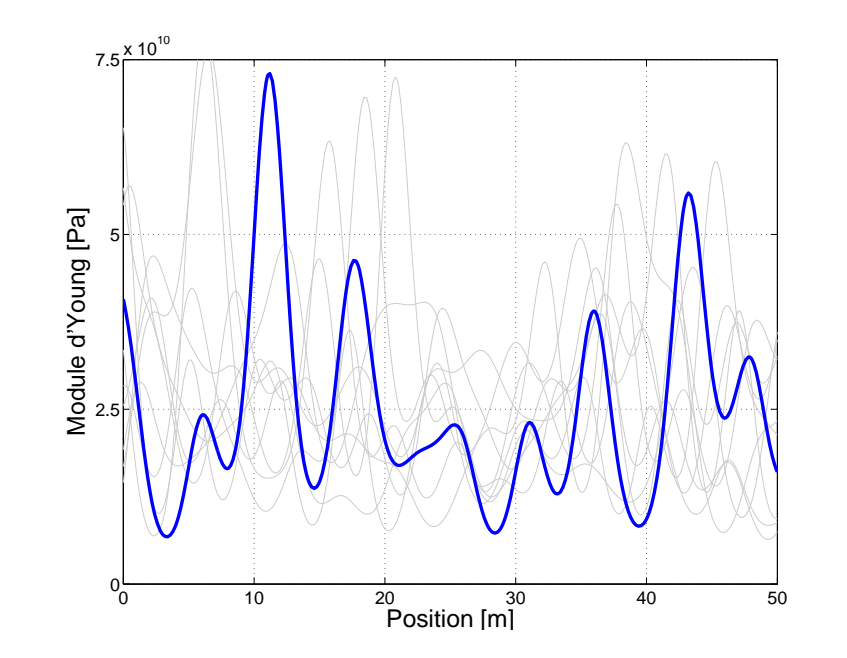

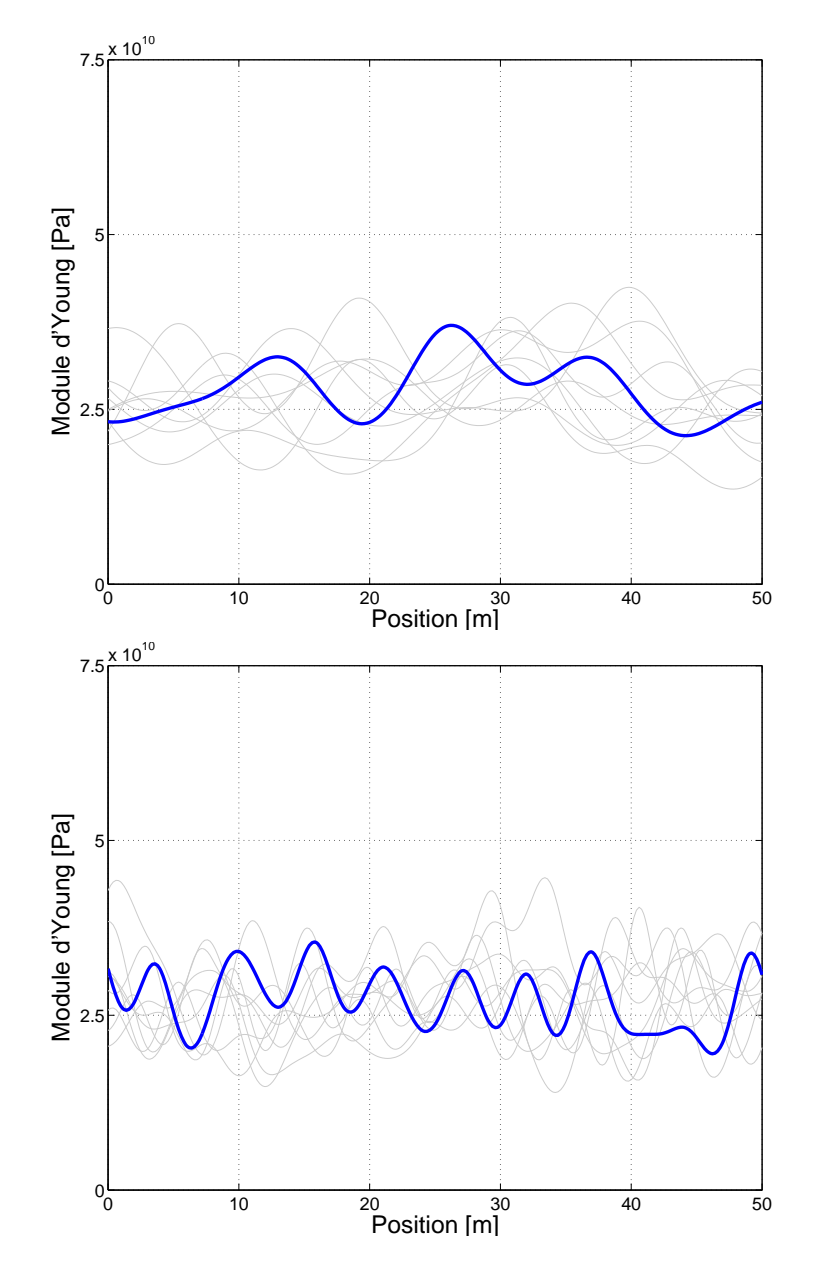

■

■

<span id="page-36-0"></span>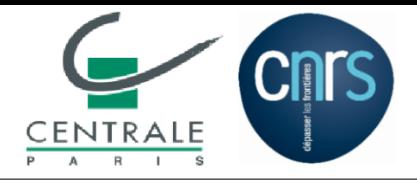

■**Modèle de Soize** [Soize,2001]

- [Intro](#page-1-0)
- [Plan](#page-8-0)
- [Anisotropie](#page-9-0)
- •[Volumique](#page-13-0)
- •[Rayleigh](#page-25-0)
- [Stochastique](#page-32-0)
- AnisoStoch
- •Generateur
- •[Stat.](#page-45-0)
- •[Renvers.](#page-48-0)
- •**[Diffusion](#page-52-0)**
- [Conclusions](#page-62-0)

$$
\boldsymbol{C} = \underline{L}^{\mathrm{T}} \boldsymbol{G}(\delta) \underline{L} \quad \text{avec} \quad \frac{\underline{L}^{\mathrm{T}} \underline{L} = \underline{C}}{\boldsymbol{G}(\delta) = \boldsymbol{L}^{\mathrm{T}}(\delta) \boldsymbol{L}(\delta)}
$$

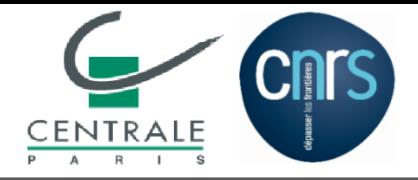

■**Modèle de Soize** [Soize,2001]

- [Intro](#page-1-0)
- [Plan](#page-8-0)
- [Anisotropie](#page-9-0)
- •[Volumique](#page-13-0)
- •[Rayleigh](#page-25-0)
- [Stochastique](#page-32-0)
- [AnisoStoch](#page-36-0)
- •**Generateur**
- •[Stat.](#page-45-0)
- •[Renvers.](#page-48-0)
- •**[Diffusion](#page-52-0)**
- [Conclusions](#page-62-0)

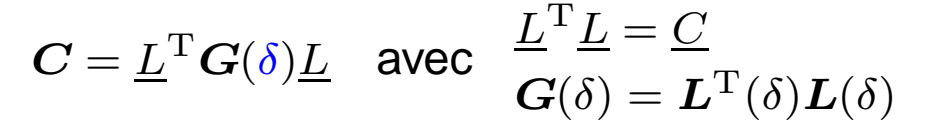

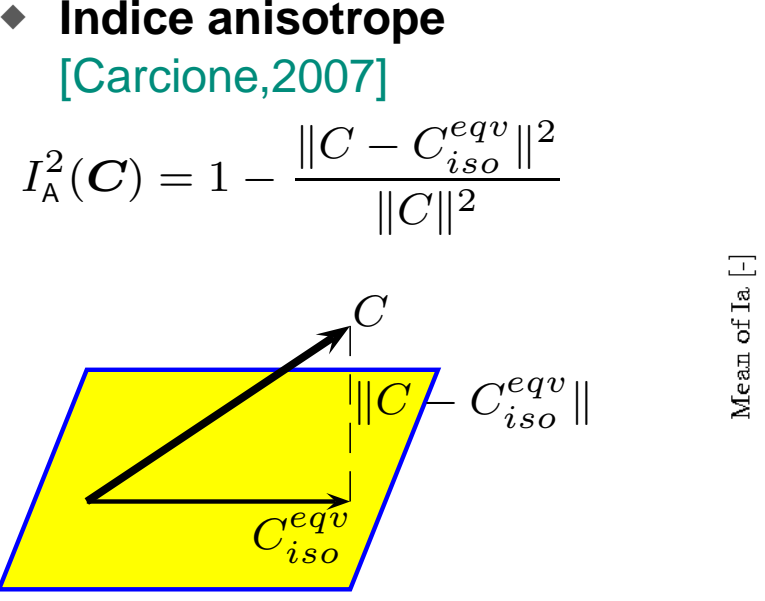

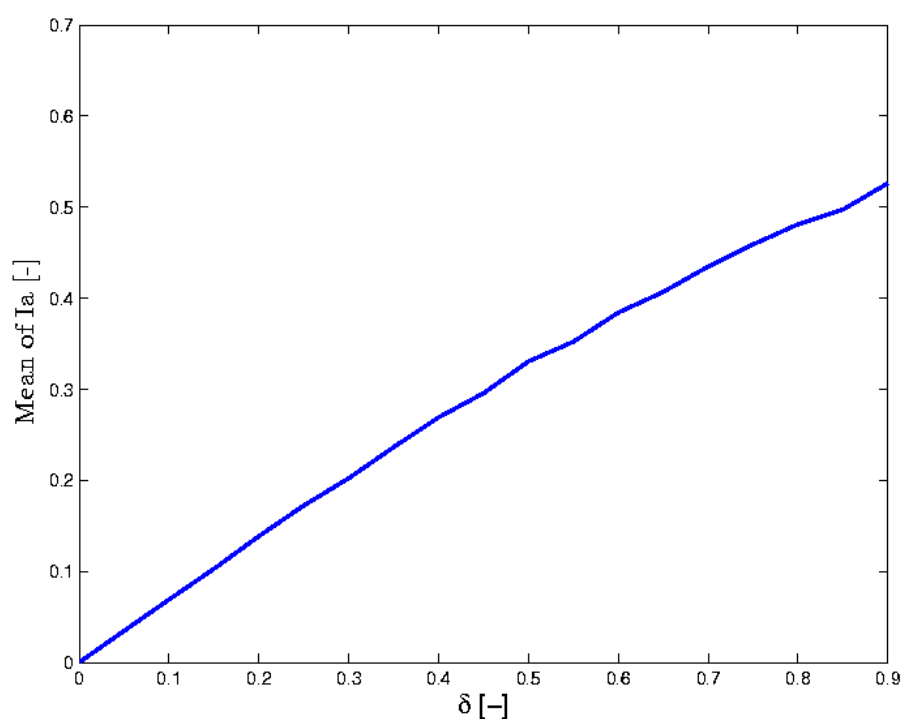

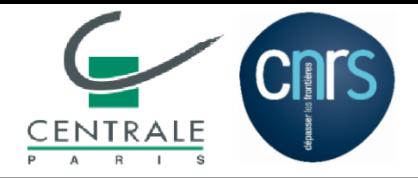

■**Modèle de Soize** [Soize,2001]

- [Intro](#page-1-0)
- [Plan](#page-8-0)
- [Anisotropie](#page-9-0)
- •[Volumique](#page-13-0)
- •[Rayleigh](#page-25-0)
- [Stochastique](#page-32-0)
- [AnisoStoch](#page-36-0)
- •Generateur
- •[Stat.](#page-45-0)
- •[Renvers.](#page-48-0)
- •**[Diffusion](#page-52-0)**
- [Conclusions](#page-62-0)
- $\boldsymbol{C}$  $\boldsymbol{C} = \underline{L}^{\mathrm{T}}\boldsymbol{G}(\delta)\underline{L}$  avec  $\frac{\underline{L}^{\mathrm{T}}\underline{L} = \underline{C}}{\boldsymbol{G}(\delta) = \boldsymbol{L}^{\mathrm{T}}(\delta)\boldsymbol{L}(\delta)}$
- **Notre proposition**

 $\boldsymbol{C}(\delta,\delta_{\mathsf{G}})=\boldsymbol{R}(\delta)\boldsymbol{G}(\delta_{\mathsf{G}})\boldsymbol{R}(\delta)$ 

avec

$$
\boldsymbol{R}=\left(\sqrt{3\mathcal{K}(\delta)}\boldsymbol{S}+\sqrt{2\mu(\delta)}\boldsymbol{D}\right)
$$

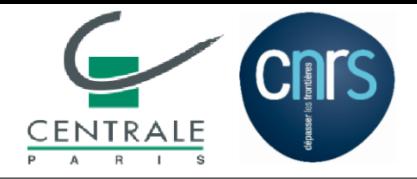

■**Modèle de Soize** [Soize,2001]

- [Intro](#page-1-0)
- [Plan](#page-8-0)
- [Anisotropie](#page-9-0)
- •[Volumique](#page-13-0)
- •[Rayleigh](#page-25-0)
- [Stochastique](#page-32-0)
- [AnisoStoch](#page-36-0)
- •Generateur
- •[Stat.](#page-45-0)
- •[Renvers.](#page-48-0)
- •**[Diffusion](#page-52-0)**
- [Conclusions](#page-62-0)
- $\boldsymbol{C}$  $\boldsymbol{C} = \underline{L}^{\mathrm{T}}\boldsymbol{G}(\delta)\underline{L}$  avec  $\frac{\underline{L}^{\mathrm{T}}\underline{L} = \underline{C}}{\boldsymbol{G}(\delta) = \boldsymbol{L}^{\mathrm{T}}(\delta)\boldsymbol{L}(\delta)}$
- **Notre proposition**

 $\boldsymbol{C}(\delta,\delta_{\mathsf{G}})=\boldsymbol{R}(\delta)\boldsymbol{G}(\delta_{\mathsf{G}})\boldsymbol{R}(\delta)$ 

◆ $\bullet$  Indice anisotrope

$$
I_{\mathsf{A}}^2(\mathbf{G}) = 1 - \frac{\|G - \overline{C}\|^2}{\|G\|^2}
$$

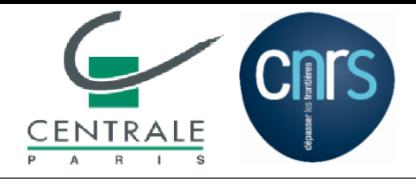

■**Modèle de Soize** [Soize,2001]

- [Intro](#page-1-0)
- [Plan](#page-8-0)
- [Anisotropie](#page-9-0)
- •[Volumique](#page-13-0)
- •[Rayleigh](#page-25-0)
- [Stochastique](#page-32-0)
- [AnisoStoch](#page-36-0)
- •Generateur
- •[Stat.](#page-45-0)
- •[Renvers.](#page-48-0)
- •**[Diffusion](#page-52-0)**
- [Conclusions](#page-62-0)
- $\boldsymbol{C}$  $\boldsymbol{C} = \underline{L}^{\mathrm{T}}\boldsymbol{G}(\delta)\underline{L}$  avec  $\frac{\underline{L}^{\mathrm{T}}\underline{L} = \underline{C}}{\boldsymbol{G}(\delta) = \boldsymbol{L}^{\mathrm{T}}(\delta)\boldsymbol{L}(\delta)}$
- **Notre proposition**

 $\boldsymbol{C}(\delta,\delta_{\mathsf{G}})=\boldsymbol{R}(\delta)\boldsymbol{G}(\delta_{\mathsf{G}})\boldsymbol{R}(\delta)$ 

#### ◆**Contraintes pour la Maximisation d'Entropie**

$$
\begin{cases}\n\mathsf{E} \left\{ \log(\det \mathbf{G}) \right\} = \eta_g \text{ avec } |\eta_g| < +\infty \\
\mathsf{E} \left\{ \mathbf{G} \right\} = \mathbf{Id}_6 \\
\int \mathsf{E} \left\{ \log(3\mathcal{K}) \right\} = \eta_k < +\infty \\
\mathsf{E} \left\{ \mathcal{K} \right\} = \underline{\mathcal{K}} \text{ avec } 0 < \underline{\mathcal{K}} < +\infty \\
\int \mathsf{E} \left\{ \log(2\mu) \right\} = \eta_m < +\infty \\
\mathsf{E} \left\{ \mu \right\} = \underline{\mu} \text{ avec } 0 < \underline{\mu} < +\infty\n\end{cases}
$$

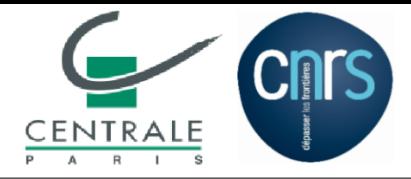

- ■**Propriétés de la matrice aléatoire**  $C(\delta; \delta_{\mathsf{G}})$ 
	- ◆◆ Sa matrice moyenne est isotrope

$$
\mathsf{E}\left\{ \boldsymbol{C}(\delta,\delta_{\mathsf{G}}) \right\} = \underline{C} = 3\underline{\mathcal{K}}\boldsymbol{S} + 2\mu \boldsymbol{D}
$$

◆◆ Elle est du second ordre

$$
\mathsf{E}\left\{\|\boldsymbol{C}(\delta,\delta_\mathsf{G})\|_{\mathrm{F}}^2\right\}\leq+\infty
$$

◆◆ Son inverse est du second ordre

$$
\mathsf{E}\left\{\|\pmb{C}^{-1}(\delta,\delta_\text{G})\|_{\mathrm{F}}^2\right\}\leq+\infty
$$

- [Plan](#page-8-0)
- [Anisotropie](#page-9-0)
- •[Volumique](#page-13-0)
- •[Rayleigh](#page-25-0)
- [Stochastique](#page-32-0)
- [AnisoStoch](#page-36-0)
- •Generateur
- •[Stat.](#page-45-0)
- •[Renvers.](#page-48-0)
- •**[Diffusion](#page-52-0)**
- [Conclusions](#page-62-0)

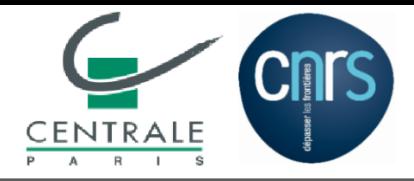

- **Propriétés de la matrice aléatoire**  $C(\delta; \delta_{\mathsf{G}})$ 
	- ◆◆ Sa fluctuation globale dépend linéairement des paramètres de fluctuation du modèle

$$
\delta_{\parallel C\parallel}^2 = \frac{\operatorname{E}\left\{\|\boldsymbol{C}(\delta,\delta_{\rm G})-\underline{C}\|^2\right\}}{\operatorname{E}\left\{\|\boldsymbol{C}(\delta,\delta_{\rm G}\|^2\right\}} = \delta^2 + \frac{\delta_{\rm G}^2}{7}\left(1 - \frac{\mathsf{tr}^2(\underline{C})}{\|\underline{C}\|^2}\right)
$$

◆ $\bullet$  Indice anisotrope ne dépend que de  $\delta_{\rm G}$ E $E\left\{I_{\mathsf{A}}^{2}(G)\right\} = \frac{19\delta_{\mathsf{G}}^{2}}{21}$ 

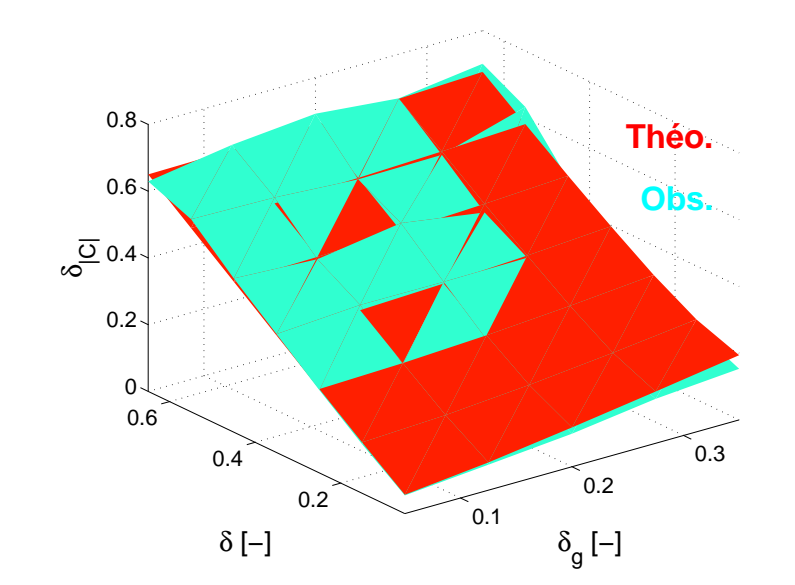

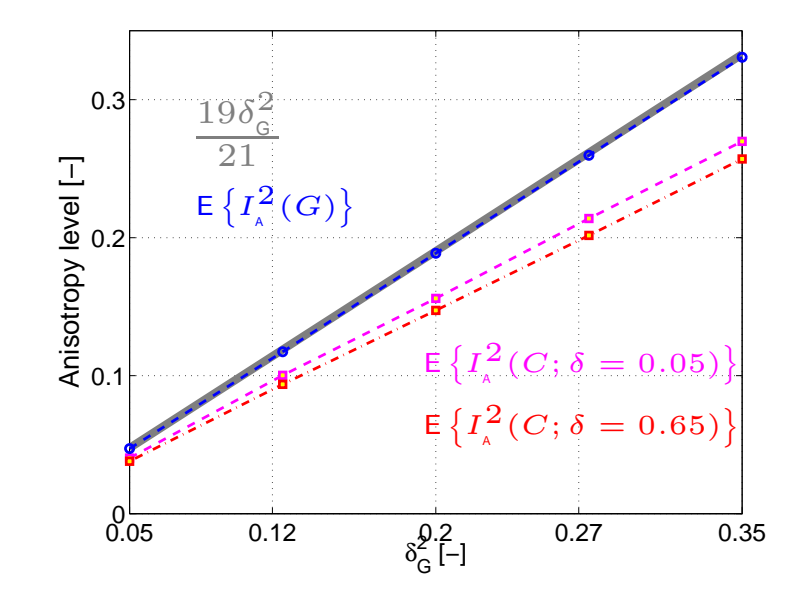

Châtenay-Malabry, France Le 19 janvier 2011 – p. 18

#### • [Intro](#page-1-0)

- [Plan](#page-8-0)
- [Anisotropie](#page-9-0)
- •[Volumique](#page-13-0)
- •[Rayleigh](#page-25-0)
- [Stochastique](#page-32-0)
- [AnisoStoch](#page-36-0)
- •**Generateur**
- •[Stat.](#page-45-0)
- •[Renvers.](#page-48-0)
- •**[Diffusion](#page-52-0)**
- [Conclusions](#page-62-0)

<span id="page-43-0"></span>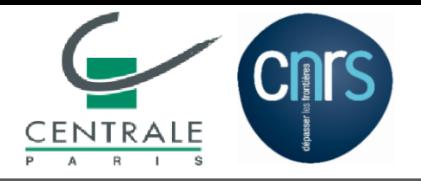

•

•

 $\bullet$ 

•

•

•

# **Générateur parallèle**

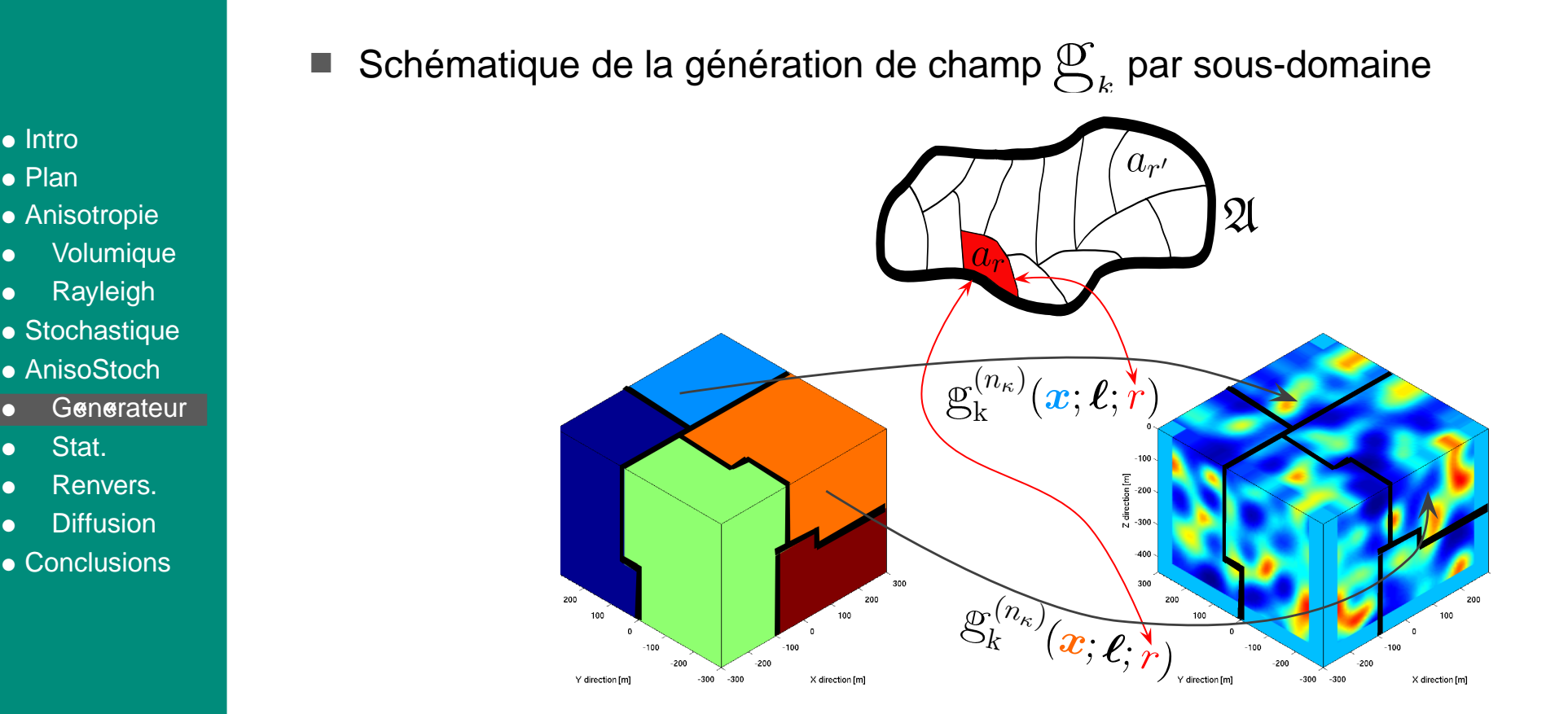

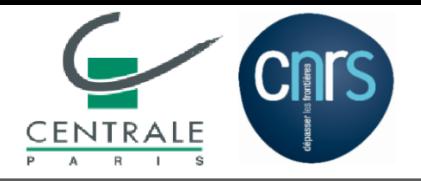

•

•

 $\blacksquare$ 

•

•

•

# **Générateur parallèle**

 $\blacksquare$  Schématique de la génération de champ  $\biguplus_k$  par sous-domaine • [Intro](#page-1-0)  $a_{r'}$ • [Plan](#page-8-0)  $\mathfrak{A}$ • [Anisotropie](#page-9-0) [Volumique](#page-13-0)  $a_r$ **[Rayleigh](#page-25-0)** • [Stochastique](#page-32-0) • [AnisoStoch](#page-36-0)  $(n_{\kappa})$  $\mathbf{k}^{(n_{\kappa})}(\boldsymbol{x};\boldsymbol{\ell};\dot{r})$ Generateur [Stat.](#page-45-0) [Renvers.](#page-48-0) **[Diffusion](#page-52-0)** • [Conclusions](#page-62-0)  $200$  $\binom{n_{\kappa}}{k}$  $\stackrel{\leftarrow}{k}^{\leftarrow}(\boldsymbol{x}; \boldsymbol{\ell}; \boldsymbol{\gamma})$  $-300 -300$ Y direction (m)  $k_{k}(\boldsymbol{x}; \ell_1, \ell_2, \ell_3) = \sqrt{2 \frac{\pi}{\ell_1} \frac{\pi}{\ell_2} \frac{\pi}{\ell_3}} \quad \quad \sum_{\ell_1} \epsilon_2$  $\sqrt{H_1^{\mathcal{G}} H_2^{\mathcal{G}} H_3^{\mathcal{G}}} \mathbb{Y}(\boldsymbol{\kappa}|\boldsymbol{a}) \cos(2\pi \mathbb{Z}(\boldsymbol{\kappa}|\boldsymbol{a}) + \boldsymbol{\kappa}\cdot \boldsymbol{x})$  $\boldsymbol \kappa\!\in\!\mathsf{supp}\big(\boldsymbol H^\mathcal{G}\big)$  $5\times 10^7$  DDL  $\begin{cases} \implies \text{Temps de génération } \sim 1 \text{ heute} \\ \end{cases}$  $16^3$  points d'échantillonnage du supp  $\left( H^{\mathcal{G}} \right)$  $72$  processeurs Châtenay-Malabry, France Le 19 janvier 2011 – p. 19

<span id="page-45-0"></span>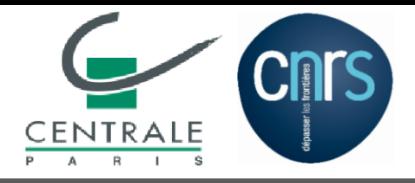

## **Validation 2.1. : Structure de Corrélation**

■ $\blacksquare$  Une réalisation du champ de  $C_{44}$ 

- [Intro](#page-1-0)
- [Plan](#page-8-0)
- [Anisotropie](#page-9-0) •[Volumique](#page-13-0)
- 
- •[Rayleigh](#page-25-0)
- [Stochastique](#page-32-0)
- [AnisoStoch](#page-36-0)
- •Generateur
- $\Box$ Stat.
- •[Renvers.](#page-48-0)
- •**[Diffusion](#page-52-0)**
- [Conclusions](#page-62-0)

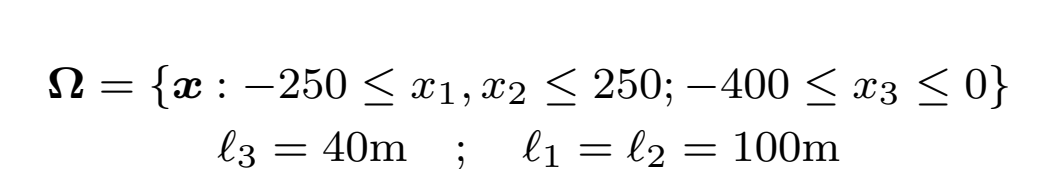

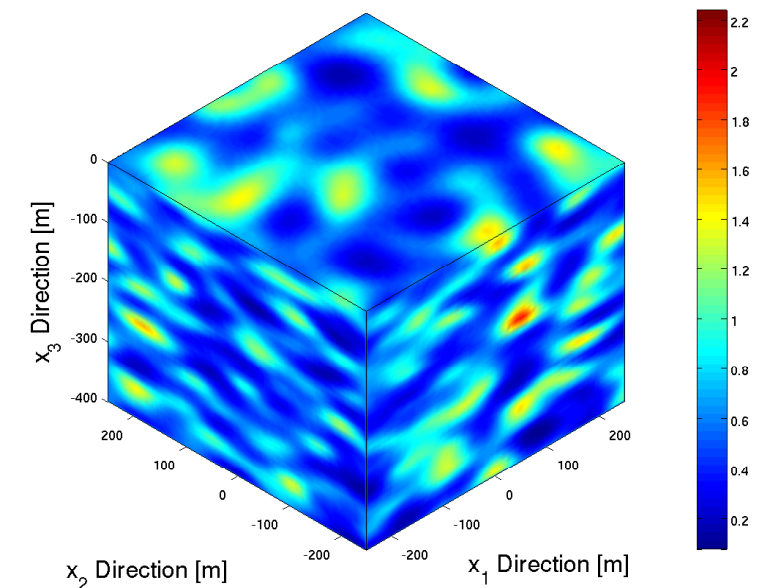

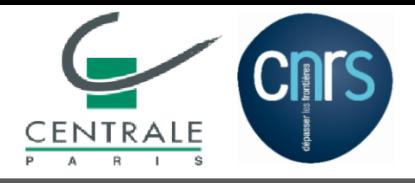

## **Validation 2.1. : Structure de Corrélation**

■ $\blacksquare$  Une réalisation du champ de  $C_{44}$ 

- [Intro](#page-1-0)
- [Plan](#page-8-0)
- [Anisotropie](#page-9-0) •[Volumique](#page-13-0)
- •[Rayleigh](#page-25-0)
- [Stochastique](#page-32-0)
- [AnisoStoch](#page-36-0)
- •Generateur
- $\Box$ [Stat.](#page-45-0)
- •[Renvers.](#page-48-0)
- •**[Diffusion](#page-52-0)**
- [Conclusions](#page-62-0)

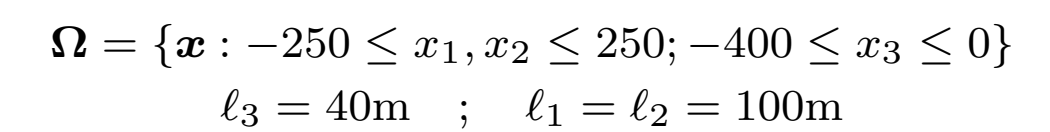

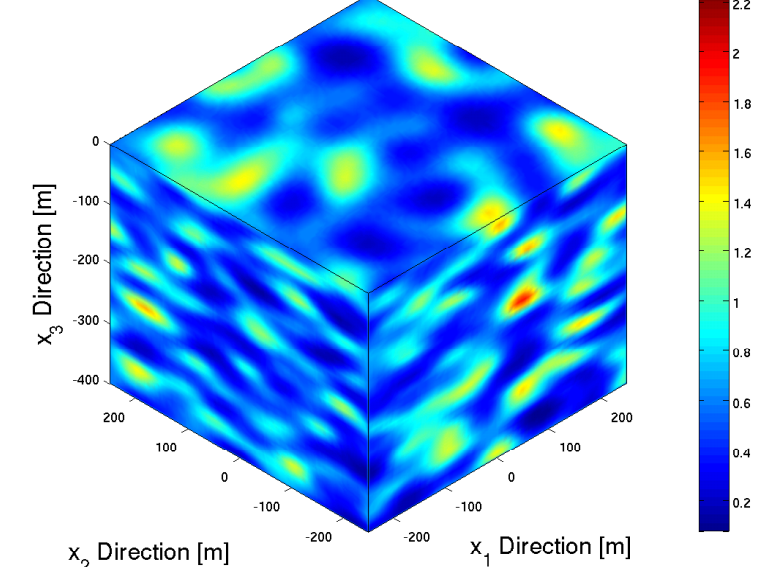

$$
\rho_i^{obs}(\eta_i) = \frac{\mathsf{E}\left\{C_{44}(x_i)C_{44}(x_i + \eta_i)\right\}}{\mathsf{E}\left\{C_{44}\right\}^2}
$$

$$
\rho_i^{theo}(\eta_i) = \frac{\sin^2\left(\frac{\pi\eta_i}{2\ell_i}\right)}{\left(\frac{\pi\eta_i}{2\ell_i}\right)^2}
$$

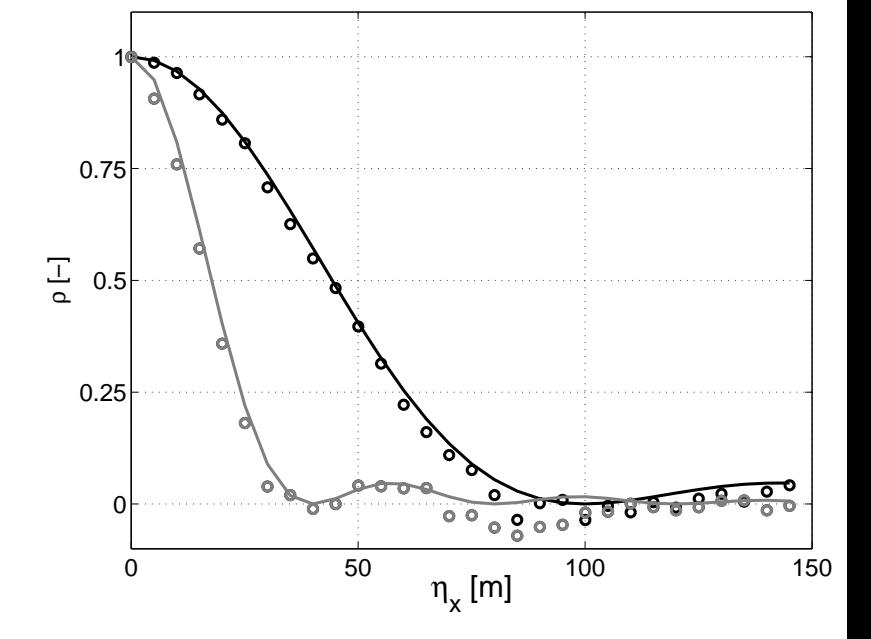

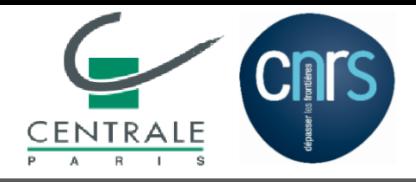

•

•

•

 $\Box$ 

•

•

• [Anisotropie](#page-9-0)

• [AnisoStoch](#page-36-0)

[Stat.](#page-45-0)

[Renvers.](#page-48-0)

**[Diffusion](#page-52-0)** 

• [Conclusions](#page-62-0)

**[Rayleigh](#page-25-0)** 

## **Validation 2.1. : Structure de Corrélation**

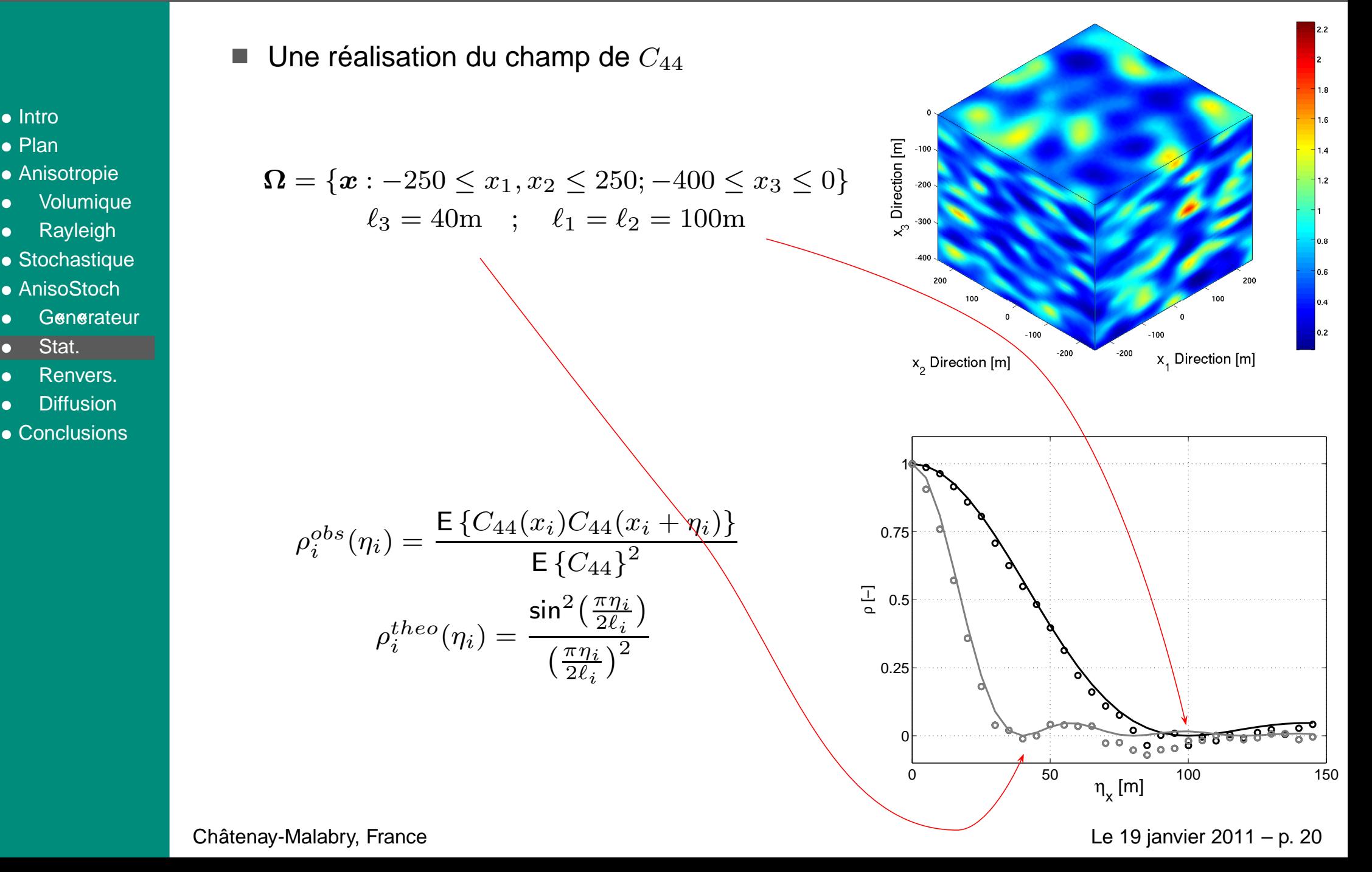

<span id="page-48-0"></span>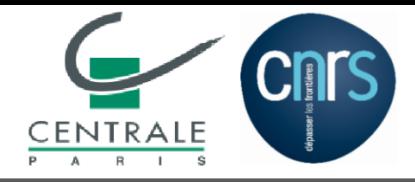

### **Validation 2.2. : Ondes en milieu hétérogène anisotrope**

■ Structure de corrélation isotrope  $\ell_1 = \ell_2 = \ell_3 = 50\text{m}$  vs.  $\boldsymbol{\Omega} = 3000 \times 3000 \times 400\text{m}$ 

- [Intro](#page-1-0)
- [Plan](#page-8-0)
- [Anisotropie](#page-9-0)
- •[Volumique](#page-13-0)
- •[Rayleigh](#page-25-0)
- [Stochastique](#page-32-0)
- [AnisoStoch](#page-36-0)
- •Generateur
- •[Stat.](#page-45-0)
- $\Box$ Renvers.
- •**[Diffusion](#page-52-0)**
- [Conclusions](#page-62-0)
- Champ moyen homogène isotrope :
	- $\blacklozenge$  Densité de masse  $\rho = 2000 \text{kg}/\text{m}^3$
	- $\blacklozenge$  Vitesse d'onde P  $v_{\rm p} = 1730 \text{m/s}$
	- $\blacklozenge$  Vitesse d'onde S  $v_{\rm s} = 1000 \text{m/s}$
- **Paramètres de fluctuation**  $\delta = 0, \delta_{\mathsf{G}} = 0.54$ .
- Source ponctuelle à la surface.
- ■■ C.L. de Neumann.
- Inversion du signe du champ de vitesse

$$
\dot{\boldsymbol{u}}(\boldsymbol{x},t_{\mathsf{R}})=-\dot{\boldsymbol{u}}(\boldsymbol{x},t_{\mathsf{R}})
$$

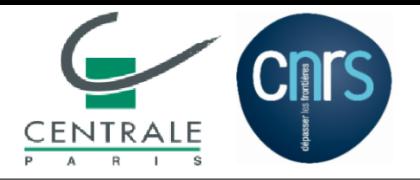

## **Validation 2.2. : Inversement du temps**

- [Intro](#page-1-0)
- [Plan](#page-8-0)
- [Anisotropie](#page-9-0)
- •[Volumique](#page-13-0)
- •[Rayleigh](#page-25-0)
- [Stochastique](#page-32-0)
- [AnisoStoch](#page-36-0)
- •Generateur
- •[Stat.](#page-45-0)
- •[Renvers.](#page-48-0)
- •**[Diffusion](#page-52-0)**
- [Conclusions](#page-62-0)

(Loading ...)

(Loading ...)

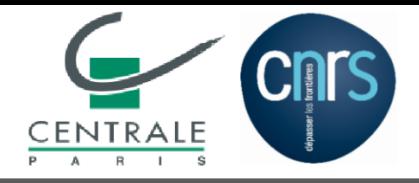

# **Validation 2.2. : Inversement du temps**

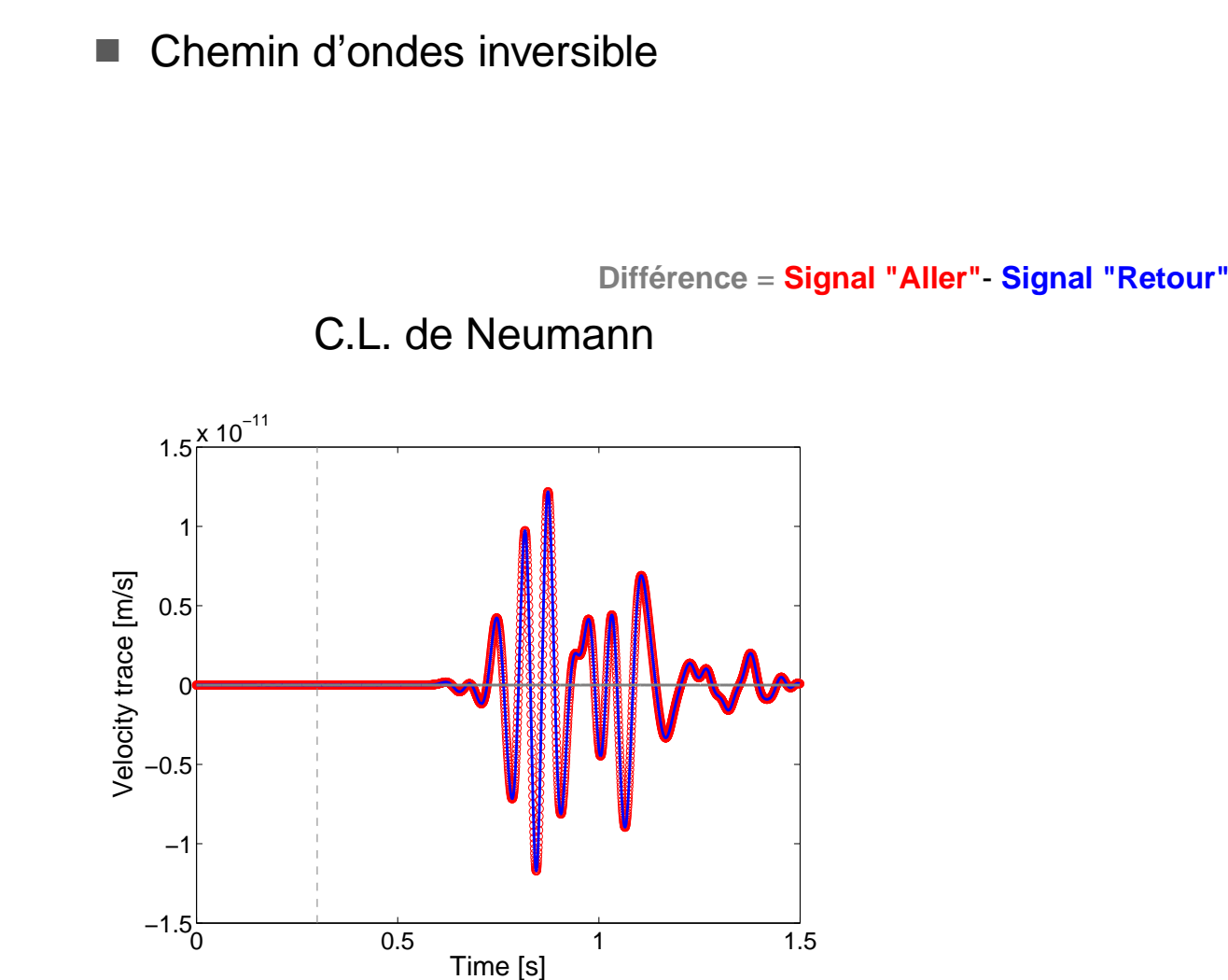

#### • [Intro](#page-1-0)

- [Plan](#page-8-0)
- [Anisotropie](#page-9-0)
- •[Volumique](#page-13-0)
- •[Rayleigh](#page-25-0)
- [Stochastique](#page-32-0)
- [AnisoStoch](#page-36-0)
- •Generateur
- •[Stat.](#page-45-0)
- •[Renvers.](#page-48-0)
- •**[Diffusion](#page-52-0)**
- [Conclusions](#page-62-0)

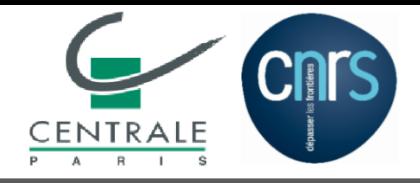

# **Validation 2.2. : Inversement du temps**

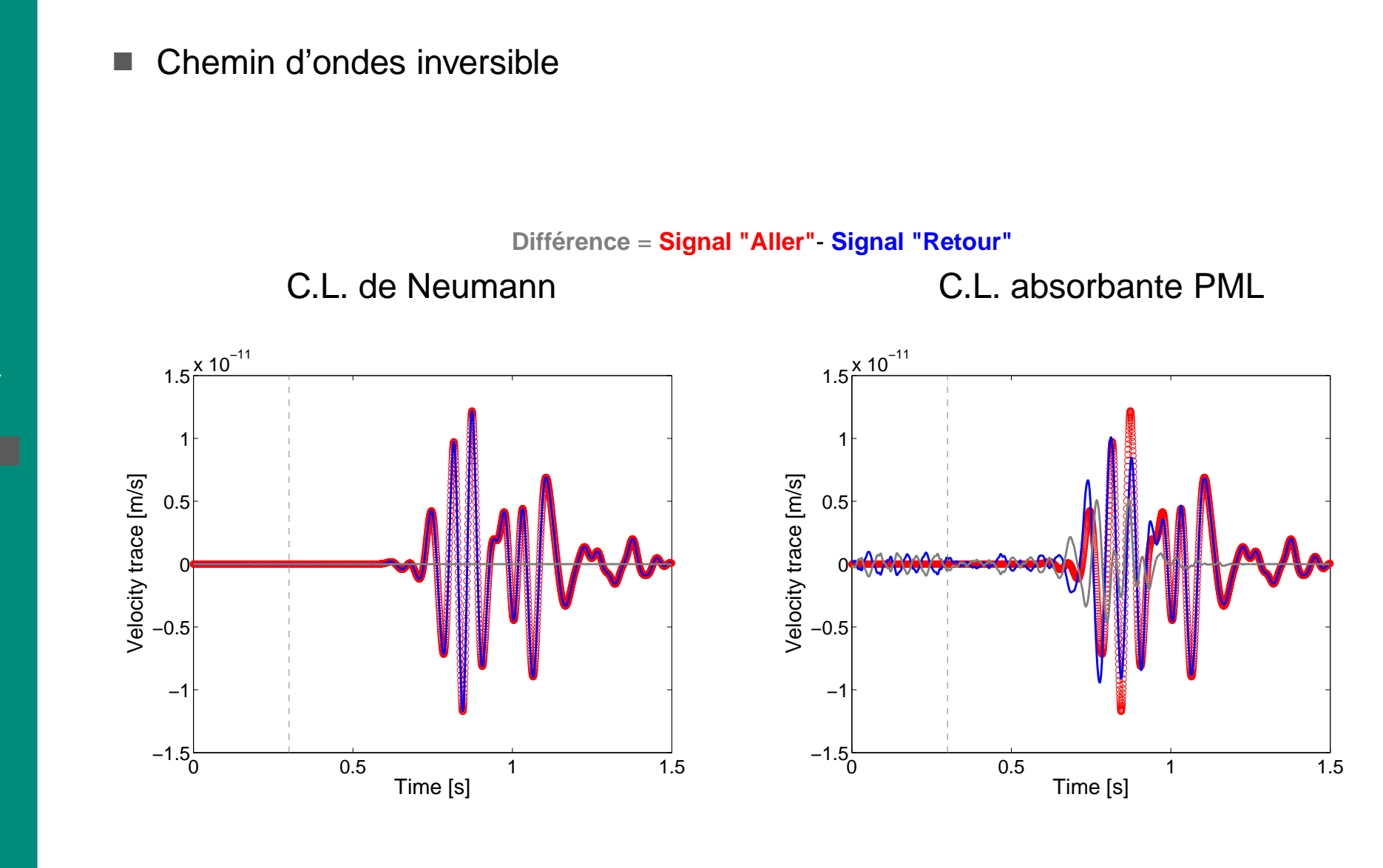

• [Intro](#page-1-0)

- [Plan](#page-8-0)
- [Anisotropie](#page-9-0)
- •[Volumique](#page-13-0)
- •[Rayleigh](#page-25-0)
- [Stochastique](#page-32-0)
- [AnisoStoch](#page-36-0)
- •Generateur
- •[Stat.](#page-45-0)
- $\Box$ [Renvers.](#page-48-0)
- •**[Diffusion](#page-52-0)**
- [Conclusions](#page-62-0)

<span id="page-52-0"></span>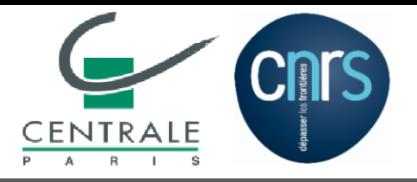

•

•

•

•

•

•

• [Anisotropie](#page-9-0)

[Volumique](#page-13-0)

Generateur

[Renvers.](#page-48-0)

**Diffusion** 

• [Conclusions](#page-62-0)

[Rayleigh](#page-25-0)

• [Stochastique](#page-32-0) • [AnisoStoch](#page-36-0)

[Stat.](#page-45-0)

## **Validation 2.3. : Diffusion**

#### ■**Principe :**

Diffusion  $\Longrightarrow$  Équipartition de l'énergie entre onde P et ondes S [Ryzhik & Papanicolaou, Campillo & Margerin & Shapiro]

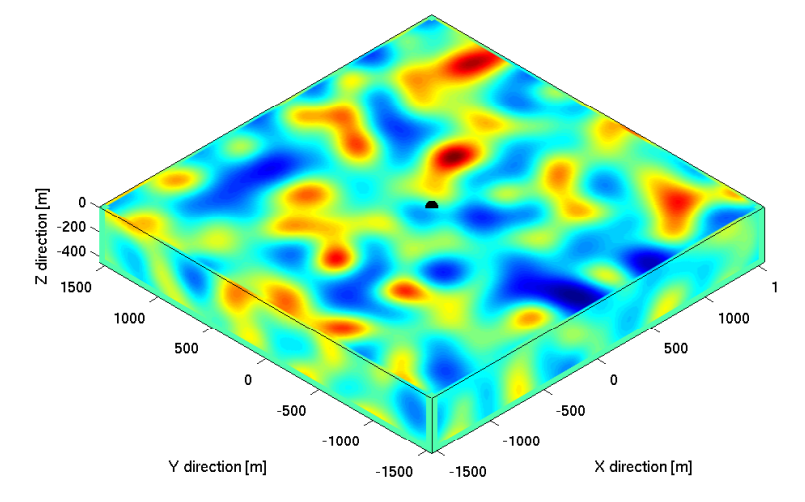

■■ Littérature : Isotrope

$$
\frac{\mathcal{E}_{\rm P}}{\mathcal{E}_{\rm S}} = \frac{v_{\rm P}^3}{2 v_{\rm S}^3}
$$

avec

$$
\mathcal{E}_{\mathsf{P}} = \left(\frac{\lambda}{2} + \mu\right)^2 \times (\text{Div } \mathbf{u})^2
$$

$$
\mathcal{E}_{\mathsf{S}} = \mu^2 \times \left(\overrightarrow{\text{Rot}} \mathbf{u}\right)^2
$$

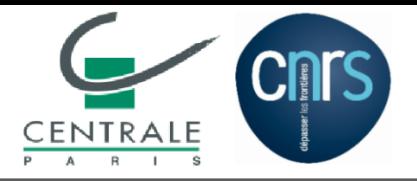

•

•

•

•

•

 $\blacksquare$ 

• [Anisotropie](#page-9-0)

[Volumique](#page-13-0)

Generateur

[Renvers.](#page-48-0)

**[Diffusion](#page-52-0)** 

• [Conclusions](#page-62-0)

[Rayleigh](#page-25-0)

• [Stochastique](#page-32-0) • [AnisoStoch](#page-36-0)

[Stat.](#page-45-0)

## **Validation 2.3. : Diffusion**

#### ■**Principe :**

Diffusion  $\Longrightarrow$  Équipartition de l'énergie entre onde P et ondes S [Ryzhik & Papanicolaou, Campillo & Margerin & Shapiro]

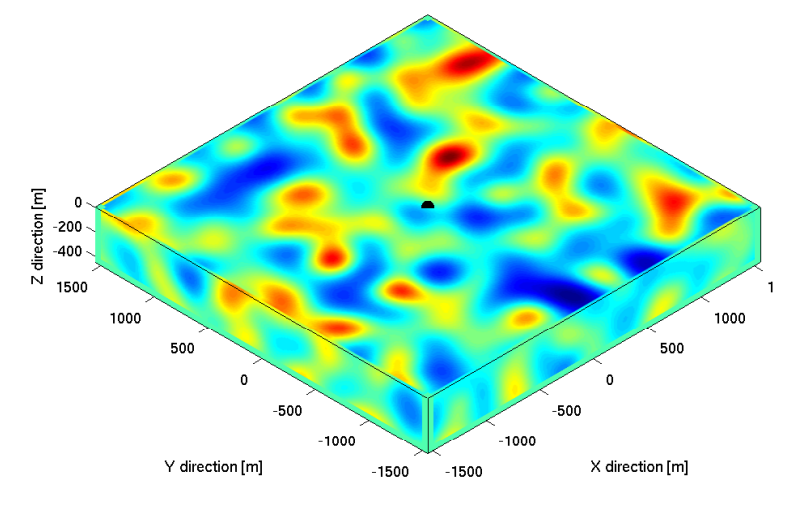

#### ■ Littérature : Isotrope

$$
\frac{\mathcal{E}_{\rm P}}{\mathcal{E}_{\rm S}} = \frac{v_{\rm P}^3}{2 v_{\rm S}^3}
$$

avec

$$
\mathcal{E}_{\mathsf{P}} = \left(\frac{\lambda}{2} + \mu\right)^2 \times (\text{Div } \mathbf{u})^2
$$

$$
\mathcal{E}_{\mathsf{S}} = \mu^2 \times \left(\overrightarrow{\text{Rot}} \mathbf{u}\right)^2
$$

#### ■**Difficultés :**

Anisotropie <sup>=</sup><sup>⇒</sup> Plusieurs coefficients d'élasticité, Modes impurs.

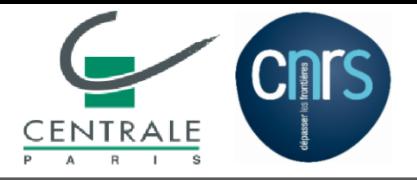

•

•

•

•

•

 $\blacksquare$ 

• [Anisotropie](#page-9-0)

[Volumique](#page-13-0)

Generateur

[Rayleigh](#page-25-0)

• [Stochastique](#page-32-0) • [AnisoStoch](#page-36-0)

[Stat.](#page-45-0)

[Renvers.](#page-48-0)

**[Diffusion](#page-52-0)** 

• [Conclusions](#page-62-0)

## **Validation 2.3. : Diffusion**

#### ■**Principe :**

Diffusion  $\Longrightarrow$  Équipartition de l'énergie entre onde P et ondes S [Ryzhik & Papanicolaou, Campillo & Margerin & Shapiro]

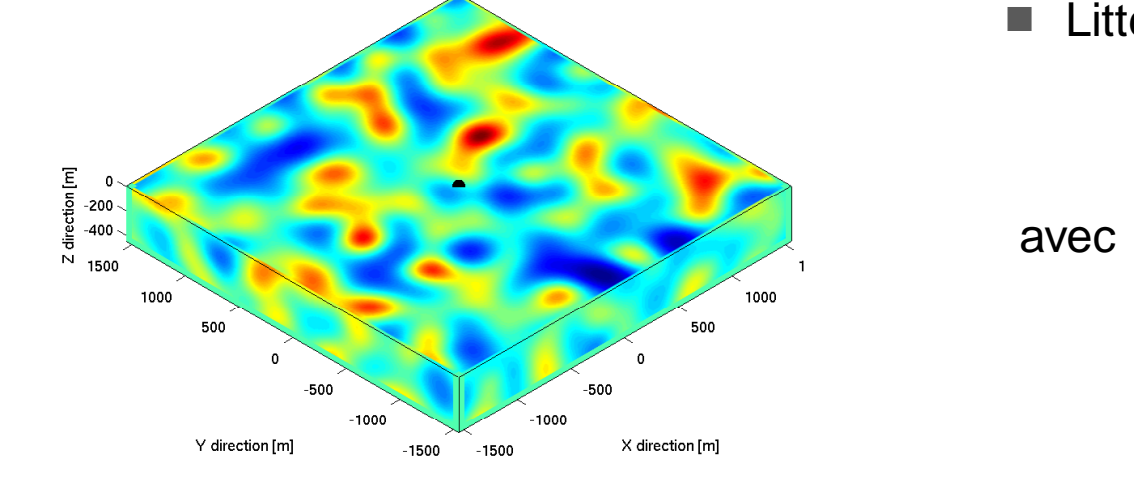

■■ Notre proposition ■ Littérature : Isotrope

$$
\frac{\mathcal{E}_{\mathsf{P}}}{\mathcal{E}_{\mathsf{S}}} = \frac{v_{\mathsf{P}}^3}{2v_{\mathsf{S}}^3}
$$

$$
\mathcal{E}_{\mathsf{P}} = \left(\frac{\lambda}{2} + \mu\right)^2 \times (\text{Div } \mathbf{u})^2
$$

$$
\mathcal{E}_{\mathsf{S}} = \mu^2 \times \left(\overrightarrow{\text{Rot}} \mathbf{u}\right)^2
$$

$$
\frac{\mathcal{E}_{div}}{\mathcal{E}_{rot}} = \text{Const.} (=?)
$$
  
avec
$$
\mathcal{E}_{div} = \left(\frac{\lambda_{eqv}^{iso}}{2} + \mu_{eqv}^{iso}\right)^2 \times (\text{Div } \mathbf{u})^2
$$

$$
\mathcal{E}_{rot} = (\mu_{eqv}^{iso})^2 \times \left(\overrightarrow{\text{Rot }} \mathbf{u}\right)^2
$$

■**Difficultés :**

Anisotropie <sup>=</sup><sup>⇒</sup> Plusieurs coefficients d'élasticité, Modes impurs.

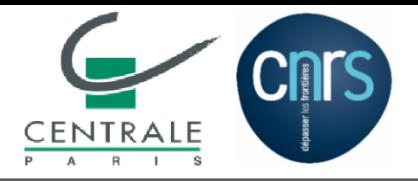

•

•

•

•

•

 $\blacksquare$ 

• [Anisotropie](#page-9-0)

• [AnisoStoch](#page-36-0)

[Stat.](#page-45-0)

• [Conclusions](#page-62-0)

[Renvers.](#page-48-0)

**[Diffusion](#page-52-0)** 

[Rayleigh](#page-25-0)

## **Validation 2.3. : Diffusion**

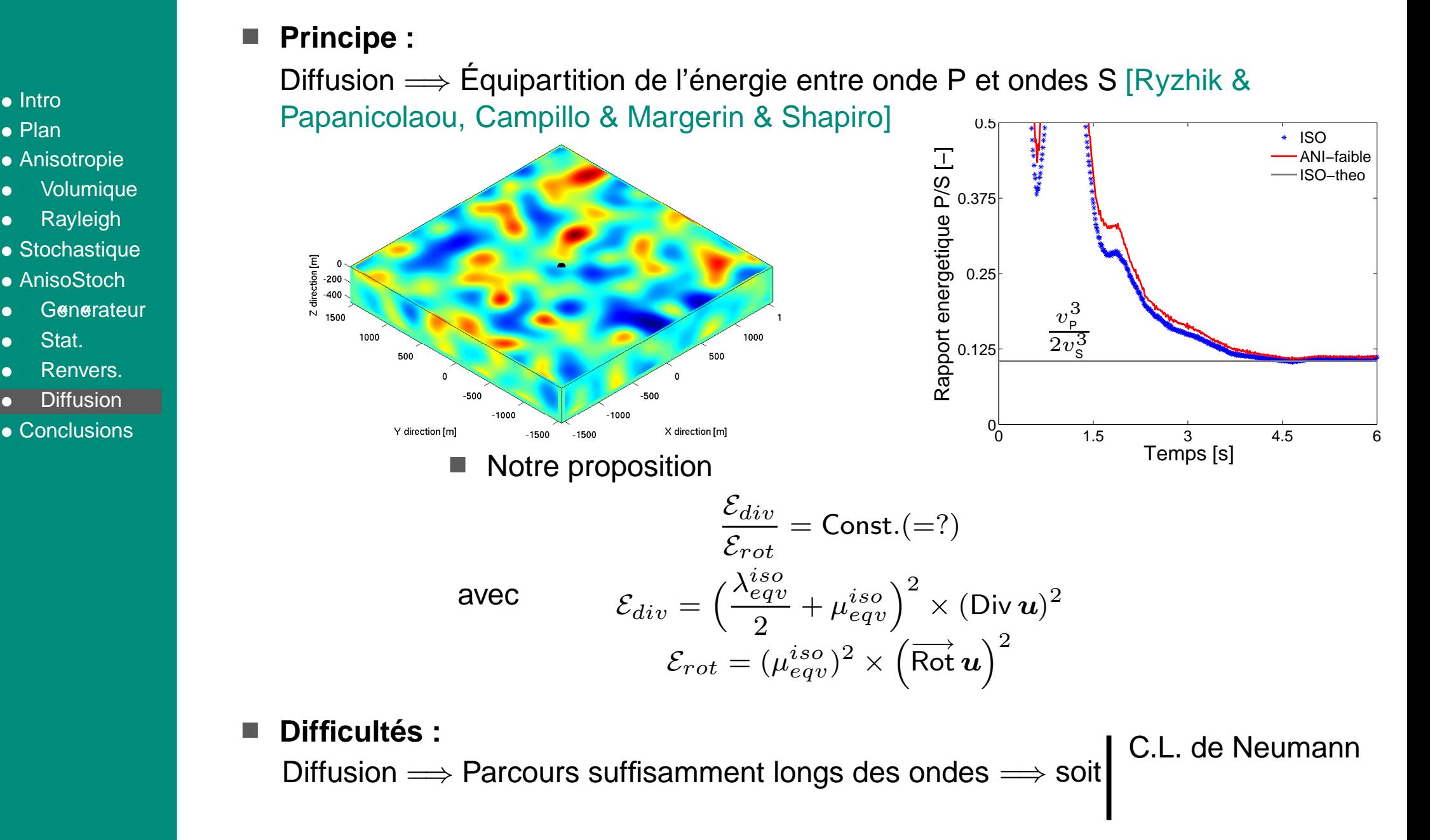

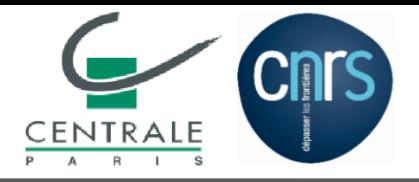

## **Validation 2.3. : Diffusion**

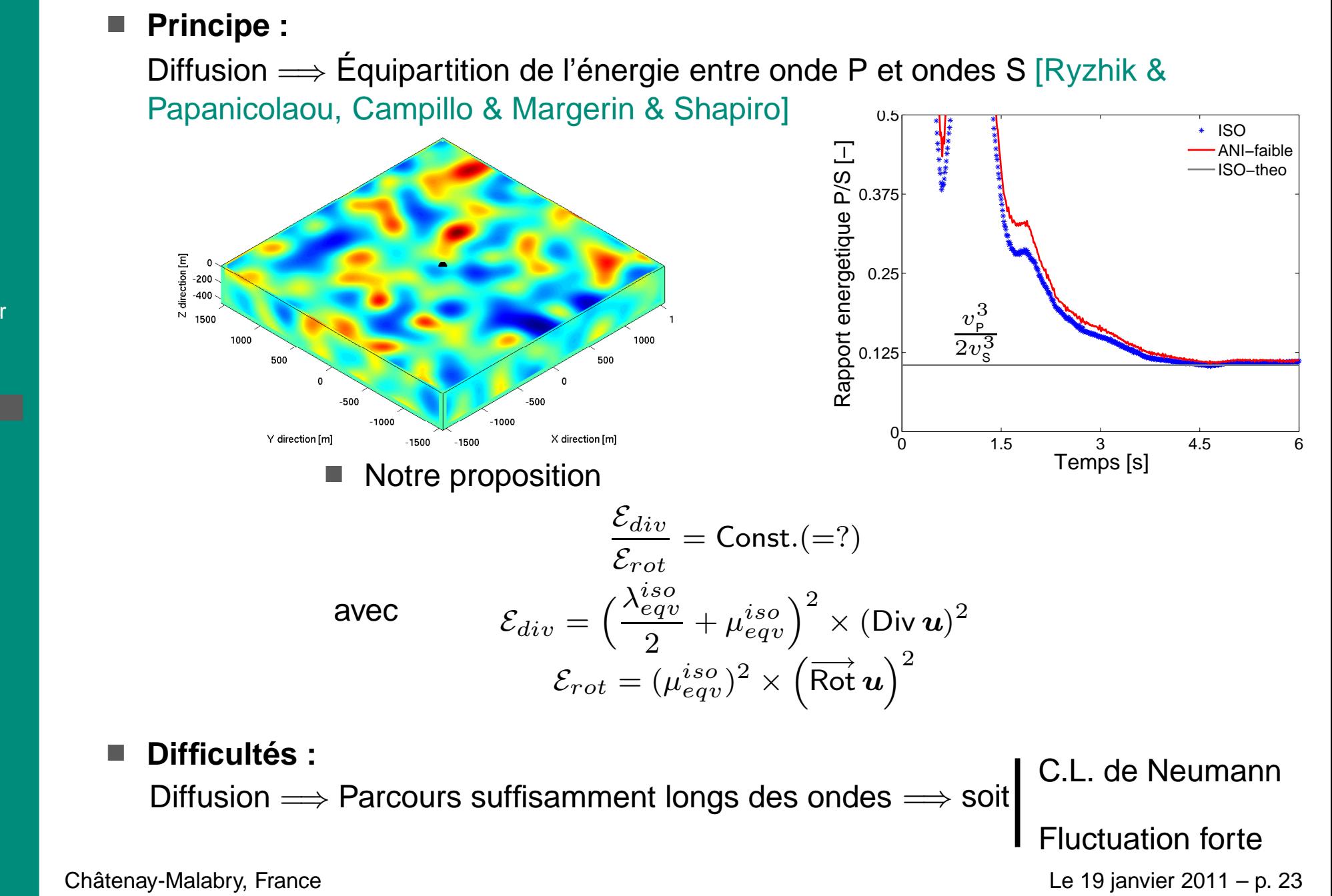

- [Intro](#page-1-0)
- [Plan](#page-8-0)
- [Anisotropie](#page-9-0)
- •[Volumique](#page-13-0)
- •[Rayleigh](#page-25-0)
- [Stochastique](#page-32-0)
- [AnisoStoch](#page-36-0)
- •Generateur
- •[Stat.](#page-45-0)
- •[Renvers.](#page-48-0)
- $\blacksquare$ **[Diffusion](#page-52-0)**
- [Conclusions](#page-62-0)

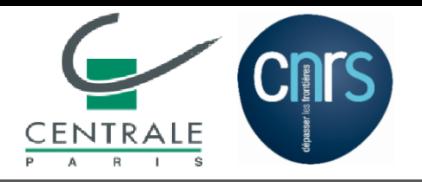

## **Validation 2.3. : Diffusion vs. Localisation**

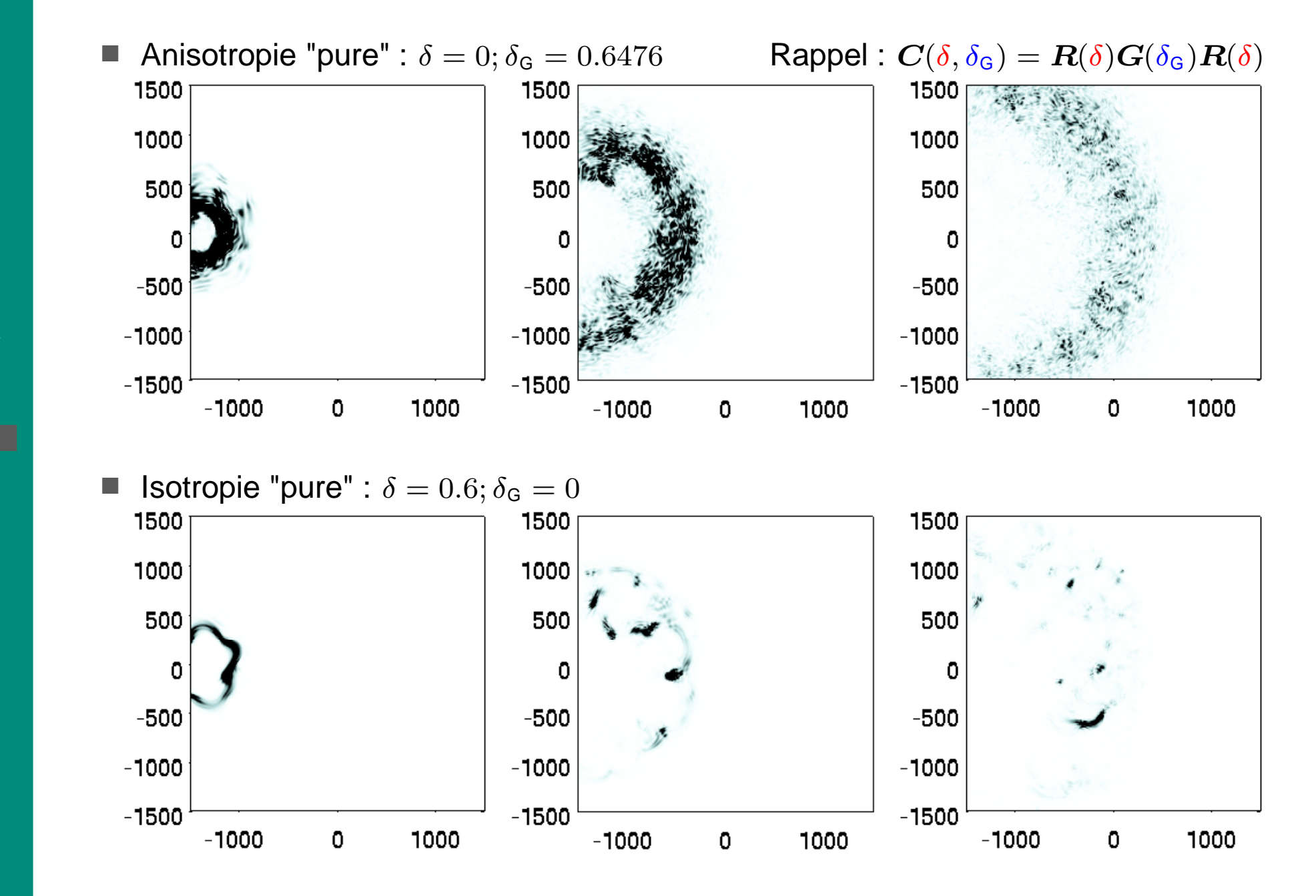

- [Intro](#page-1-0)
- [Plan](#page-8-0)
- [Anisotropie](#page-9-0)
- •[Volumique](#page-13-0)
- •[Rayleigh](#page-25-0)
- [Stochastique](#page-32-0)
- [AnisoStoch](#page-36-0)
- •**Generateur**
- •[Stat.](#page-45-0)
- •[Renvers.](#page-48-0)
- $\blacksquare$ **[Diffusion](#page-52-0)**
- [Conclusions](#page-62-0)

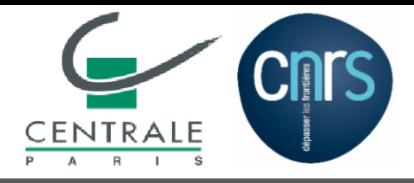

### **Validation 2.3. : Diffusion vs. Localisation**

■Energie totale et Rapport énergétique

- [Intro](#page-1-0)
- [Plan](#page-8-0)
- [Anisotropie](#page-9-0)
- •[Volumique](#page-13-0)
- •[Rayleigh](#page-25-0)
- [Stochastique](#page-32-0)
- [AnisoStoch](#page-36-0)
- •Generateur
- •[Stat.](#page-45-0)
- •[Renvers.](#page-48-0)
- •**[Diffusion](#page-52-0)** • [Conclusions](#page-62-0)

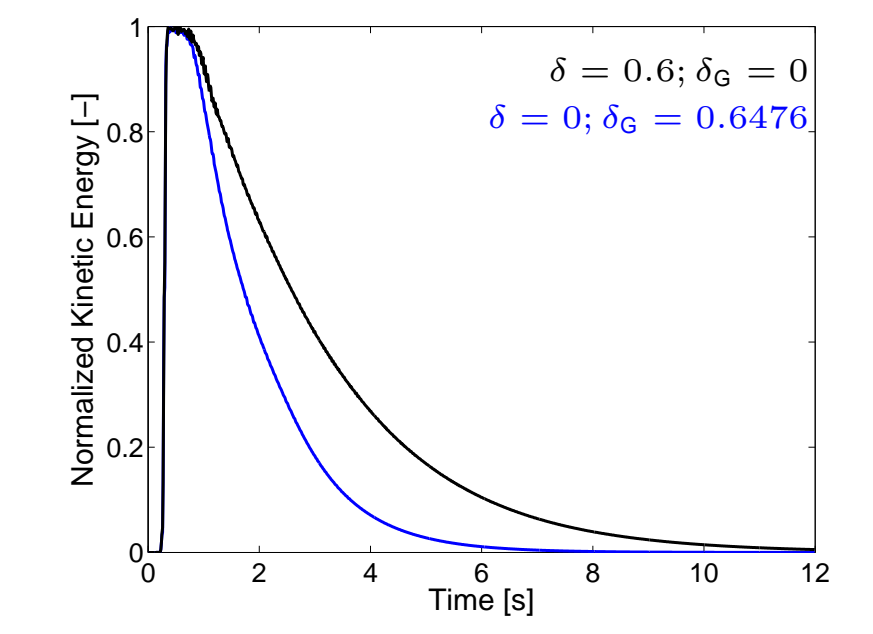

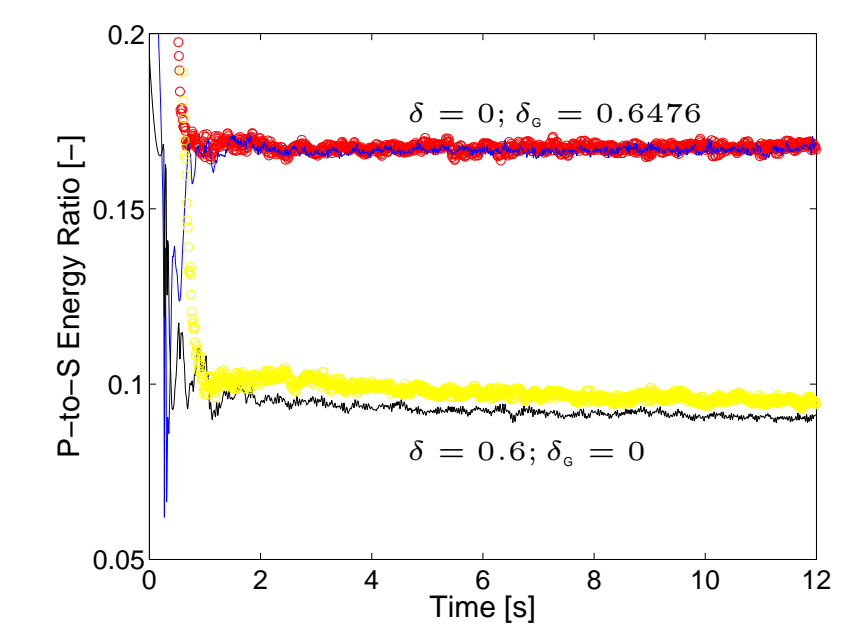

Courbes en ligne continue : Sources unidirectionnelles Courbes en cercles : Sources explosives

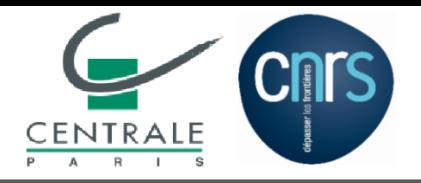

 $\delta=0$  ;  $\delta_{\mathsf{G}}=0.5378$ 

#### • [Intro](#page-1-0)

- [Plan](#page-8-0)
- [Anisotropie](#page-9-0)
- •[Volumique](#page-13-0)
- •[Rayleigh](#page-25-0)
- [Stochastique](#page-32-0)
- [AnisoStoch](#page-36-0)
- •Generateur
- •[Stat.](#page-45-0)
- •[Renvers.](#page-48-0)
- •**[Diffusion](#page-52-0)**
- [Conclusions](#page-62-0)

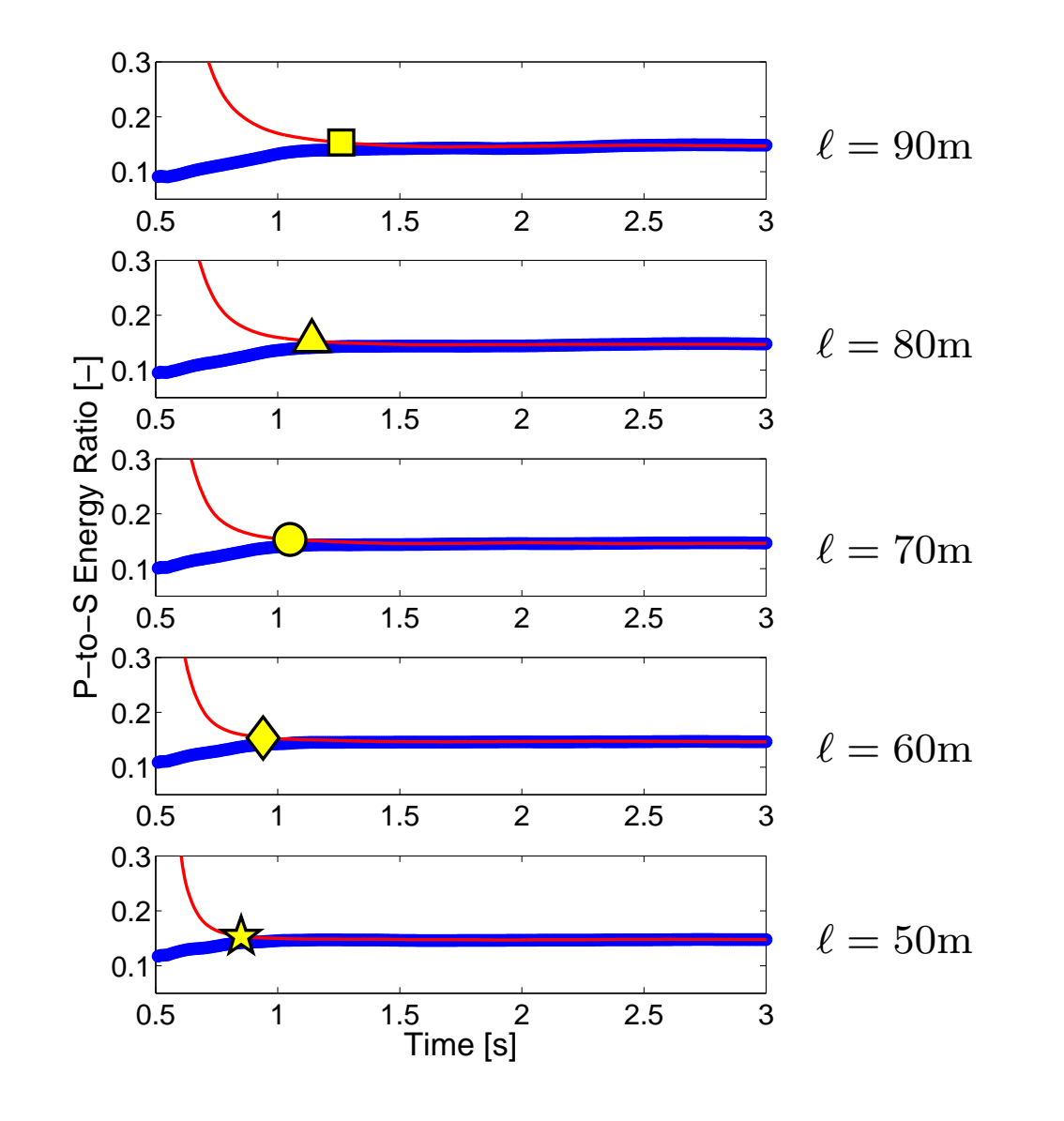

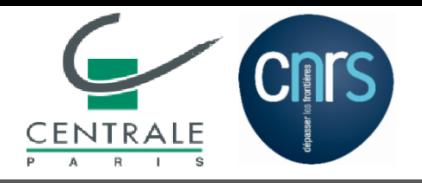

### **Validation 2.3. : Vers une identification de** `

 $\delta=0$  ;  $\delta_{\mathsf{G}}=0.5378$ 

 $\delta=0$  ;  $\delta_{\mathsf{G}}=0.4317$ 

#### • [Intro](#page-1-0)

- [Plan](#page-8-0)
- [Anisotropie](#page-9-0)
- •[Volumique](#page-13-0)
- •[Rayleigh](#page-25-0)
- [Stochastique](#page-32-0)
- [AnisoStoch](#page-36-0)
- •Generateur
- •[Stat.](#page-45-0)
- •[Renvers.](#page-48-0)
- •**[Diffusion](#page-52-0)**
- [Conclusions](#page-62-0)

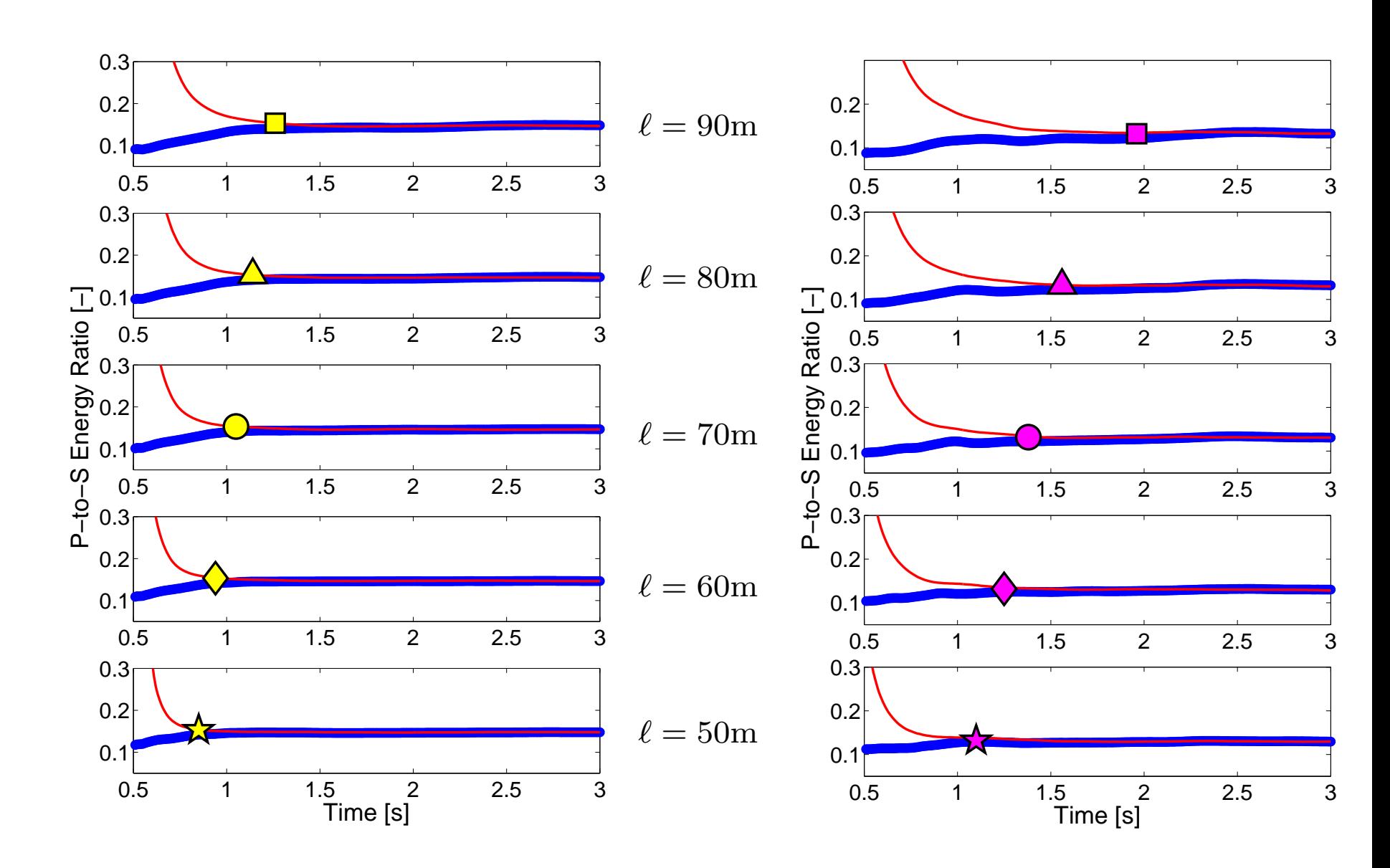

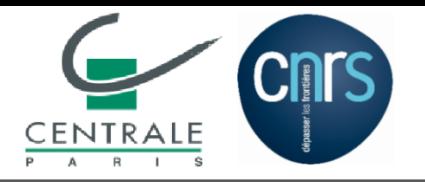

- [Intro](#page-1-0)
- [Plan](#page-8-0)
- [Anisotropie](#page-9-0)
- •[Volumique](#page-13-0)
- •[Rayleigh](#page-25-0)
- [Stochastique](#page-32-0)
- [AnisoStoch](#page-36-0)
- •Generateur
- •[Stat.](#page-45-0)
- •[Renvers.](#page-48-0)
- •**[Diffusion](#page-52-0)**
- [Conclusions](#page-62-0)

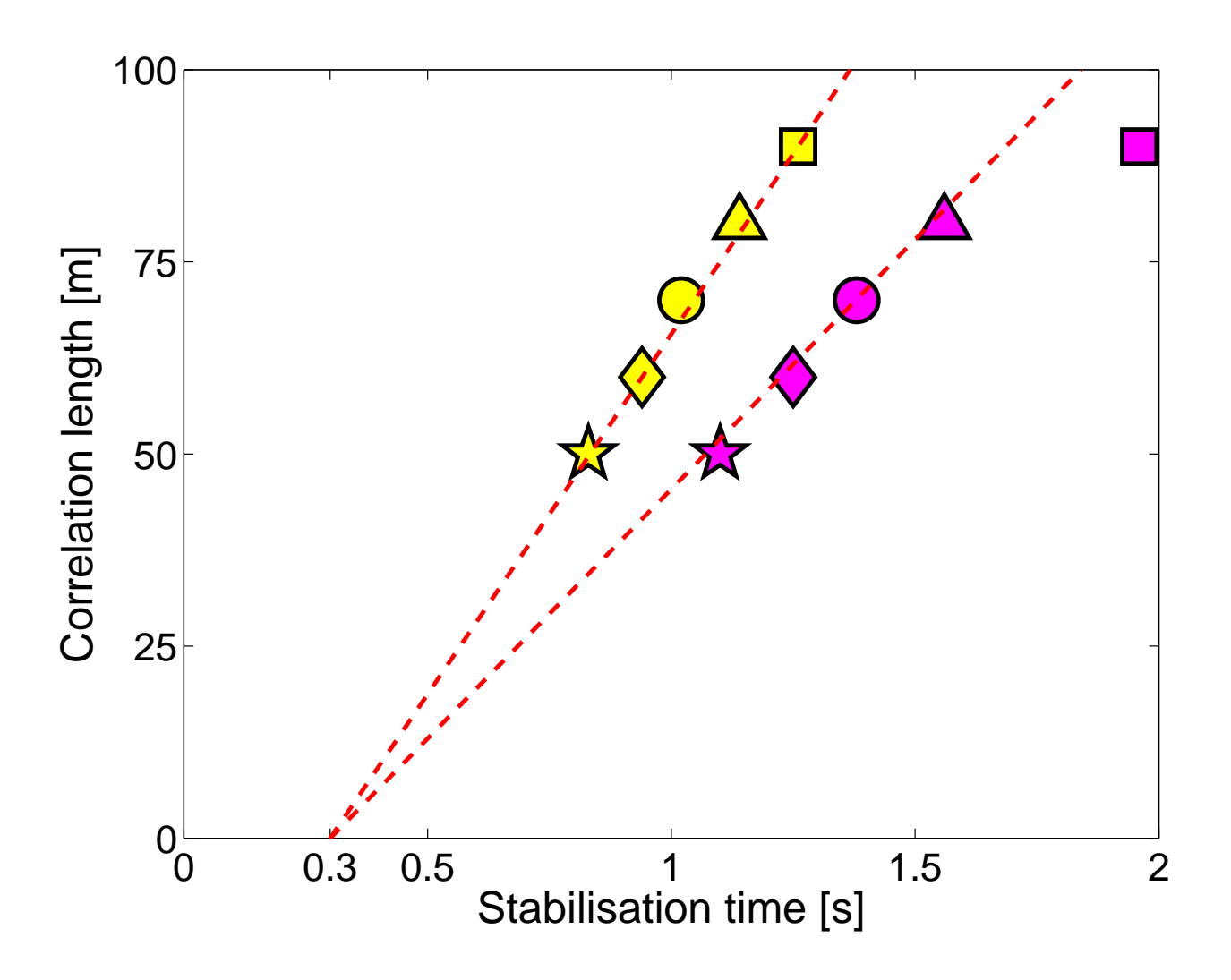

<span id="page-62-0"></span>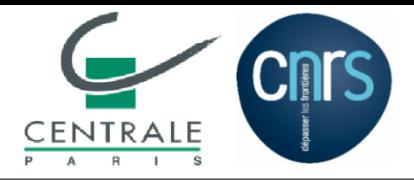

- Proposition d'un modèle stochastique du champ de tenseur d'élasticité
	- Application aux champs à tenseur moyen isotrope.
	- $\blacksquare$  Contrôle du niveau d'anisotropie par une nouvelle fluctuation  $\delta_{\tt G}.$
- ◆ Adaptation d'un code de calcul parallèle vis-à-vis de ces milieux complexes.
- ◆ Études sur la propagation d'ondes élastiques
	- $\quad \blacksquare \hspace{0.1cm}$  Local : Irrégularité des surfaces de lenteur  $\leadsto$  fronts d'ondes complexes.
	- ■■ Global : Diffraction du champ d'ondes 3D.

### ◆

- [Intro](#page-1-0)
- [Plan](#page-8-0)
- [Anisotropie](#page-9-0)
- •[Volumique](#page-13-0)
- •[Rayleigh](#page-25-0)
- [Stochastique](#page-32-0)
- [AnisoStoch](#page-36-0)
- •Generateur
- •[Stat.](#page-45-0)
- •[Renvers.](#page-48-0)
- •**[Diffusion](#page-52-0)**
- Conclusions

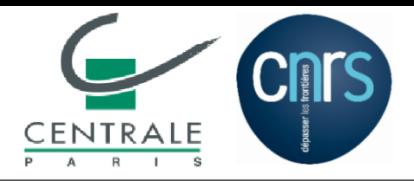

- ◆ Proposition d'un modèle stochastique du champ de tenseur d'élasticité
	- Application aux champs à tenseur moyen isotrope.
	- $\blacksquare$  Contrôle du niveau d'anisotropie par une nouvelle fluctuation  $\delta_{\tt G}.$
- ◆ Adaptation d'un code de calcul parallèle vis-à-vis de ces milieux complexes.
- ◆ Études sur la propagation d'ondes élastiques
	- $\quad \blacksquare \hspace{0.1cm}$  Local : Irrégularité des surfaces de lenteur  $\leadsto$  fronts d'ondes complexes.
	- Global : Diffraction du champ d'ondes 3D.
- ◆◆ Indicateurs des Problèmes inverses
	- Identification de DoA
	- ■Premières identifications paramétriques du modèle 3D
- [Intro](#page-1-0)
- [Plan](#page-8-0)
- [Anisotropie](#page-9-0)
- •[Volumique](#page-13-0)
- •[Rayleigh](#page-25-0)
- [Stochastique](#page-32-0)
- [AnisoStoch](#page-36-0)
- •Generateur
- •[Stat.](#page-45-0)
- •[Renvers.](#page-48-0)
- •**[Diffusion](#page-52-0)**
- [Conclusions](#page-62-0)

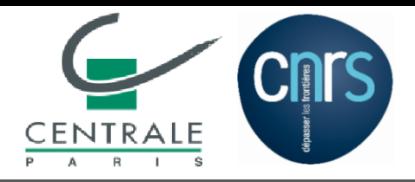

- ◆ Proposition d'un modèle stochastique du champ de tenseur d'élasticité
	- Application aux champs à tenseur moyen isotrope.
	- $\blacksquare$  Contrôle du niveau d'anisotropie par une nouvelle fluctuation  $\delta_{\tt G}.$
- ◆Adaptation d'un code de calcul parallèle vis-à-vis de ces milieux complexes.
- ◆ Études sur la propagation d'ondes élastiques
	- $\quad \blacksquare \hspace{0.1cm}$  Local : Irrégularité des surfaces de lenteur  $\leadsto$  fronts d'ondes complexes.
	- Global : Diffraction du champ d'ondes 3D.
- ◆◆ Indicateurs des Problèmes inverses
	- ■■ Identification de DoA
	- ■Premières identifications paramétriques du modèle 3D

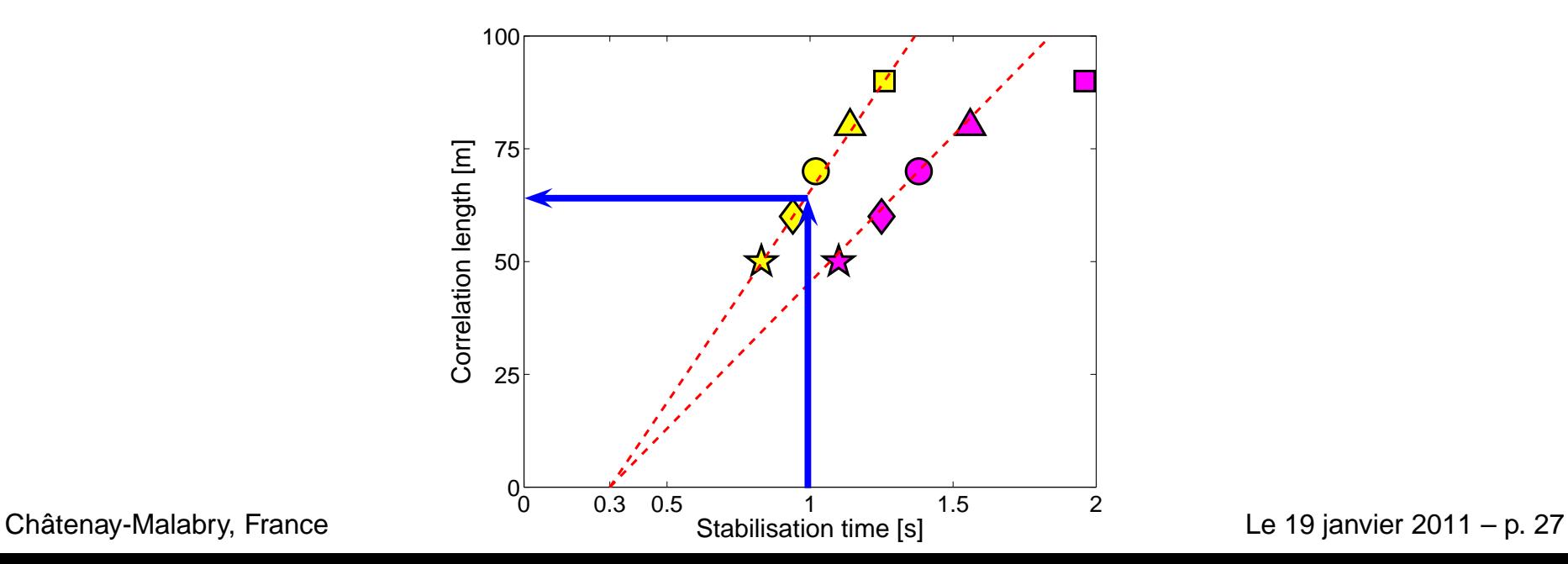

#### • [Intro](#page-1-0)

- [Plan](#page-8-0)
- [Anisotropie](#page-9-0)
- •[Volumique](#page-13-0)
- •[Rayleigh](#page-25-0)
- [Stochastique](#page-32-0)
- [AnisoStoch](#page-36-0)
- •Generateur
- •[Stat.](#page-45-0)
- •[Renvers.](#page-48-0)
- •**[Diffusion](#page-52-0)**
- [Conclusions](#page-62-0)

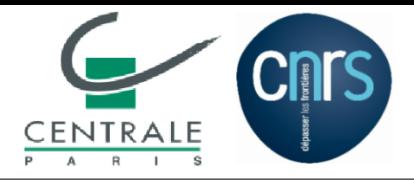

- ◆ Proposition d'un modèle stochastique du champ de tenseur d'élasticité
	- Application aux champs à tenseur moyen isotrope.
	- $\blacksquare$  Contrôle du niveau d'anisotropie par une nouvelle fluctuation  $\delta_{\tt G}.$
- ◆ Adaptation d'un code de calcul parallèle vis-à-vis de ces milieux complexes.
- ◆ Études sur la propagation d'ondes élastiques
	- $\quad \blacksquare \hspace{0.1cm}$  Local : Irrégularité des surfaces de lenteur  $\leadsto$  fronts d'ondes complexes.
	- Global : Diffraction du champ d'ondes 3D.
- ◆◆ Indicateurs des Problèmes inverses
	- Identification de DoA
	- ■Premières identifications paramétriques du modèle 3D

#### **Perspectives**

◆◆ Inversion complète du paramétrage.

• [Anisotropie](#page-9-0)

• [Intro](#page-1-0) • [Plan](#page-8-0)

- •[Volumique](#page-13-0)
- •[Rayleigh](#page-25-0)
- [Stochastique](#page-32-0)
- [AnisoStoch](#page-36-0)
- •Generateur
- •[Stat.](#page-45-0)
- •[Renvers.](#page-48-0)
- •**[Diffusion](#page-52-0)**
- [Conclusions](#page-62-0)

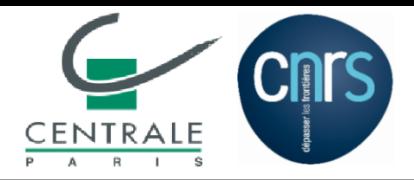

- ◆ Proposition d'un modèle stochastique du champ de tenseur d'élasticité
	- Application aux champs à tenseur moyen isotrope.
	- $\blacksquare$  Contrôle du niveau d'anisotropie par une nouvelle fluctuation  $\delta_{\tt G}.$
- ◆ Adaptation d'un code de calcul parallèle vis-à-vis de ces milieux complexes.
- ◆ Études sur la propagation d'ondes élastiques
	- $\quad \blacksquare \hspace{0.1cm}$  Local : Irrégularité des surfaces de lenteur  $\leadsto$  fronts d'ondes complexes.
	- Global : Diffraction du champ d'ondes 3D.
- ◆◆ Indicateurs des Problèmes inverses
	- Identification de DoA
	- Premières identifications paramétriques du modèle 3D

#### **Perspectives**

- ◆ Approfondissement du problème directe [Thèse de Khazaie, rentrée 2010]
	- Modèle pour les champs à d'autres symétries moyennes.
	- Élargissement de la taille du domaine : régime de diffusion pour des matériaux réalistes

(Méso-Centre ECP, Centre National GENCI)

- Conditions aux limites plus pertinentes.
- ◆◆ Inversion complète du paramétrage.

• [Anisotropie](#page-9-0)

• [Intro](#page-1-0) • [Plan](#page-8-0)

- •[Volumique](#page-13-0)
- •[Rayleigh](#page-25-0)
- [Stochastique](#page-32-0)
- [AnisoStoch](#page-36-0)
- •Generateur
- •[Stat.](#page-45-0)
- •[Renvers.](#page-48-0)
- •**[Diffusion](#page-52-0)**
- [Conclusions](#page-62-0)

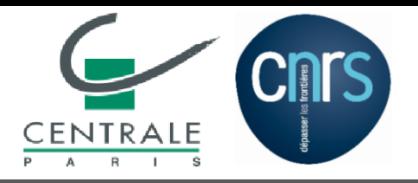

- [Intro](#page-1-0)
- [Plan](#page-8-0)
- [Anisotropie](#page-9-0)
- •[Volumique](#page-13-0)
- •[Rayleigh](#page-25-0)
- [Stochastique](#page-32-0)
- [AnisoStoch](#page-36-0)
- •Generateur
- •[Stat.](#page-45-0)
- •[Renvers.](#page-48-0)
- •**[Diffusion](#page-52-0)**
- [Conclusions](#page-62-0)

# MERCI !